**МИНОБРНАУКИ РОССИИ** Документ подписан простой электронной подписью Информация о владельце: ФИО: Локтионова Оксана Геннадьевна Должность: проректор по учебной работе Дата подписания: 13.03.2023 10:45:42 Уникальный программный ключ: 0b817ca911e6668abb13a5d426d39e5f1c11eabbf73e943df4a4851fda56d089

Федеральное государственное бюджетное образовательное учреждение высшего образования «Юго-Западный государственный университет»

(ЮЗГУ)

Кафедра технологии материалов и транспорта

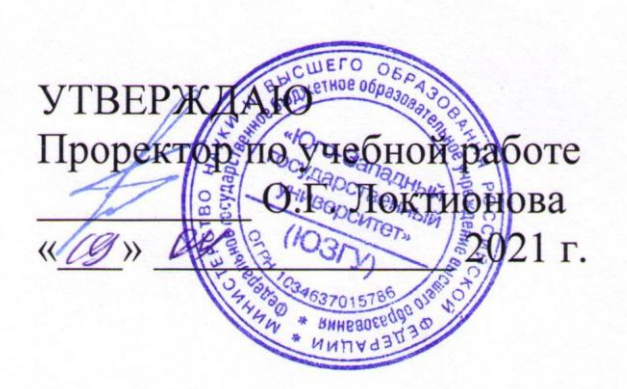

### **ОСНОВЫ ПРОЕКТИРОВАНИЯ И ЭКСПЛУАТАЦИИ ТЕХНОЛОГИЧЕСКОГО ОБОРУДОВАНИЯ**

Методические указания к выполнению практических и самостоятельных работ для студентов специальности 23.05.01 «Наземные транспортно-технологические средства» (специализация «Автомобильная техника в транспортных технологиях») очной и заочной форм обучения

Курск 2021

### Составители: Е.В. Агеев, Н.М. Хорьякова

Рецензент

Кандидат технических наук, доцент, зав. кафедрой «Технологии материалов и транспорта» Юго-Западного государственного университета *А.Ю. Алтухов*

**Основы проектирования и эксплуатации технологического оборудования**: методические указания к выполнению практических и самостоятельных работ для студентов специальности 23.05.01 Наземные транспортно-технологические средства / Юго-Зап. гос. ун-т; сост.: Е.В. Агеев, Н.М. Хорьякова. Курск, 2021, 127 c.

Методические указания к выполнению практических и самостоятельных работ по дисциплине «Основы проектирования и эксплуатации технологического оборудования» содержат теоретический материал об устройстве и технических характеристиках моечно-очистного, разборочно-сборочного, дефектовочнокомплектовочного оборудования для восстановления изношенных деталей, контрольно-испытательного и обкаточного, окрасочного и подъемно-осмотрового оборудования ремонтного производства, сведения для расчета элементов оборудования, а также материал для практических занятий.

Предназначены для специальности 23.05.01 «Наземные транспортно-технологические средства» (специализация «Автомобильная техника в транспортных технологиях»).

Текст печатается в авторской редакции

Подписано в печать . Формат 60х84 1/16. Усл. печ. л. 3,72. Уч.-изд. л. 3,37. Тираж 100 экз. Заказ . Бесплатно. Юго-Западный государственный университет. 305040, г. Курск, ул. 50 лет Октября, 94.

# **СОДЕРЖАНИЕ**

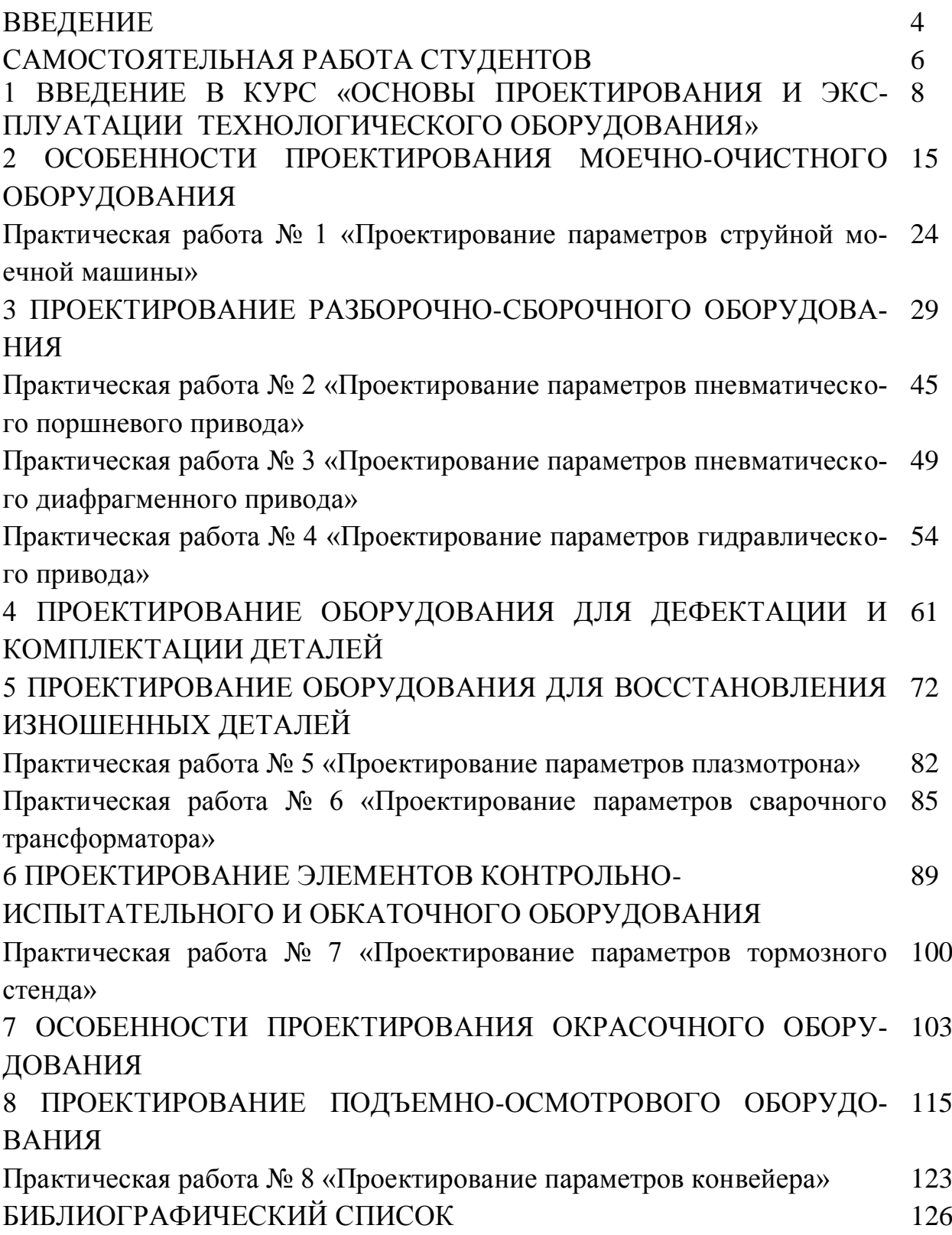

### **ВВЕДЕНИЕ**

Технологическое оборудование является наиболее важным элементом системы производственно-технической базы, оказывает существенное влияние на качество, производительность ТО и ремонта техники и оборудования, способствует улучшению условий труда, рациональной защите окружающей среды, экономии топливно-энергетических ресурсов.

В данном практикуме изложены основные положения расчетов элементов технологического оборудования, применяемого при технических обслуживаниях и ремонтах автомобилей и дорожных машин. Упор сделан на проектирование и модернизацию технологического оборудования с учетом повышения его надежности и снижения рисков. Приведены ключевые моменты, которые должны быть учтены при разработке нового и модернизации существующего технологического оборудования, а также требования, предъявляемые к его аттестации и подтверждению соответствия требованиям технических регламентов и стандартов безопасности.

Курс лекций по дисциплине «Основы проектирования и эксплуатации технологического оборудования» предназначен:

для инженерной специальности: 23.05.01 «Наземные транспортно-технологические средства», специализация «Автомобильная техника в транспортных технологиях»;

для бакалавриата направления подготовки: 23.03.03 «Эксплуатация транспортно-технологических машин и комплексов», профиль «Автомобильный сервис».

Результаты расчетов оформляются в виде отчета по практическим занятиям на формате А4 и предъявляются преподавателю для проверки. После одобрения обучающийся получает допуск к защите в виде устных ответов на контрольные вопросы, включая теорию. После проверки ответов преподаватель выставляет баллы по практическим занятиям.

### **САМОСТОЯТЕЛЬНАЯ РАБОТА СТУДЕНТОВ**

Самостоятельная работа студентов при изучении дисциплины «Основы проектирования и эксплуатации технологического оборудования» складывается из следующих основных видов работ:

− самостоятельного изучения и проработка материалов отдельных тем, приведенных ниже, в соответствии с рабочей программой, с использованием лекционного курса, практикума и нормативно-технической литературы;

написания краткого конспекта темы для подготовки к практическим занятиям;

− самостоятельного расчета практической работы № 8 «Проектирование параметров конвейера».

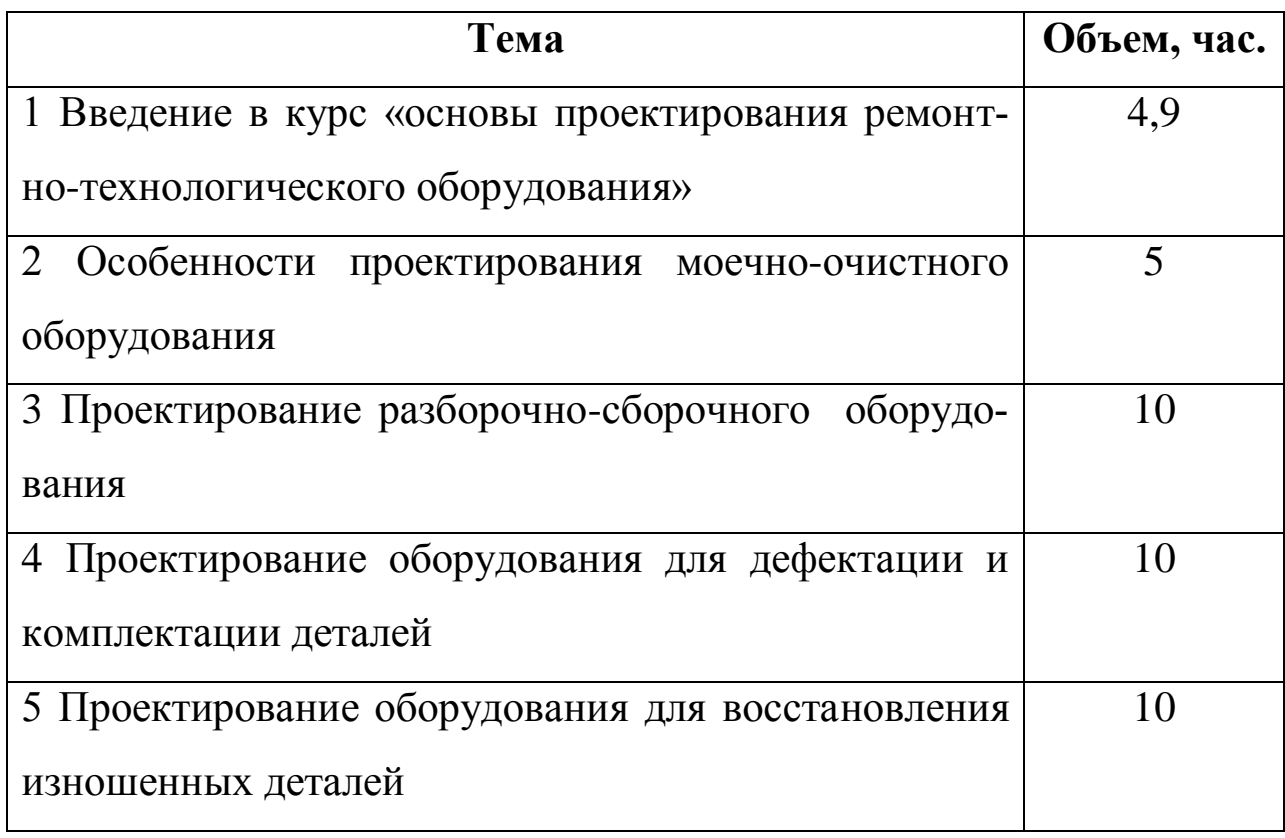

### **Темы для самостоятельного изучения**

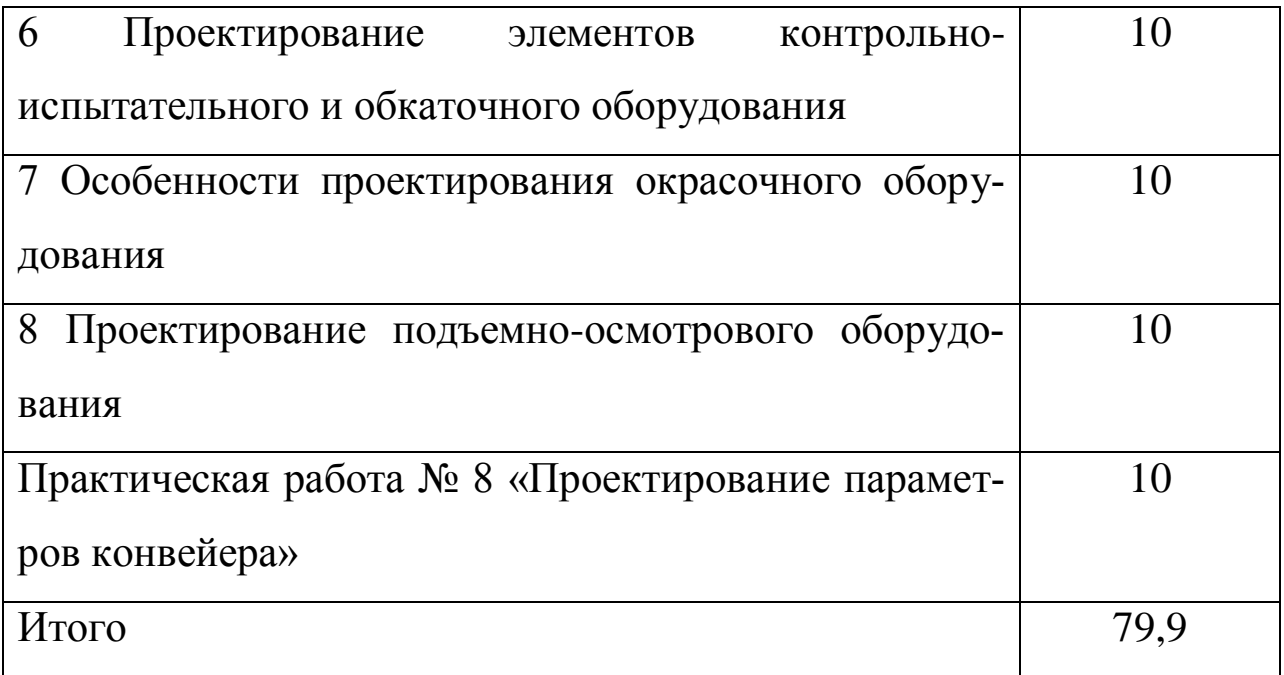

# **1 ОБЩИЕ СВЕДЕНИЯ О ДИСЦИПЛИНЕ «ОСНОВЫ ПРО-ЕКТИРОВАНИЯ И ЭКСПЛУАТАЦИИ ТЕХНОЛОГИЧЕСКОГО ОБОРУДОВАНИЯ»**

#### **1.1 Предмет и задачи изучения дисциплины**

**Целью данной дисциплины** является формирование знаний и навыков, необходимых при проектировании, расчетах и эксплуатации технологического оборудования, базирующихся на современных достижениях науки и техники.

Задачами изучения дисциплины являются:

-освоение методов инженерного анализа, возможности использования, условий работы, надежности, технико-экономической эффективности технологического оборудования;

˗ освоение современных приемов и методов проектирования, расчет оборудования и оптимизации режимов;

˗ изучение системы технического обслуживания ремонта технологического оборудования и его метрологического обеспечения.

**1.2 Принципы проектирования ремонтнотехнологического оборудования**

**Проектирование** - это процесс составления описания еще несуществующего объекта. Под понятием «проектирование машин» подразумевается выбор и обоснование параметров создаваемой машины, под «принципами проектирования» - общие цели проектирования и средства достижения этих целей. От качества проектирования в значительной мере зависят темпы технического прогресca.

Базой проектирования является совокупность знаний технических и экономических наук, технической эстетики и эргономики, знаний в области теории эксперимента, исследования операций и изобретательства, при этом учитывается мировой научно- технический уровень проектирования и применяется системный подход. Вслед за проектированием следует процесс конструирования - технического описания элементов машины, включающий в себя два одновременно протекающих этапа, инженерный И художественный. Практической реализацией последнего является дизайн, цель которого - эстетическое совершенствование машины. Выполненный проект подвергается количественной оценке качества с целью определения технического уровня проекта, после чего принимается решение о реализации в производстве.

При изготовлении машины и в процессе ее испытания производится корректировка. Технический прогресс выдвигает этапы создания и использования машин как цепь взаимосвязанных событий: формирование социального заказа  $\rightarrow$  проектирование  $\rightarrow$  оценка проекта  $\rightarrow$  изготовление  $\rightarrow$  эксплуатация. Со временем этот круг расширяется и обогащается новыми знаниями, сохраняя преемственность развития.

Процессу проектирования, как любой целенаправленной работе, предшествует выбор требований к результату, которые находят отражение в техническом задании на проектирование. Правильный

9

выбор требований имеет большое значение: в случае излишних требований машина имеет повышенную стоимость; в случае недостаточных требовании машина может оказаться неработоспособной. Литературные источники по проектированию содержат ряд требований к промышленной продукции, число которых колеблется от двух трех до нескольких сотен. Требования безопасного функционирования определены системой стандартов ССБТ, их требования являются начальными, обязательными и независимыми.

При разработке ремонтно-технологического оборудования применяют различные методы поиска новых технических решений. Методы научного поиска новых технических решений отличаются друг от друга как сложностью, так и эффективностью поиска, структурой и особенностью применения, обнаруживаются также аналогии:

-процесс решения делится на ряд этапов;

-наблюдается определенная последовательность этапов в методах.

Обобщенный метод научного поиска технических решений содержит единую последовательность наиболее общих этапов, которой подчинено расположение этапов, при этом последние являются частными случаями предложенного метода. Алгоритм обобщенного метода включает:

список требований, предъявляемых к техническим решениям;

фонд физических эффектов;

фонд технических решений, включая наиболее эффективные запатентованные решения;

 $10$ 

˗ список эвристических приемов;

˗ список поисковых процедур;

˗ список методов оценки и выбора вариантов технических решений.

## **1.3 Классификация оборудования основного и вспомогательного производств**

Классификация оборудования основного и вспомогательного производства предприятий по его назначению:

˗ моечно-очистное;

 $\overline{a}$ 

˗ разборочно-сборочное;

˗ оборудование для контроля, сортировки деталей и диагностирования;

- ˗ оборудование для ремонта и восстановления узлов и деталей;
- ˗ контрольно-испытательное и обкаточное оборудование;
- ˗ окрасочное оборудование;
- ˗ подъемно-транспортное оборудование.

## **1.4 Этапы проектирования технологического оборудования и проектная документация**

На практике важнейшей задачей проектирования является выявление и выбор прогрессивного способа, приема и разработки на его основе оборудования, наиболее полно отвечающего растущим требованиям ремонтной практики.

При проектировании и изготовлении ремонтного оборудования необходимо учитывать следующие основные требования.

Обеспечение заданной точности функционирования, прочности и жесткости отдельных элементов и конструкции в целом, надежности, взаимозаменяемости деталей и узлов.

Минимальная масса и габаритные размеры, применение экономически обоснованных материалов.

Соответствие требованиям эргономики, простота, удобство в эксплуатации и ремонте, технологичность в изготовлении.

Эстетичный внешний вид.

Основными этапами проектирования (рисунок 1.1) являются:

изучение объекта и среды с критическим анализом недостатков и преимуществ;

исследование уровня и тенденции развития объектов технологического оборудования по результатам информационных поисков известных аналогов;

инженерный анализ выявленных аналогов;

разработка вариантов функционально-физического принципа действия объекта технологического оборудования.

Последовательность создания или модернизации конструкции установлена ГОСТ 2.103-99 и включает следующие стадии.

 $1_{-}$ Техническое предложение (содержит технико-экономические обоснования целесообразности разработки документации изделия на основании анализа технического задания и вариантов решений, сравнительной оценки решений и патентные исследования).

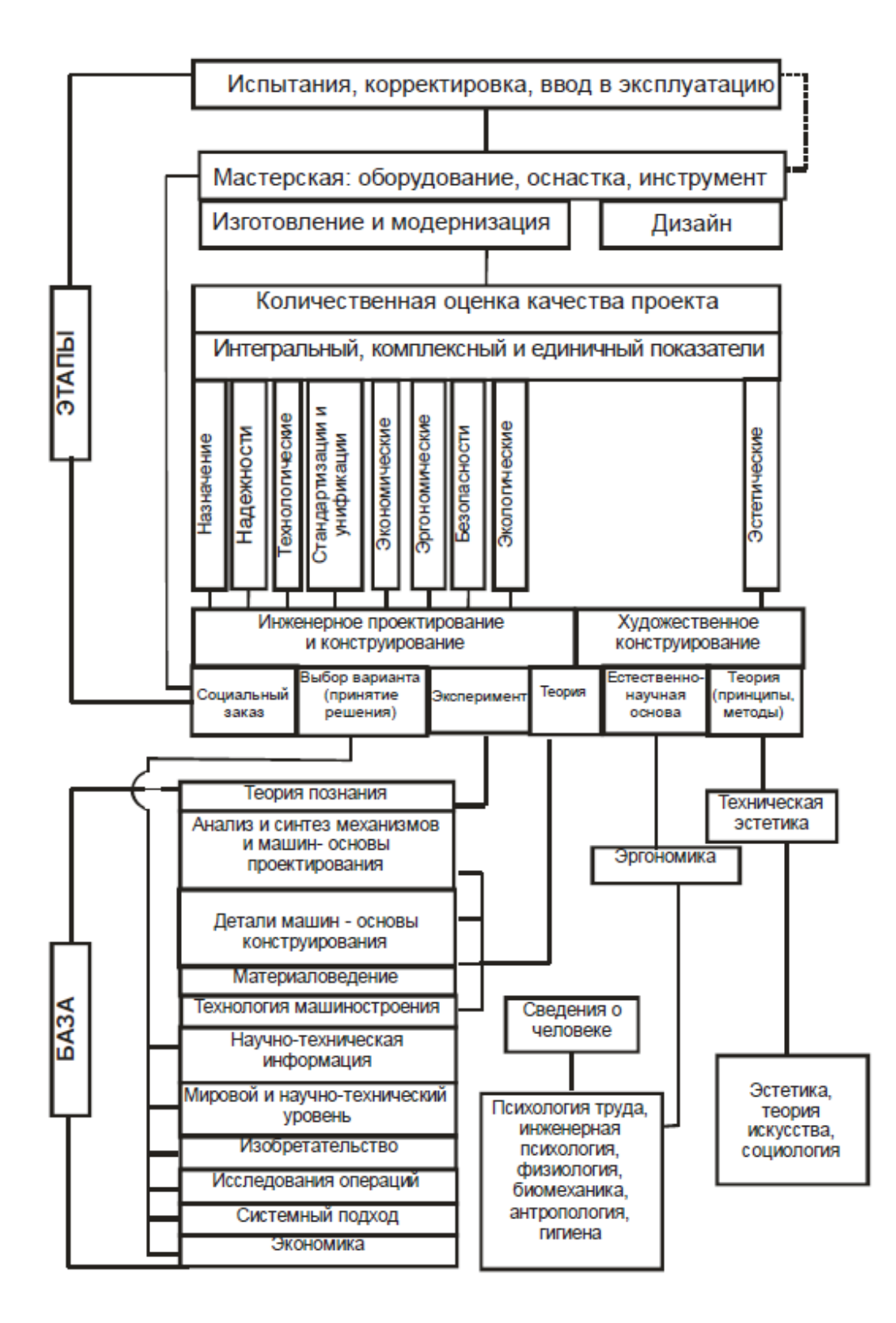

Рисунок 1.1- Научная база и этапы проектирования и создания

ремонтного технологического оборудования

2. Эскизный проект (содержит принципиальные, конструкторские и схемные решения по разрабатываемой конструкции, а также данные, определяющие назначение, основные параметры и габаритные размеры. Он позволяет составить общее представление об устройстве и принципе действия конструкции. Возможно несколько вариантов).

3. Технический проект (представляет собой совокупность конструкторских документов, которые должны содержать окончательные технические решения, дающие полное представление об устройстве созданной конструкции, и исходные данные для разработки рабочей документации).

4. Рабочая конструкторская документация опытного образца (предназначена для изготовления опытного образца оборудования).

5. Рабочая конструкторская документация для серийного производства.

### **1.5 Вопросы для самоконтроля**

1. Назовите цель и задачи изучения дисциплины основы проектирования РТО.

2. Приведите классификацию оборудования основного и вспомогательного производств, рассматриваемого данной дисциплиной (по назначению).

3. Назовите этапы проектирования ремонтно-технологического оборудования.

## **2 ОСОБЕННОСТИ ПРОЕКТИРОВАНИЯ МОЕЧНО-ОЧИСТНОГО ОБОРУДОВАНИЯ**

**2.1 Назначение и классификация моечно-очистного оборудования**

Качественная очистка рабочих поверхностей деталей, сборочных единиц и агрегатов является начальным этапом ремонтнообслуживающего воздействия. Она существенно влияет на качественное выполнение остальных технологических процессов технического обслуживания и ремонта машин, во многом обеспечивает надежность техники в процессе последующей эксплуатации.

По назначению моечно-очистное оборудование классифицируется:

- наружной мойки;

- очистки подразобранных объектов;

- очистки деталей.

По принципу действия и конструкции моечно-очистное оборудование различают:

мониторные моечные установки;

- струйные моечные установки; погружные (обычные и специальные) моечные установки;

- комбинированные моечные установки;

- циркуляционные моечные установки.

Для всех типов оборудования могут быть регламентированы: производительность; объем рабочей зоны; энергонасыщенность; допустимые уровни остаточной загрязненности; условия использования очищающих сред; отдельные требования компоновки.

### **2.2 Мониторные и струйные моечные машины**

Механизм удаления загрязнения с помощью струй заключается в разрушении слоя загрязнений и его адгезионных связей с очищаемой поверхности за счет удара движущейся жидкости.

Сила удара (гидродинамическое давление) на расстоянии *х* от насадка, в Ньютонах:

$$
P_x = mV_x \sin \alpha = p_x w_x V_x^2 \sin \alpha, \qquad (2.1)
$$

где *т -* секундная подача жидкости, кг/с;

 *-* средняя скорость жидкости при встрече с очищаемой поверхностью, м/с;

 $\alpha$  - угол встречи струи с очищаемой поверхностью,  $a = 0.60^{\circ}$ ;

 $p_x$  - плотность жидкости в аэрированной струе на расстоянии  $x$  от насадка, кг/м $^3;$ 

 $w_x$  - сечение набегающей струи, м<sup>2</sup>.

Загрязнения удаляются струей с очищаемой поверхности в том случае, если сила удара превышает адгезионно-когезионные характеристики загрязнений. Форма насадка (эллипс или конус) и гидродинамическая мощность струи (кВт) характеризуют мониторные моечные установки:

 $N = Op(2.2)$ 

где Q – расход жидкости, л/с;

р – давление жидкости, МПа.

Модели ОМ-5285, ОМ-5361, ОМ-5362-01, ЦКБ-1112, Герин М-

1200 (Дания), Диафлекс-1250 (Ирландия) – очистка холодной водой, ОМ-5359 -очистка горячей водой, ОМ-22616, ОМ-5181, Керхер ДС- 1200, ВАП Супер (Германия) – очистка пароводяной смесью, ОМ- 22612 – абразивной водо-песчаной смесью.

Основные параметры струйных моечных машин: производительность (т/ч, м2/ч, шт/ч); объем рабочей зоны; размеры очищаемых объектов; энергонасыщенность; размер транспортного проема; способ загрузки.

Моечная камера, где размещается система гидрантов, должна хорошо изолировать помещение от теплового воздействия моющего раствора и его паров.

Крупные моечные камеры набираются из секций определенного типоразмера (по длине 1,6 м; 2,5 м; 4 м).

Модели струйных камерных машин:

- тупиковые АКТБ-151, М-209, ОМ-4610;
- проходные ОМ-1366Г, ОМ-5316.

 Модели струйных проходных секционных машин: ОМ-1578А,ОМ-12194, АКТБ-196, НР-7103/3, ОМ-4267М, ОМ-12139, ОМ-9301,ОМ-9313.

 Моечное оборудование струйного типа имеет низкую надежность (частое засорение сопел 60% за неделю), износ гидрантов, в результате чего изменяются гидравлические параметры струи.

Начальная скорость потока в струе по уравнению Бернулли:

 $V_{\mu} = \varphi \sqrt{2gH}_{\mu}$ , (2.3)

где  $\varphi$  - коэффициент скорости, зависящий от формы отверстия и типа насадка и изменяющийся в пределах 0,475-0,980;

 $g -$  ускорение свободного падения, м/с<sup>2</sup>;

 $H_{H}$  – давление перед насадком, МПа.

В конструкциях, использующих насосы с давлением  $0,45-$ 2,5 МПа, скорость при выходе из насадка принимают равной в пределах 25-50 м/с.

Расход жидкости через насадки (подача насосов) определяется соотношением:

$$
Q = f n w_{n} \mu \sqrt{2gH_{i}} = f n \mu \frac{\pi d_{i}^{2}}{4} \sqrt{2gH_{i}}
$$
 (2.4)

где  $f -$ коэффициент запаса,  $f = 1, 1 - 1, 3$ ;

 $W_n$  – площадь живого сечения насадка, м<sup>2</sup>;

 $d_{\text{H}}$  – диаметр насадка, м; n – число насадков, n = 13–250;

 $\mu$  – коэффициент расхода,  $\mu$  = 0,4–0,99.

Предпочтительнее применение насадков коноидального профиля. Незатопленная свободная струя состоит из 4 участков:

- компактный участок, длина 5d, скорость жидкости  $\mathbf I$ приблизительно равна скорости жидкости в насадке;

 $\mathbf{I}$ - участок перехода, длина 8d, скорость жидкости на оси потока равна скорости выхода из насадка;

Ш - участок установившегося потока - основной участок струи, на этом участке происходит постепенное расширение струи, ее аэрация, длина его составляет (10–45)d;

IV - конечный участок, скорость струи падает до 0,3 м/с и струя распадается.

Средняя плотность жидкости на III участке изменяется в соответствии с зависимостью:

$$
\frac{\rho_x}{\rho_i} = k. \tag{2.5}
$$

где  $\rho_{\textrm{\tiny{H}}}$  – плотность жидкости при выходе из насадка, кг/м $^{3}$  (1000 кг/м<sup>3</sup>);

 $\rho_{x}$  – плотность на расстоянии х от насадка;

k – коэффициент, зависящий от соотношения x/dн (таблица 2.1).

Таблица 2.1 – Значения коэффициента k в зависимости от расстояния х от насадка

| $x$ , MM | $\kappa$ |
|----------|----------|
| 100      | 0,97     |
| 200      | 0,65     |
| 500      | 0,52     |
| 1 0 0 0  | 0,4      |

Для насадков с  $d_{\text{H}} = 3-10$  мм значение  $x/d_{\text{H}}$  подчиняется эмпирической зависимости:

$$
x/d_{\rm H} = 278.5 - 2.1 \times 10^{-4} \cdot R_e,
$$
 (2.6)  
где  $R_e = \frac{\sqrt{2gH_{\rm H}d_n}}{v}$  – число Рейнольдса;

 $v$  – кинематическая вязкость воды,  $\text{m}^2/\text{c}$ .

В первом приближении, когда задается расстояние от насадка и известно давление перед насадком, его коэффициент расхода и геометрические размеры, можно оценить силу удара струи при встрече с поверхностью.

### **2.3 Погружные моечные машины**

Машины погружной очистки с интенсификации колебанием платформы с объектом очистки создают возвратно-поступательные движения потока очищающей жидкости вблизи очищаемой поверхности. Моечные машины состоят из ванны, платформы для размещения корзины с деталями, привода и механизма для возвратно- поступательных движений платформы.

Модели моечных машин с пневмовибрацией грузовой платформы: ОМ-5287, ОМ-12190, ОМ-22608, ОМ-22609, ОМ-21602, ОМ-9101, Мингус АЖ-ЛИФ (Голландия).

Модели моечных машин с маятниковым колебанием объектов очистки: ОМ-21608, ОМ-21628, ОМ-21630.

Модели роторных моечных машин: ОМ-12376, ОМ-15429, ОМ- 15433, 029.4948, ОМ-14283.

Моечные машины с активацией очищающего раствора винтами создают лопастными (гребными) винтами, установленными в боковых стенках моечной машины, турбулентные затопленные струи моечного раствора.

Модели моечных машин: ММ4-1, ОМ-281.01, ОМ-14251 – с элементами роторной машины, ОМ-14275, ОМ-5333.

Диаметр винта:

$$
D_{\rm B} = \frac{D_P}{3,36} \tag{2.7}
$$

где Dp – диаметр живого сечения потока на расстоянии h от среза.

Наиболее экономичным и целесообразным является размещение объектов очистки в зоне, отстоящей от насадка на расстоянии:

$$
h = (1-5)D_{\rm B} \tag{2.8}
$$

### **2.4 Расчет погружной моечной установки**

На основе результатов инженерной оценки способов и приемов очистки принимают минимальное значение времени, необходимого для очистки конкретной группы загрязнений. Расчет начинают с разработки конструкции рабочей зоны, затем прорабатывают устройства интенсификации процессов очистки, транспортные устройства, производят технологические расчеты, расчеты вентиляции, энергоснабжения.

Объем рабочей зоны определяется по формуле:

$$
V_0 = N(l + pl)(h + qh)(b + jb), \tag{2.9}
$$

где l, h, b – габаритные размеры условного объекта очистки;

q, j – коэффициенты, учитывающие увеличение объема рабочей зоны за счет зазоров между объектом очистки и элементами ограждения, и зависят от способа загрузки (при загрузке на подвеске подвесного конвейера  $q = 0.3$ ,  $j = 0.4$ ; при загрузке на ленточных транспортерах –  $q = 0,3$ ,  $j = 0,5$ ; при загрузке на тележка –  $q = j =$ 0,3–0,4; при загрузке с помощью грузоподъемных средств –  $q = j =$ 0,4);

p – коэффициент шага, определяющий расстояние между условными объектами очистки, зависит от конструкции транспортирующего устройства и конфигурации трассы движения очищаемого объекта в рабочей зоне и вне ее (для струйных машин p = 1,07–1,25; для погружных  $- p = 0, 3 - 0, 75$ ).

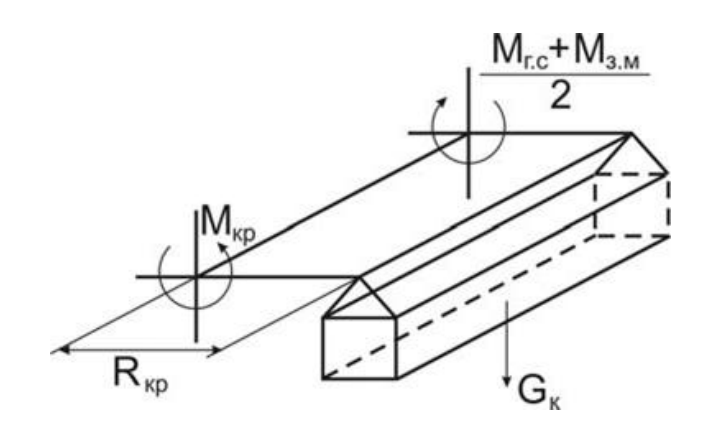

Рисунок 2.1 – Расчетная схема роторной установки

Крутящий момент определяется по формуле:

$$
M_{\rm KP} = M_{\rm s.m} + M_{\rm r.c.}
$$
 (2.10)

где Мз.м – момент от одной люльки в период первоначальной загрузки;

Мг.с – максимальный крутящий момент на преодоление сил гидравлического сопротивления.

$$
M_{a,m} = G_{\kappa} g R_{\kappa p},
$$
  

$$
M_{\tilde{a}.\tilde{n}} = k_{o'\tilde{a}} c_x s_x \frac{\rho_{\text{ae}} V_n^2}{2} R_{\hat{e}\tilde{\sigma}} m_{\tilde{\sigma}} ,
$$
 (2.12)

где  $G_{K}$  – суммарная масса люлек с объектами очистки, кг;

 $R_{k0}$  – радиус креста, м;

kуд – коэффициент, учитывающий удар объекта очистки при входе в жидкость,  $k_{ya} \approx 1.5$ ;

 $c_x -$ коэффициент лобового сопротивления,  $c_x = 1,8-2,0;$ 

 $s_x$  — площадь миделевого сечения люльки, м<sup>2</sup>;

 $\rho_{\mbox{\tiny K}}$  – плотность раствора, кг/м $^3;$ 

V<sub>n</sub> – скорость перемещения люлек, м/с;

m<sup>p</sup> – количество люлек, одновременно находящихся в растворе.

 Мощность двигателя роторной установки определяется по формуле:

$$
N = M_{\hat{e}\hat{\sigma}} \frac{2\pi n}{\eta} \tag{2.13}
$$

где Мкр – крутящий момент, Н\*м;

ƞ – КПД кинематической цепи от двигателя до вала;

n – частота вращения вала.

### **2.5 Вопросы для самоконтроля**

1. Приведите классификацию моечно-очистного оборудования по назначению, по принципу действия и конструкции.

2. Приведите последовательность проектирования моечноочистного оборудования.

3. Как рассчитывается подача (производительность) насоса струйной моечной машины?

4. Как рассчитывается мощность электродвигателя привода роторной погружной моечной машины?

### **Практическая работа № 1**

### **«Проектирование параметров струйной моечной машины»**

#### **Цель работы:**

- изучить устройство струйной моечной машины;

- приобрести практические навыки расчета основных параметров струйной моечной машины.

#### **Основные положения**

Природа удаления загрязнения с помощью струй заключается в механическом разрушении слоя загрязнений, его адгезионных связей с очищаемой поверхности за счет удара движущейся жидкости о преграду.

Сила удара (гидродинамическое давление), Н, на расстоянии х от насадка:

$$
P_x = \rho_x w_x V_x^2 \sin \alpha \tag{2.14}
$$

где  $\rho_{x}$  – плотность жидкости в аэрированной струе на расстоянии х от насадка, кг/м $^3;$ 

 $w_x$  – сечение набегающей струи, м<sup>2</sup>;

V<sub>x</sub> – средняя скорость жидкости при встрече с очищаемой поверхностью, м/с;

 $\alpha$  – угол встречи струи с очищаемой поверхностью,  $\alpha = 0$ –60°;

Для предварительных расчетов в первом приближении можно принять  $V_x = V_H$  при расположении очищаемой поверхности от среза насадка до 20d (d – диаметр насадка).

Начальная скорость потока в струе по уравнению Бернулли:

$$
V_{\rm i} = \varphi \sqrt{2gH_{\rm i}} \tag{2.15}
$$

где  $\varphi$  – коэффициент скорости, зависящий от формы отверстия и типа насадка (таблица 2.2);

H<sup>н</sup> – давление перед насадком, МПа.

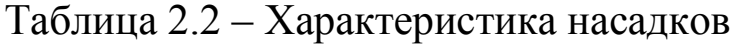

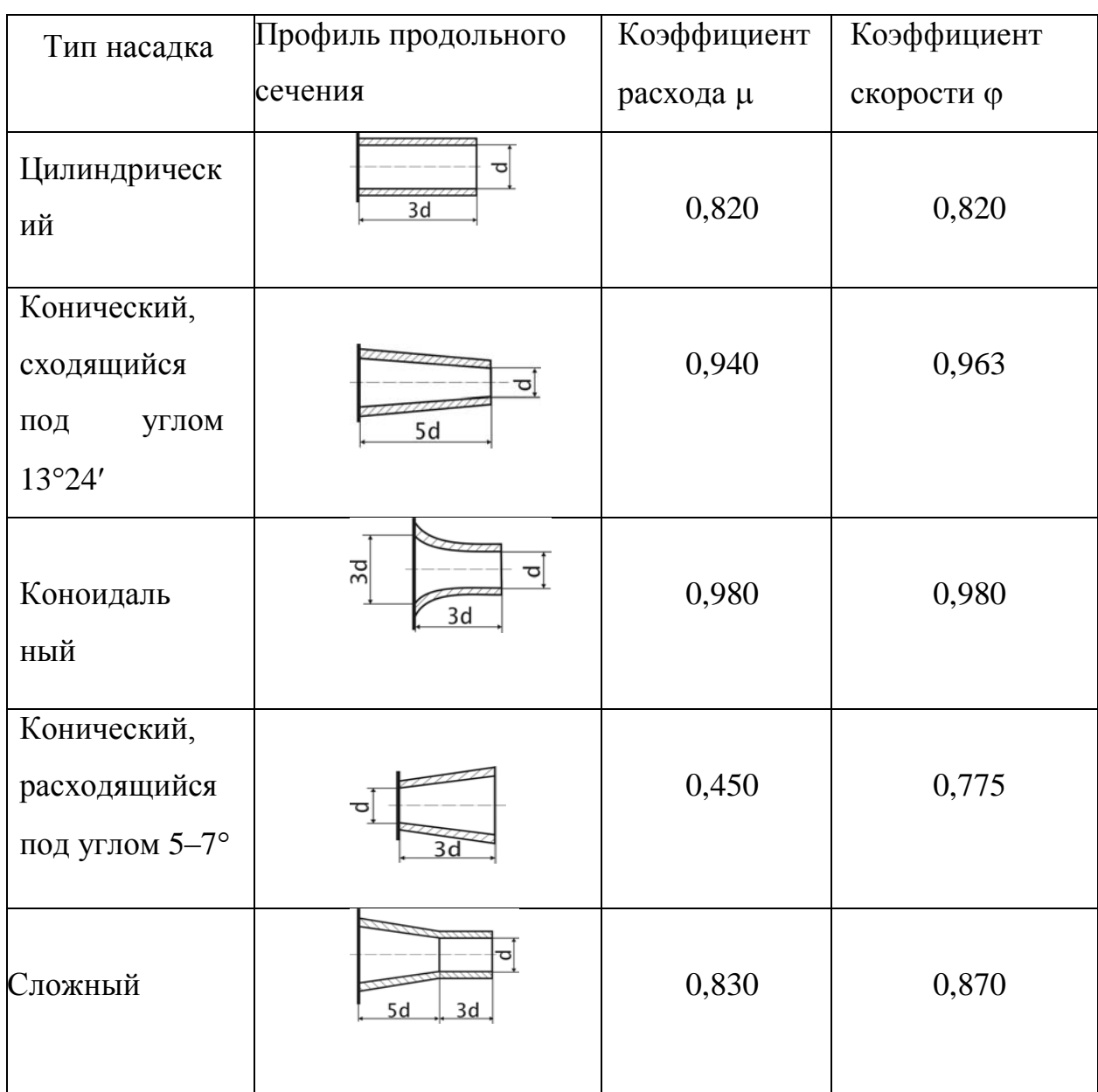

Средняя плотность жидкости изменяется в соответствии с зависимостью:

$$
\rho_{\tilde{o}} = k \rho_{i} \tag{2.16}
$$

где  $\rho_{\text{H}}$  – плотность жидкости при выходе из насадка, кг/м<sup>3</sup>  $(1000 \text{kr/m}^3);$ 

 $\rho_{x}$  – плотность на расстоянии х от насадка;

 $k -$  коэффициент, зависящий от соотношения  $x/d_{H}$  (таблиц 2.3).

Таблица 2.3 – Значения коэффициента k в зависимости от расстояния х от насадка

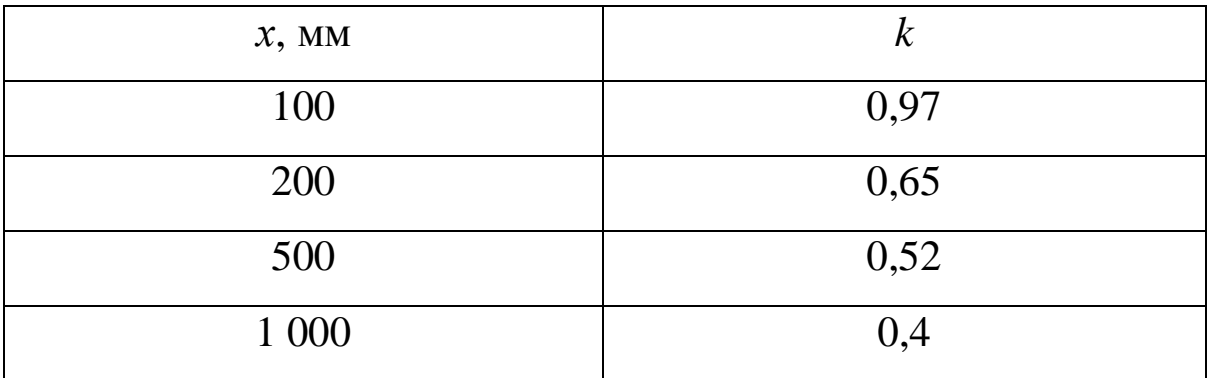

Расход жидкости через насадки (подача насосов) определяется соотношением:

$$
Q = f n \mu \frac{\pi d_i^2}{4} \sqrt{2gH_i} \,, \tag{2.17}
$$

где  $f$  – коэффициент запаса,  $f = 1, 1, -1, 3$ ;

 $n -$ число насадков,  $n = 13-250$ ;

– коэффициент расхода (таблица 2.3).

### **Порядок выполнения работы**

- 1. Выбрать из таблицы 2.4 вид загрязнения поверхности детали.
- 2. Выбрать насадок (таблица 2.2).
- 3. Задать давление перед насадком  $H<sub>H</sub>$  и диаметр насадка  $d<sub>H</sub>$ .

4. Рассчитать среднюю скорость раствора при встрече с поверхностью.

5. Рассчитать силу удара (гидродинамическое давление).

6. Сравнить рассчитанную величину гидродинамического давления с адгезией загрязнения (таблица 2.4).

7. В случае превышения величины адгезии загрязнения над величиной гидродинамического давления, провести повторные расчеты с измененными параметрами.

8. Рассчитать подачу насоса.

### **Содержание отчета**

- 1. Содержание задания.
- 2. Расчетные зависимости, используемые в работе.
- 3. Результаты расчетов параметров насадка и насоса.
- 4. Выводы

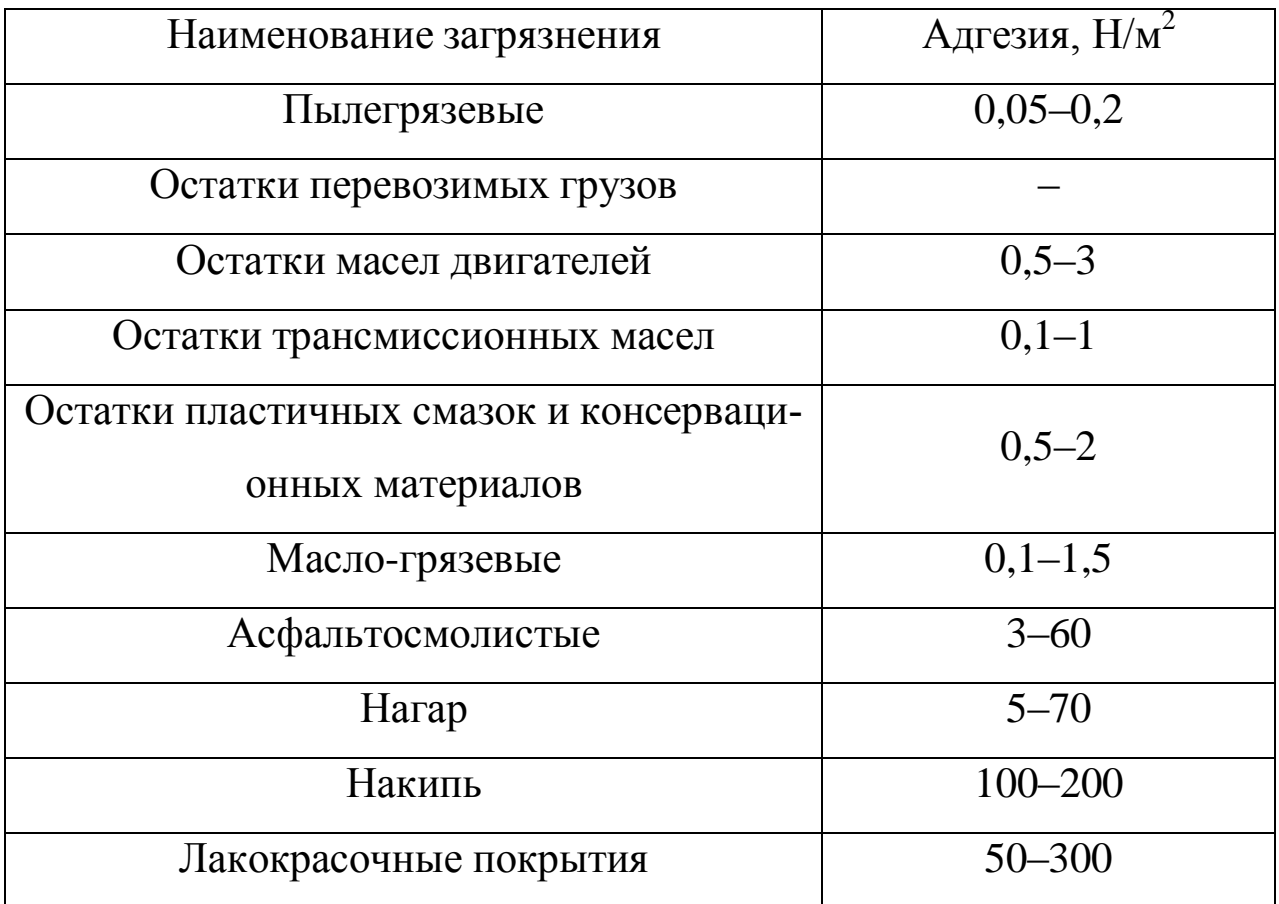

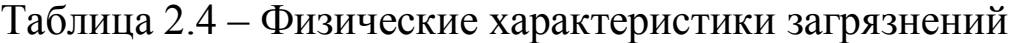

### **Контрольные вопросы**

- 1. Назначение очистки.
- 2. Основные способы очистки.
- 3. Классификация моечно-очистного оборудования по принципу действия и конструкции.
	- 4. Способы интенсификации очистки.

# **3 ПРОЕКТИРОВАНИЕ РАЗБОРОЧНО-СБОРОЧНОГО ОБОРУДОВАНИЯ**

**3.1 Назначение разборочно-сборочного оборудования и его классификация**

Разборочно-сборочное оборудование предназначено для выполнения разборочных, сборочных и регулировочных работ с минимальными затратами ручного труда.

При сборочных работах применяют следующее оборудование и инструмент: стенды, прессы, гайковерты, ключи, съемники и приспособления.

Стенды используют в зависимости от конструктивных особенностей агрегатов, их размеров, массы и способа организации процесса. Конструкция стенда должна обеспечивать безопасность и удобство выполнения работ, минимальные затраты времени на установку и снятие агрегата, а также возможность поворота агрегата в требуемое удобное положение. При этом должны быть предусмотрены стопорные устройства, исключающие самопроизвольный поворот агрегата.

По назначению стенды делят на универсальные и специализированные. Первые предназначены для установки на них однотипных агрегатов машин различных моделей или разнотипных агрегатов одной модели. Вторые служат для разборки однотипных агрегатов машин определенных моделей. Их обычно применяют на специализированных ремонтных предприятиях с большой программой.

### **3.2 Разборочное оборудование ремонтного производства**

Средний уровень механизации разборочных работ не превышает 20 % (передних мостов – 15 %, задних – 15 %, подразборки двигателей и коробок передач – 16 %; окончательной разборки двигателей – 25 %, коробок передач – 35 %). Разборка 60 % всех соединений автомобиля может и должна быть механизирована.

Для вывертывания шпилек применяют эксцентриковые, клиновые, цанговые наконечники и специальные ключи.

Момент сил трения *М<sup>к</sup>* при отвинчивании гайки (винта) находят по формуле:

$$
M_{\hat{e}} = F \frac{D_{\tilde{n}\tilde{\sigma}}}{2} \left[ \mu \frac{D_{\tilde{n}\tilde{\sigma}}}{d_{\tilde{n}\tilde{\sigma}}} + t g(\alpha + \beta) \right],
$$
 (3.1)

где F – осевая сила, действующая на резьбовые соединение, Н; d<sub>cp</sub> – средний диаметр резьбы гайки, мм;

Dcp – средний диаметр торцовой поверхности гайки (головки винта), мм;

 $\mu$  – коэффициент трения в торце гайки или головки винта;

 $\alpha$  – угол подъема резьбы;  $\beta$  – угол трения в резьбе.

Угол подъема резьбы  $\alpha$  определяют по формуле:

$$
t\mathbf{g}\alpha = \frac{s}{\pi d_{\|\theta}},\tag{3.2}
$$

 $\Gamma$ де s – шаг резьбы, мм.

Угол трения в резьбе  $\beta$  принимают из условия tg $\beta = 0.15$ .

Чтобы учесть явление схватывания, значения μ и β при проектировании гайковертов для разборки следует принимать в 1,5–2,0 раза больше.

Гайко- и винтоверты по используемому виду энергии делятся на электрические, пневматические, гидравлические, а по конструктивным признакам – без фиксированного крутящего момента, с механизмом ударного действия, с самоостановом двигателя в конце затяжки.

Преимущества пневматических гайковертов ударного действия:

– относительно небольшая масса;

– незначительный реактивный момент, действующий на руку рабочего.

Недостатки пневматических гайковертов ударного действия:

 малый срок службы из-за быстрого износа деталей, в особенности ударного механизма;

 значительный расход сжатого воздуха (энергии), особенно увеличивающийся при оборотах холостого хода;

низкий КПД;

высокий уровень шума и вибраций.

Гидравлические гайковерты статического действия в большой степени свободны от указанных недостатков и обладают рядом достоинств по сравнению с пневматическими:

• высокий КПД (50–60 % против 7–11 % для пневмогайковертов);

повышенная износоустойчивость (срок службы в 2 раза выше);

бесшумность и отсутствие вибраций;  $\bullet$ 

точное тарирование крутящего момента, значительная масса. Разборка соединений с гарантированным натягом (снятие подшипников качения, втулок, шкивов, пальцев, штифтов) осуществляется путем приложения осевого усилия и использования тепловых деформаций (нагрев охватывающей детали). Для приложения осевого усилия применяют прессы, съемники, специальные приспособления. В зависимости от требуемого усилия для разборки конкретного соединения выбирают прессовое оборудование.

Усиление выпрессовки колец подшипников определяют по формуле:

$$
N_n = \frac{d}{d+30} \frac{\mu_1 E \pi B \delta}{2k_n},\tag{3.3}
$$

где N<sub>n</sub> - усилие выпрессовки кольца, H;

d - номинальный диаметр отверстия для кольца подшипника в корпусе, мм;

 $\mu_1$  – коэффициент трения в сопряжении ( $\mu_1 = 0.15$ );

Е - модуль упругости материала подшипника, МПа;

В - ширина опорного кольца подшипника, мм;

 $\delta$  – расчетный натяг, мм;

 $k_n$  – коэффициент, характеризующий серию подшипника (для подшипника легкой серии  $k_n = 2.78$ ; средней серии - 2.27; тяжелой серии – 1,96).

Основное оборудование для разборки прессовых соединений – это съемники, прессы, стенды и приспособления.

Съемники применяются для быстрого разъединения деталей и являются приспособлениями, которые закрепляются за охватывающую и охватываемую детали. Они подразделяются на специальные, предназначенные для снятия какой-либо определенной детали, и универсальные, дающие возможность осуществлять распрессовывание ряда деталей, отличающихся друг от друга по конструкции и размерам. Принцип действия съемников – это захват снимаемой детали или упор в нее. Универсальные съемники в зависимости от конструкции захватов могут быть шарнирно-винтовые; с шарнирным креплением лап и удерживающим кольцом; с перемещением лап по Т-образной планке.

Напряженные прессовые соединения разбирают с помощью прессов и стендов, которые работают от стационарных гидроприводов с давлением 10–20 МПа. В зависимости от расположения штока и направления действия создаваемого усилия различают прессы вертикальные и горизонтальные, а по характеру их использования – стационарные и переносные. Кроме того, прессы делятся на универсальные и специальные, ручные и приводные. Чаще всего при этом применяют гидравлический и пневматический приводы. Требуемые усилия этих средств определяют исходя из расчетной силы распрессовки с коэффициентом запаса от 1,5 до 2,0 (большие значения коэффициента соответствуют менее мощным прессам).

33

### 3.3 Сборочное оборудование ремонтного производства

Для установки и фиксации собираемых изделий используют:

различные захваты,

стенды,

универсальные и специализированные приспособления с ручными или механизированными зажимными устройствами.

При проектировании приспособлений для сборки ответственных резьбовых соединений значение крутящего момента принимают из технической документации на ремонт соответствующей ма-ШИНЫ.

Усилие при сборке соединений с гарантированным натягом будет зависеть от угла заходной фаски и точности направления (относительного перекоса) деталей при сборке. Для деталей, соединяемых по цилиндрическим поверхностям со скоростью до 5 мм/с, усилие сборки сила:

$$
N_{\rm c6} = \mu_2 \pi d l_{\rm r} \sigma_{\rm c} k_{\rm \phi} k_{\rm 6} \tag{3.4}
$$

где l<sub>г</sub> - глубина запрессовки или длина напрессованной части детали, мм;

 $k_{\phi}$  - коэффициент, учитывающий влияние угла заходной фаски вала  $\Phi_{\rm B}$ ;

k<sub>6</sub> - коэффициент обеспечения базирования деталей.

Для сборки конических соединений необходимое усилие можно подсчитать по формуле (3.4), если принять коэффициенты  $k_{\phi}$  и  $k_6$  равными единице.

 $34$ 

**3.4 Основы проектирования приводов разборочносборочного оборудования**

Исходными параметрами при расчете электропривода являются: мощность на рабочем валу гайковерта и угловая скорость (или частота вращения) этого вала.

Мощность на рабочем валу определяют по формуле:

$$
P = M_k \omega \tag{3.5}
$$

где Р – мощность, Вт;

М<sup>к</sup> – крутящий момент отвинчивания гайки (винта), Н·м;

ω – угловая скорость, рад/с.

Частота вращения рабочего вала принимается при конструировании. Зная исходные параметры, составляют кинематическую схему привода и определяют общее передаточное число, общий КПД и требуемую мощность электродвигателя. Общее передаточное число привода:

$$
i_{\text{ofm}} = \omega_{\text{H}} / \omega = n_{\text{H}} / n, \qquad (3.6)
$$

где  $\omega_{2A}$  – угловая скорость вращения вала электродвигателя, рад/с;

 $n_{\text{at}}$  и n – соответственно частота вращения вала электродвигателя и рабочего вала гайковерта, мин $^{\text{-}1}.$ 

Общее передаточное число привода  $i_{\text{ofm}}$  разбивают по отдельным ступеням с учетом принятой конструкции привода:

$$
i_{06\mu} = i_3 i_{\mu} i_{\mu} \dots \tag{3.7}
$$

где i<sub>3</sub> – передаточное число зубчатой передачи: i<sub>3</sub> =  $z_2/z_1$ ;  $z_1$ ,  $z_2$  – число зубьев шестерни и зубчатого колеса;

 $i_{\rm y}$  – передаточное число червячной передачи:  $i_{\rm y} = z_2/z_1$ ;  $z_1, z_2$  – число витков червяка и зубьев червячного колеса;

 $i_{\text{u}}$  – передаточное число цепной передачи (если она предусмотрена в приводе):  $i_{\text{II}} = z_2/z_1$ ;  $z_1$ ,  $z_2$  – число зубьев ведущей и ведомой звездочек.

Требуемая мощность электродвигателя определяется с учетом общего КПД привода:

$$
P_{\rm rp} = P / \eta_{\rm ofm} \tag{3.8}
$$

где  $\eta_{\text{ogm}}$ . – общий КПД привода:

$$
\eta_{\text{ofm}} = \eta_{3}\eta_{\text{H}}\eta_{\text{n}}\dots,\tag{3.9}
$$

где  $\eta_3$ ,  $\eta_\eta$ ,  $\eta_n$  и т. д. – КПД, учитывающие потери мощности в отдельных ступенях передач (зубчатых, червячных, подшипниках и т. д.).

Усилие, необходимое для запрессовки (выпрессовки) деталей может создаваться различными устройствами: механическими (винтовыми, инерционными, эксцентриковыми, клиновыми), пневматическими, гидравлическими, пневмогидравлическими.

Пневматический привод. Для механизации разборки (сборки) прессовых соединений целесообразно использовать приспособления с пневматическим или гидравлическим приводом. При усилии рапрессовки до 60 кН применяют пневматический привод, а при большем – гидравлический.
Силовой пневматический привод (рисунок 3.1) состоит из пневмоцилиндра (пневмокамеры), аппаратуры и воздухопроводов.

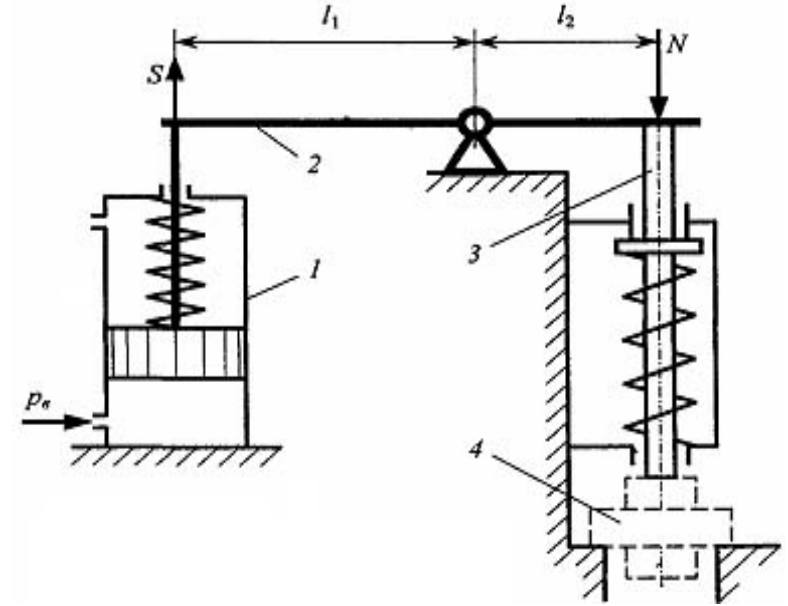

Рисунок 3.1 – Применение пневматического привода в разборочном производстве: *1* – пневмоцилиндр; *2* – рычаг; *3* – пуансон; *4* – детали прессового соединения

Осевая сила на штоке пневмоцилиндра  $(l_1 = l_2)$ :

̶одностороннего действия

$$
Q = \frac{\pi}{4} (D_0^2 p \eta) - Q_{1\ddot{\theta}}; \qquad (3.10)
$$

̶двухстороннего при подаче воздуха со стороны поршня

$$
Q = \frac{\pi}{4} D_0^2 p \eta \tag{3.11}
$$

̶двухстороннего при подаче воздуха со стороны штока

$$
Q = \frac{\pi}{4} (D_{\partial}^2 - d_{\theta}^2) p \eta; \tag{3.12}
$$

где  $D_{\text{u}}$  – диаметр пневмоцилиндра (поршня), мм; d<sup>ш</sup> – диаметр штока пневмоцилиндра, мм;

p – давление сжатого воздуха, (обычно 0,6 МПа);

η – КПД. пневмоцилиндра, (обычно 0,85–0,9);

Qпр – усилие пружины.

При непосредственном воздействии штока на деталь прессового соединения осевая сила на штоке должна быть  $S = Q \ge N (N$ усилие распрессовки). Зная требуемую осевую силу на штоке, по формулам (3.10–3.12) определяют диаметр пневмоцилиндра. Полученное значение диаметра округляют до ближайшего большого по ГОСТ 15608–81Е и по принятому значению диаметра рассчитывают действительную силу на штоке.

При расчете пневматических поршневых цилиндров на прочность определяются толщина стенок цилиндра, количество и диаметр шпилек (болтов) для крепления его крышек и диаметр резьбы на штоке.

Обычно при расчете на прочность толщины стенок цилиндра получаются слишком незначительные величины. Цилиндры со стенками таких размеров не обладают жесткостью, необходимой для эксплуатации. Рекомендуемые значения толщины стенок цилиндров приведены в таблице 3.1.

Внутренний диаметр шпилек (болтов) для крепления крышек рассчитывается по формуле:

$$
d_1 = \sqrt{\frac{4\alpha Q}{2\pi |\sigma_{\delta}|}},
$$
\n(3.13)

где  $d_1$  – внутренний диаметр резьбы;

α – коэффициент затяжки (α ≈ 2,25);

Q – осевое усилие, действующее на шпильки (болты);

z – число шпилек (болтов);

[σр] – допускаемые напряжения материала болта на растяжение.

Внутренний диаметр резьбы на штоке рассчитывается по формуле:

$$
d_2 = \sqrt{\frac{4\alpha Q}{\pi |\sigma_{\delta}|}},
$$
\n(3.14)

где  $d_2$  – внутренний диаметр резьбы на штоке;

α – коэффициент затяжки (α ≈ 2,25).

Таблица 3.1 – Рекомендуемые конструктивные параметры пневмо-

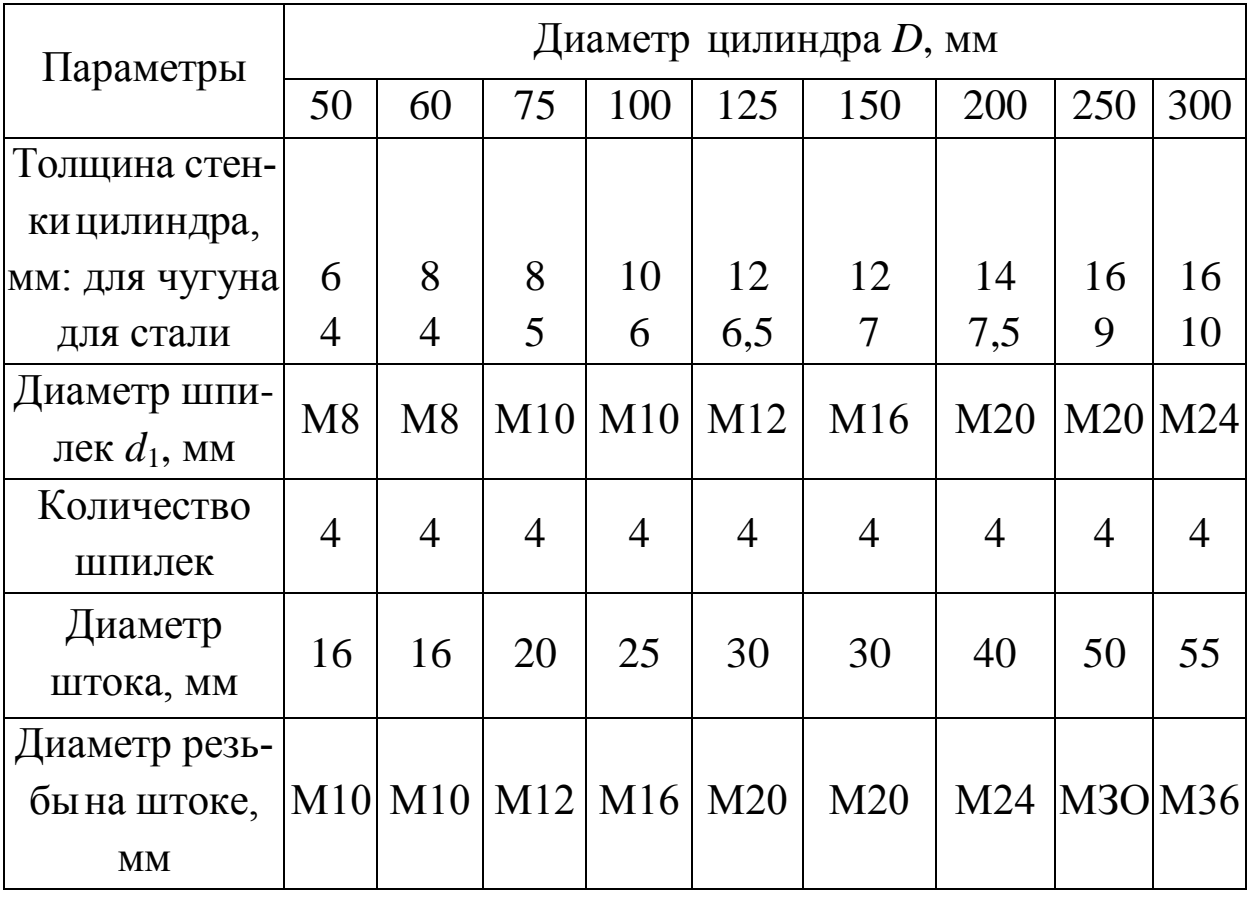

цилиндров

При расчете пневмоцилиндра должны быть заданы значения требуемого усилия Q или диаметра цилиндра D и длина хода поршня L, которые определяют основные конструктивные параметры пневмопривода.

Основные расчетные параметры пневмоцилиндров могут быть определены по эмпирическим расчетным формулам (таблица 3.2), в которых не учитываются потери давления и объемов в трубопроводах.

Таблица 3.2 – Формулы расчета параметров пневматических цилиндров

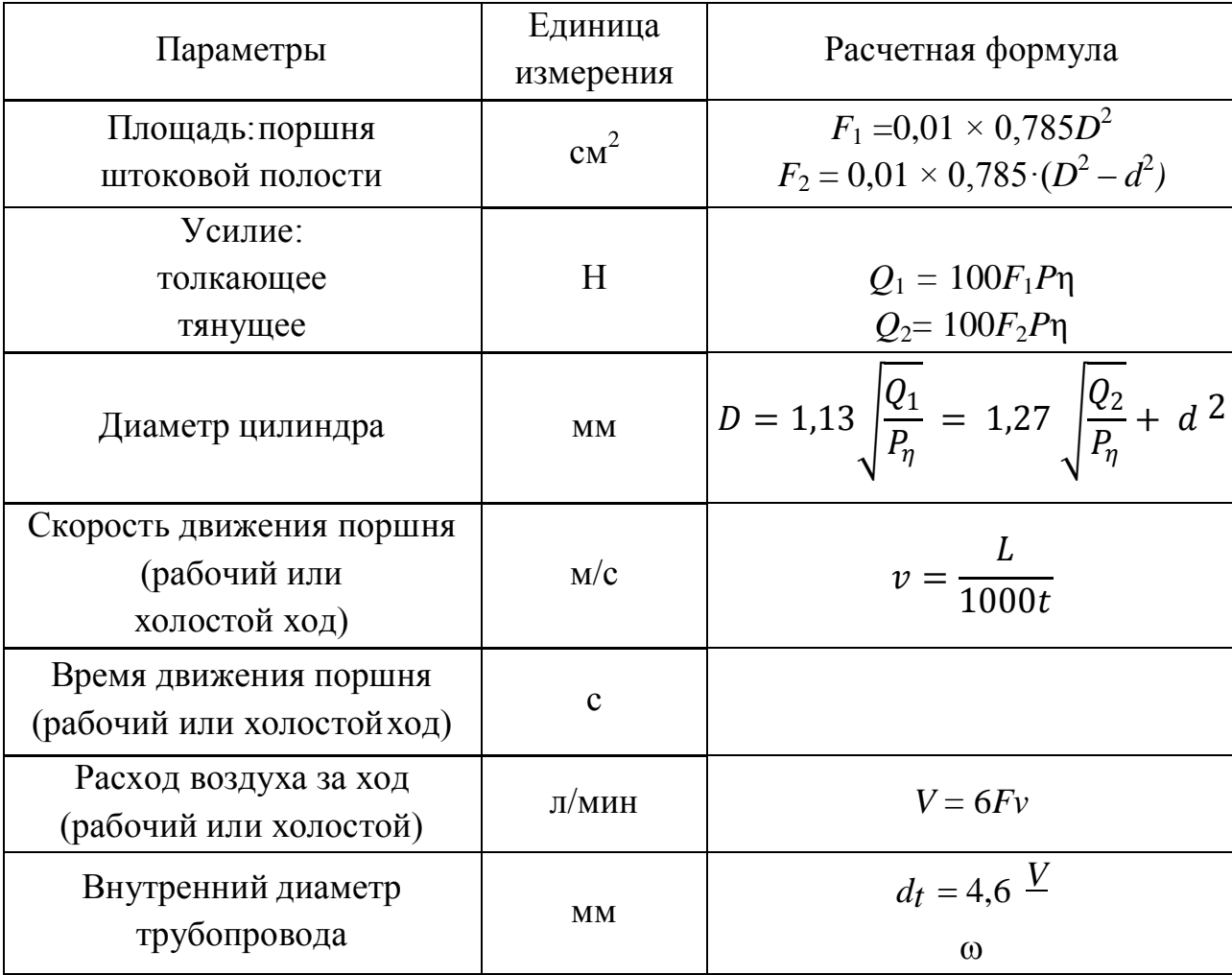

Примечания: *D* – диаметр цилиндра, мм; *d* – диаметр штока, мм; *L* – ход поршня, мм; *р* – давление воздуха, МПа (расчетное *р* = 0,5 МПа); механический КПД пневмоцилиндра η = 0,85–0,95; ω – скорость движения воздуха в трубопроводе, м/с (ω ≈ 17 м/с).Исходные данные: *Q* или *D, t* или *v*, *L, р*

Для обеспечения безударной и плавной работы пневмоцилиндра следует назначить рабочую скорость перемещения поршня v в пределах 0,2–1 м/с.

Вместо цилиндра в некоторых приспособлениях могут использоваться пневмокамеры (рисунок 3.2).

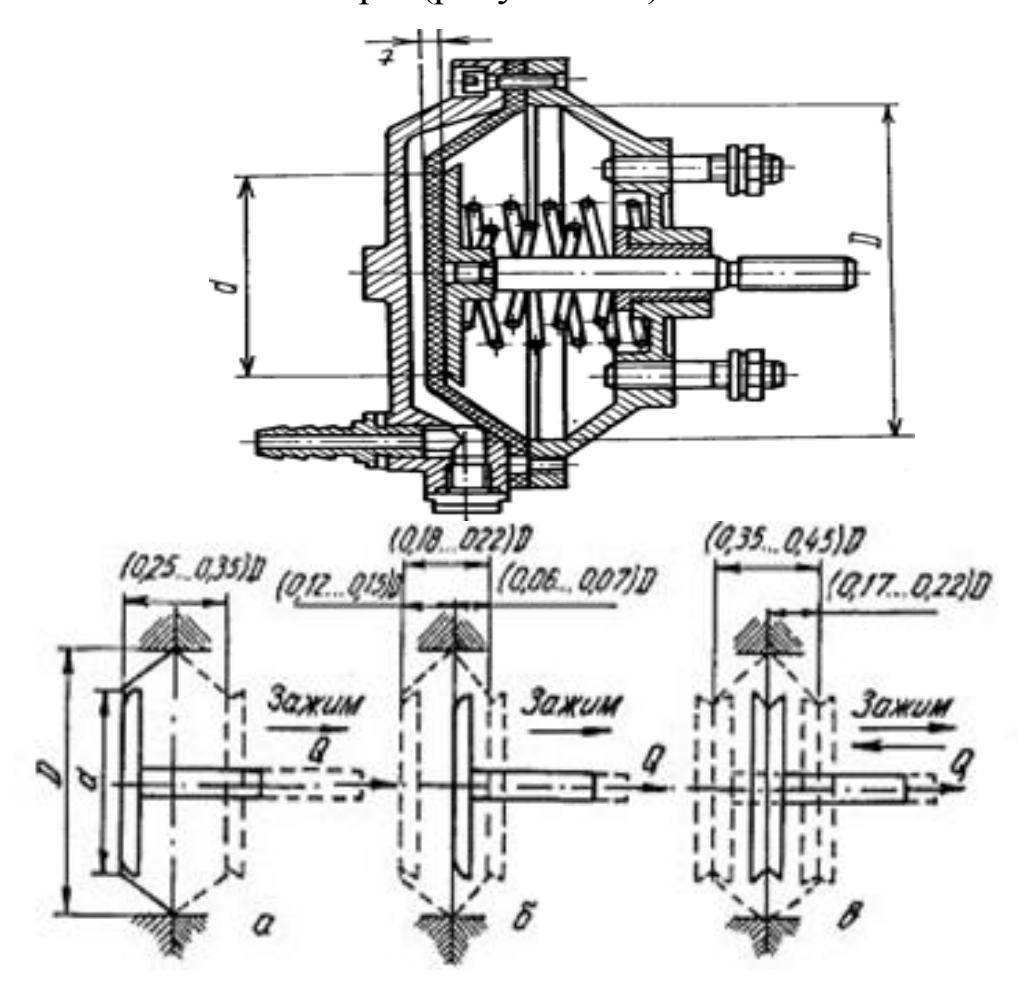

Рисунок 3.2 ̶Пневмокамера; а – тарельчатая резинотканевая диафрагма; б – плоская резинотканевая; в – плоская резиновая

Осевая сила на штоке:

одностороннего действия

$$
Q = \frac{\pi}{12} (D_{\tilde{I}}^2 + D_{\tilde{I}} d_{\tilde{a} -} d_{\tilde{a}}^2) p \eta - R; \qquad (3.13)
$$

двухстороннего при подаче воздуха со стороны диафрагмы

$$
Q = \frac{\pi}{12} (D_{\ddot{I}}^2 + D_{\ddot{I}} d_{\ddot{a}} - d_{\ddot{a}}^2) p \eta; \qquad (3.14)
$$

двухстороннего при подаче воздуха со стороны штока

$$
Q = \frac{\pi}{12} (D_{\tilde{I}}^2 + D_{\tilde{I}} d_{\tilde{a}}^2 - d^2) p \eta; \qquad (3.15)
$$

где  $D_n$  – диаметр пневмокамеры, мм;

 $d_{\text{n}}$  – диамет диска, мм (обычно 0,7Dп);

d – диаметр штока, мм;

 $P_B$  – давление воздуха, МПа;

η – КПД пневмопривода (0,85–0,9).

Пневмогидравлический привод сочетает характеристики пневматического и гидравлического приводов. Привод работает от сжатого воздуха давлением 0,4–0,6 МПа из цеховой системы. Давление масла в гидравлической части привода может быть в пределах 6– 10 МПа. По сравнению с гидравлическими приводами они имеют значительно меньший объем масла (1,5–2,0 л вместо 50–70 л), заполняющего полости цилиндров и трубопроводов. Масло циркулирует в замкнутой системе.

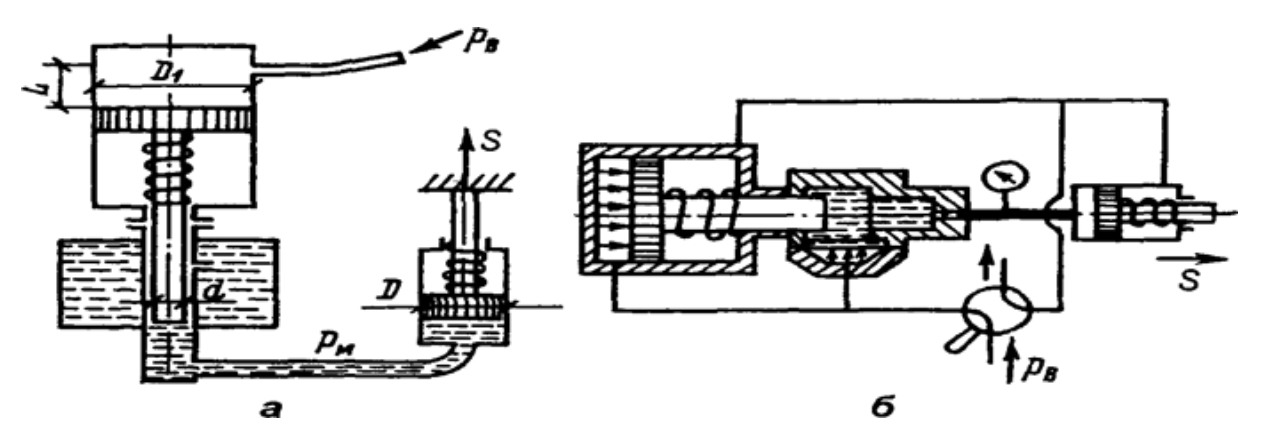

Рисунок 3.3 – Схемы пневмогидравлических приводов прямого (а) и последовательного (б) действия

Расчет силы S на штоке рабочего гидроцилиндра:

$$
S = \frac{\pi D^2 P_{\rm i} \eta_{\rm i}}{4} = \frac{\pi D^2 P_{\rm B} \eta_{\rm i} \eta_{\rm \hat{a}} D_1^2}{4d^2},\tag{3.16}
$$

где D – диаметр поршня гидроцилиндра, мм;

 $p_M$  – давление масла, МПа;

 $\eta_{M}$  – КПД гидроцилиндра ( $\eta_{M}$  = 0,95–0,98);

d – диаметр штока пневмоцилиндра, мм;

 $n_{B}$  – КПД пневмоцилиндра ( $n_{B} = 0.85 - 0.90$ );

 $D_1$  – диаметр поршня пневмоцилиндра, мм.

Величина хода штока пневмоцилиндра:

$$
L = l \left(\frac{D_1}{d}\right) \frac{n}{n_0} \tag{3.17}
$$

где  $l$  – ход штока рабочего гидроцилиндра, мм;

n – число рабочих гидроцилиндров, работающих от преобразователя;

 $\eta_{o}$  – объемный КПД привода ( $\eta_{o}$  = 0,95).

Диаметр рабочего гидроцилиндра:

$$
D = 1.13\sqrt{S/p_i} \tag{3.18}
$$

Диаметр штока пневмоцилиндра принимают  $d = (0, 4...0, 6) D_1$ . Внутренний диаметр пневмоцилиндра определяют по формуле:

$$
D_1 = d\sqrt{p_i/(p_{\hat{a}}n_{\hat{a}})}
$$

#### **Вопросы для самоконтроля**

1. Каково назначение разборочно-сборочного оборудования? Приведите классификацию разборочно-сборочного оборудования.

2. Какой параметр является определяющим при проектировании (выборе) оборудования разборки резьбовых соединений и как он рассчитывается?

3. Исходя из какого силового параметра проектируется (подби- рается) оборудование для сборки цилиндрических и конических со- единений с гарантированным натягом и как он рассчитывается?

#### **Практическая работа № 2**

# **«Проектирование параметров пневматического поршневого привода»**

#### **Цель работы:**

˗ изучить устройство пневматического поршневого привода;

˗ приобрести практические навыки расчета основных параметров пневматического поршневого привода.

#### **Основные положения**

Пневмопривод широко используют в приспособлениях благодаря его высокой скорости срабатывания (доли секунды), простоте конструкции, легкости управления, надежности и стабильности в работе. Исходной энергией является энергия сжатого воздуха.

Достоинством пневмоприводов является возможность их работы в кратковременных динамических режимах, при частых включениях, с изменением направления и скорости движения, при этом переходные процессы могут быть управляемыми и контролируемыми.

К недостаткам пневмопривода относятся: неплавное перемещение штока, большие габаритные размеры силовых агрегатов, шум при выпуске отработавшего воздуха.

Осевая сила на штоке определяется в зависимости от конструкции пневмоцилиндров:

– для одностороннего привода (рисунок 3.4, б):

$$
F = \frac{\pi}{4} D^2 \delta_{\hat{a}} \eta - F_{\hat{1}\hat{b}}.
$$
\n
$$
\begin{bmatrix}\n\vdots \\
\vdots \\
\vdots \\
\vdots \\
\vdots\n\end{bmatrix}\n\begin{bmatrix}\n\vdots \\
\vdots \\
\vdots \\
\vdots \\
\vdots \\
\vdots\n\end{bmatrix}\n\begin{bmatrix}\n\vdots \\
\vdots \\
\vdots \\
\vdots \\
\vdots \\
\vdots \\
\vdots\n\end{bmatrix} \begin{bmatrix}\n\vdots \\
\vdots \\
\vdots \\
\vdots \\
\vdots \\
\vdots \\
\vdots \\
\vdots\n\end{bmatrix} \begin{bmatrix}\n\vdots \\
\vdots \\
\vdots \\
\vdots \\
\vdots \\
\vdots \\
\vdots \\
\vdots\n\end{bmatrix} \begin{bmatrix}\n\vdots \\
\vdots \\
\vdots \\
\vdots \\
\vdots \\
\vdots \\
\vdots \\
\vdots\n\end{bmatrix}.
$$
\n(3.19)

Рисунок 3.4 – Схемы пневматического привода двухстороннего действия (а) и одностороннего действия (б)

В исходное положение поршень возвращается под действием пружины.

– для двухстороннего действия (бесштоковая полость) (рисунок 3.4, а):

$$
F = \frac{\pi}{4} D^2 \delta_{\hat{a}} \eta.
$$
 (3.20)

– для двухстороннего действия (штоковая полость):

$$
F = \frac{\pi}{4} (D^2 - d^2) \, \delta_{\hat{a}} \eta \tag{3.21}
$$

где D – диаметр пневматического цилиндра (поршня), мм;

d – диаметр штока пневматического цилиндра (поршня), мм;

р<sup>в</sup> – давление сжатого воздуха в сети. Обычно принимается равным 0,6 МПа;

 $\eta$  – коэффициент полезного действия пневмоцилиндра ( $\square$  = 0,85–0,90);

Fпр– усилие предельно сжатой пружины обратного хода, Н.

Диаметр пневмоцилиндра для закрепления заготовки в приспособлении для механической обработки, мм:

$$
D = \sqrt{\frac{F_p K_{\zeta A \mathbf{i}}}{0.785 \delta_{\hat{\alpha}} \mathbf{n}}},
$$
\n(3.20)

где  $F_p$  – сила срезания, Н.

Полученное значение диаметра округляют до ближайшего большого по ГОСТ 15608–81Е и по принятому значению диаметра рассчитывают действительную силу на штоке. Значение диаметров цилиндра и штока принимают из таблицы 3.3.

Таблица 3.3 – Диаметры цилиндров и штоков

| $D$ , MM | 50 | 60 | 75       | 100        | $125 \,   \, 150$ | <b>200</b> | $\vert 250 \vert$ | $\vert$ 300 |
|----------|----|----|----------|------------|-------------------|------------|-------------------|-------------|
| $d$ , MM | 16 |    | 20<br>∠∪ | $\Delta$ J | 30                | 40         | 50                | 55          |

#### **Методические указания**

Для выполнения практической работы студентам выдается задание по одному из вариантов, приведенных в таблице 3.4.

#### **Порядок выполнения работы**

1. Определить расчетный диаметр пневматического цилиндра D и принять ближайший больший из таблицы 3.3. Здесь же выбрать диаметр штока d.

2. Определить силу на штоке пневмоцилиндра двухстороннего действия F.

| Варианты<br>задания | Операция                | Сила срезания<br>$F_{\rm p}$ , H | Давление в сети<br>сжатого воздуха<br>$p_{\rm B}$ , M $\Pi$ a | В какую полость<br>цилиндра поступа-<br>ет воздух из сети |
|---------------------|-------------------------|----------------------------------|---------------------------------------------------------------|-----------------------------------------------------------|
|                     | Срезание                | 5700                             | 0,5                                                           | штоковую                                                  |
| $\overline{2}$      | накладкис               | 3700                             | 0,6                                                           | штоковую                                                  |
| 3                   | тормозной               | 3200                             | 0,4                                                           | бесштоковую                                               |
| $\overline{4}$      | колодки                 | 2500                             | 0,4                                                           | бесштоковую                                               |
| 5                   | $K_{\text{34II}} = 2.4$ | 4500                             | 0,5                                                           | бесштоковую                                               |
| 6                   |                         | 3000                             | 0,45                                                          | ШТОКОВУЮ                                                  |

Таблица 1.2 – Варианты задания

### **Содержание отчета**

- 1. Содержание задания.
- 2. Расчетные зависимости, используемые в работе.
- 3. Результаты расчетов.
- 4. Выводы.

#### **Контрольные вопросы**

1. Преимущества применения пневмоцилиндров для закрепления заготовок?

2. В каких видах производств применяют пневмоцилиндры?

3. Какие по конструкции бывают пневмоцилиндры?

4. Как определяется диаметр пневмоцилиндра?

#### **Практическая работа № 3**

# **«Проектирование параметров пневматического диафрагменного привода»**

#### **Цель работы:**

˗ изучить устройство пневматического диафрагменного привода;

˗ приобрести практические навыки расчета основных параметров пневматического диафрагменного привода.

#### **Основные положения**

Диафрагменные приводы (пневмокамеры) применяются в тех случаях, когда требуется небольшой ход штока. По конструкции пневмокамеры, как и пневмоцилиндры, делятся на одностороннего и двухстороннего действия.

Пневмоцилиндр для герметизации рабочих полостей требует уплотнений поршня, штока и крышек, которые быстро изнашиваются (обычно срок службы не превышает 10 тыс. циклов). Диафрагмы более долговечны – до 600 тыс. циклов.

Пневмокамеры представляют собой конструкцию из двух литых или штампованных чашек, между которыми зажата упругая диафрагма из стали или прорезиненной ткани (рисунок 3.5).

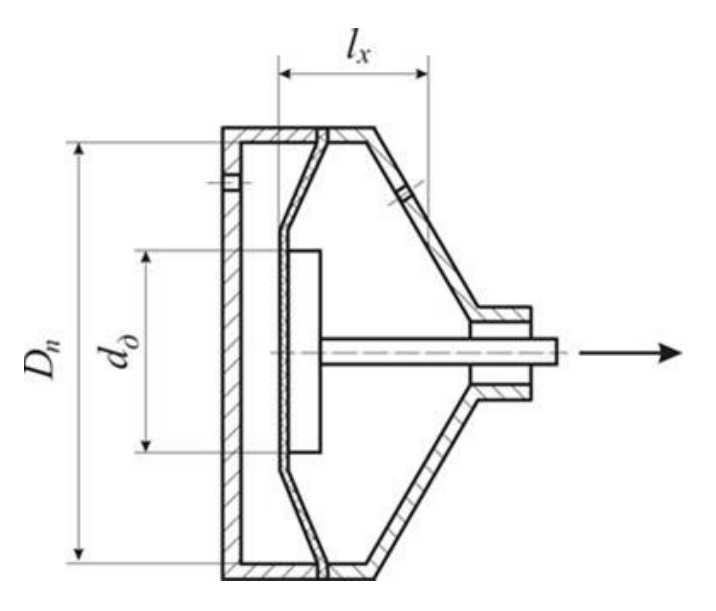

Рисунок 3.5 – Диафрагменный пневматический привод

Сила на штоке пневмокамеры определяется по формуле:

$$
F = \frac{\pi}{12} (D_{\rm 1}^2 + D_{\rm 1} d_{\ddot{a}} - d_{\ddot{a}}^2) \delta_{\hat{a}} \eta - F_{\rm 1\ddot{b}} \tag{3.23}
$$

где  $D_{\text{n}}$  – диаметр пневмокамеры, мм;

 $d_{\text{I}}$  – диаметр диска, мм;

 $p_B$  – давление сжатого воздуха на входе в пневмокамеру, МПа;

 $\eta$  – коэффициент полезного действия пневмокамеры ( $\eta = 0.85$ -0,90);

Fпр – сила, необходимая для сжатия пружины, Н.

Привод двухстороннего действия применяют в тех случаях, когда необходимо приложить значительные усилия для возврата в исходное положение зажимных элементов или когда оба хода должны быть рабочими. В таких пневмодвигателях воздух поочередно поступает в правую и левую полости.

Силу на штоке пневмокамеры двустороннего действия рассчитывают по формулам:

– в бесштоковой полости

$$
F = \frac{\pi}{12} (D_{\tilde{1}}^2 + D_{\tilde{1}} d_{\tilde{a}} - d_{\tilde{a}}^2) \delta_{\hat{a}} \eta
$$
 (3.24)

– в штоковой полости

$$
F = \frac{\pi}{12} (D_{\rm I}^2 + D_{\rm I} d_{\ddot{a}} - d_{\ddot{a}}^2 - d^2) \delta_{\hat{a}} \eta \tag{3.25}
$$

где d – диаметр штока, мм

Длина хода штока у камер с плоской резинотканевой диафрагмой:

$$
l_x = (0.18 - 0.22)D_{\text{n}}.\tag{3.26}
$$

По ГОСТ 9867–70 расчетные диаметры диафрагмы принимают: 125, 160, 200, 250, 320, 400, 500 мм.

Диаметры опорных дисков  $d_{\text{A}}$  для резинотканевых диафрагм принимают:

$$
d_{\rm A} = 0.7 D_{\rm n} \tag{3.27}
$$

#### **Методические указания**

Для выполнения практической работы выдается задание по одному из вариантов, приведенных в таблице 3.5.

На основании исходных данных определяется сила на штоке пневомокамеры двухстороннего действия, длина рабочего хода штока пневомокамеры.

### **Порядок выполнения работы**

1. Определить диаметр опорного диска для резинотканевой диафрагмы  $(d_n)$ .

2. Определить силу на штоке диафрагменной пневомокамеры (F) в беcштоковой полости.

3. Определить длину хода штока пневомокамеры  $(l_x)$ .

| Номер          | Тип            | Диаметр          | Давление в сети                  |  |  |
|----------------|----------------|------------------|----------------------------------|--|--|
|                | пневмокамеры   | пневмокамеры     | сжатого воздуха р <sub>в</sub> , |  |  |
| варианта       |                | $D_{\rm n}$ , MM | МПа                              |  |  |
| 1              |                | 125              | 0,40                             |  |  |
| $\overline{2}$ |                | 160              | 0,45                             |  |  |
| 3              | Двухстороннего | 200              | 0,55                             |  |  |
| $\overline{4}$ | действия       | 250              | 0,60                             |  |  |
| 5              |                | 320              | 0,40                             |  |  |
| 6              |                | 400              | 0,50                             |  |  |
| 7              |                | 500              | 0,60                             |  |  |
|                |                |                  |                                  |  |  |

Таблица 3.5 – Варианты задания

## **Содержание отчета**

- 1. Содержание задания.
- 2. Расчетные зависимости, используемые в работе.

3. Результаты расчетов усилия закрепления, развиваемые пнев мокамерой.

4. Выводы.

### **Контрольные вопросы**

1. В каких случаях при проектировании приспособлений применяют пневматические диафрагменные приводы?

2. От чего зависит сила, развиваемая на штоке пневмокамеры?

3. Каким образом определяется длина хода штока у пневмокамеры?

4. Каким образом выбирается толщина диафрагмы пневмокамеры?

#### **Практическая работа № 4**

#### **«Проектирование параметров гидравлического привода»**

#### **Цель работы:**

˗ изучить устройство гидравлического привода;

˗ приобрести практические навыки расчета основных параметров гидравлического привода.

#### **Общие сведения**

Гидропривод по сравнению с пневмоприводом обладает рядом преимуществ:

– габаритные размеры силовых агрегатов значительно меньше в связи с тем, что давление рабочей жидкости в системе в 10–30 раз выше, чем воздуха в пневмодвигателях;

– большие силы со штока гидроцилиндра можно передавать непосредственно на закрепляемое изделие без применения зажимных механизмов – усилителей;

– компактность гидроприводов позволяет создавать удобные агрегатируемые приводы для нескольких приспособлений при небольшой программе ремонта;

– гидропривод работает плавно и бесшумно;

– рабочая жидкость одновременно выполняет функции смазки, предохраняя сопрягаемые детали от износа и коррозии.

Существенными недостатками гидроприводов является их высокая первоначальная стоимость за счет сложности насосов, управляющей и контрольно-регулирующей аппаратуры, а также повышенные требования к эксплуатации для предупреждения утечки рабочей жидкости. КПД привода в значительной степени зависит от вязкости рабочей жидкости.

В гидроприводах исходной энергией является потенциальная энергия (энергия давления) рабочей жидкости.

Силовой цилиндр является двигателем, преобразующим энергию жидкости в механическую энергию перемещения поршня.

По конструкции силовые цилиндры можно объединить в следующие группы:

а) с односторонним выходом штока, рисунок 3.6:

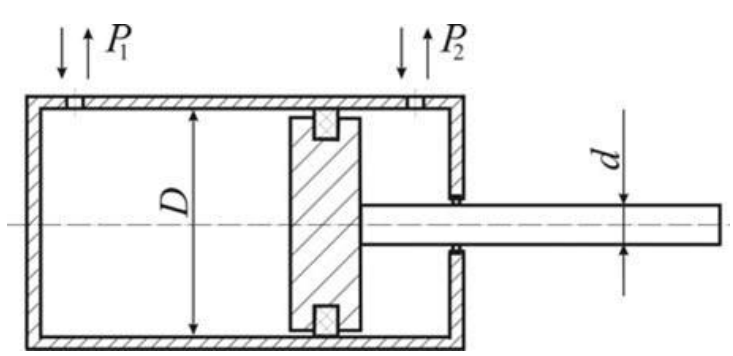

Рисунок 3.6 – Силовой цилиндр с односторонним выходом штока

Для этих цилиндров движущее усилие на штоке определяется из выражения, которое учитывает противодавление:

$$
F = \left| p_2 \frac{\pi (D^2 - d^2)}{4} - p_1 \frac{\pi D^2}{4} \right|,\tag{3.28}
$$

где р<sub>1</sub> и р<sub>2</sub> – давления в полостях цилиндра, разделенного поршнем, МПа;

D – диаметр цилиндра внутренний, мм;

d – диаметр штока, мм;

Ƞ – механический КПД силового цилиндра (если уплотнение поршня – резиновые кольца, то  $\Gamma = 1,0$ ; если уплотнение – металлические кольца, то  $\Gamma = 0.95 - 0.98$ .

б) с двусторонним выходом штока, рисунок 3.7:

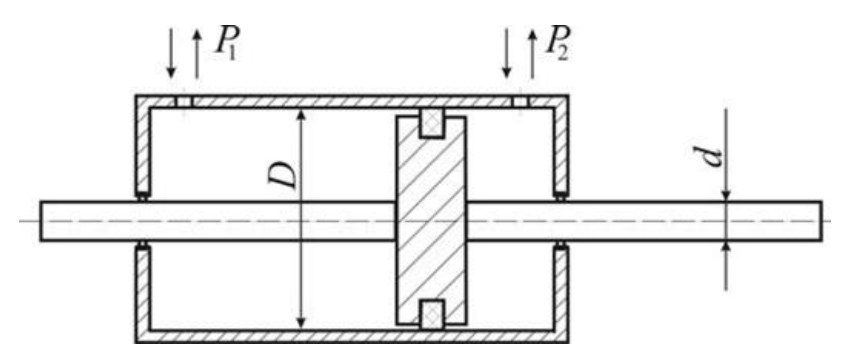

Рисунок 3.7 – Силовой цилиндр с двусторонним выходом штока

Движущее усилие такого цилиндра:

$$
F(p_2 - p_1) \frac{\pi (D^2 - d^2)}{4} \eta \tag{3.29}
$$

в) одностороннего действия, рисунок 3.8:

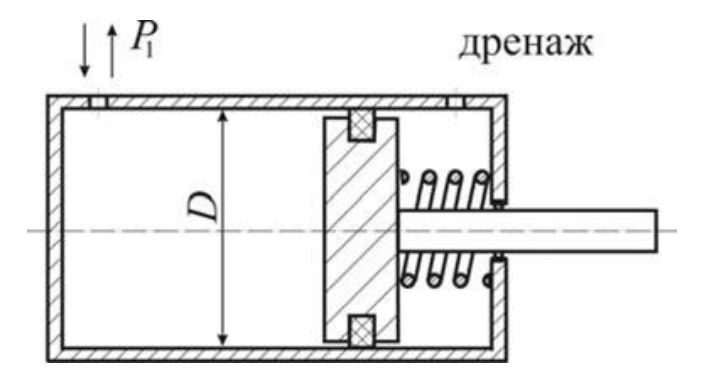

Рисунок 3.8 – Силовой цилиндр одностороннего действия

Возвратное движение штока в данном случае осуществляется за счет пружины.

Движущее усилие на штоке:

$$
F = p_1 \frac{\pi D^2}{4} \eta - F_{1\delta} \tag{3.30}
$$

где Fпp – усилие, развиваемое пружиной. Диаметр штока:

$$
d = \frac{D}{\sqrt{2}}.\tag{3.31}
$$

Расход жидкости Q, м3/с:

$$
Q = V_S / \eta, \qquad (3.32)
$$

где V – скорость движения поршня, м/с;

s – площадь эффективного сечения поршня, м<sup>2</sup>.

Внутренний диаметр цилиндра рассчитывается по формуле:

$$
D_P = 1.1 \sqrt{\frac{F_1}{\delta \eta}}, \qquad (3.33)
$$

где F<sub>н</sub> – номинальное усилие на штоке, H;

р – давление жидкости, МПа.

Номинальное давление р, развиваемое насосом, выбирается по ГОСТ 12445–80 из следующего ряда (в МПа): 4; 6,3; 10; 12,5; 14; 16;20; 25.

Полученное значение диаметра цилиндра округляют до ближайшего стандартного значения по ГОСТ 6540–68 (таблица 3.6). Выбранный, конструктивный диаметр должен быть больше или равен расчетному, т. е.  $D \geq D_p$ .

Ход штока:

$$
L \le (4-6)D. \tag{3.34}
$$

Внутренний диаметр трубопровода dт, мм, определяют по формуле:

$$
d_T = \sqrt{\frac{4Q}{\pi V_T}} 1000,
$$
\n(3.35)

где  $V_T$  – скорость движения жидкости в трубопроводе, м/с.

Таблица 3.6 – Гидроцилиндры общего назначения типа Ц (двухстороннего действия)

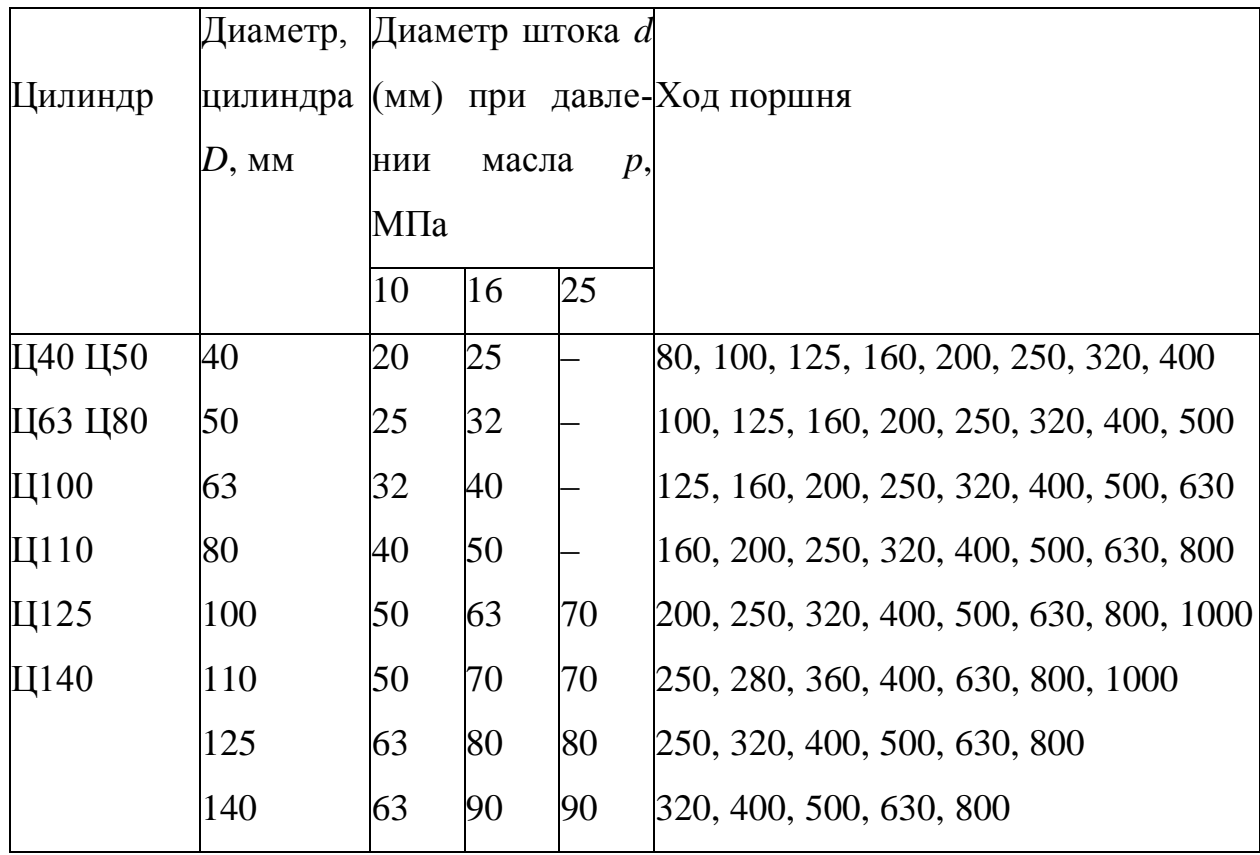

Расчетный диаметр трубопровода округляется до ближайшего значения нормального ряда по ГОСТ 16516–80: 4, 5, 6, 8, 10, 12, 16,20, 25, 32, 40, 50.

#### **Методические указания**

Для выполнения практической работы выдается задание по одному из вариантов, приведенных в таблице 3.7.

|                             |                          |                 | Номинальное  Давление  Механический | Скорость                    | Скорость дви-               |
|-----------------------------|--------------------------|-----------------|-------------------------------------|-----------------------------|-----------------------------|
| Номер                       | усилие на                |                 | жидкости КПД силового               | движения                    | жения жидко-                |
| варианта                    | штоке $F_{\text{H}}$ , Н | $p$ , M $\Pi$ a | цилиндра (п)                        | поршня $V$ ,                | сти в трубо-                |
|                             |                          |                 |                                     | M/C                         | проводе $V_\text{T}$ , м/с  |
|                             | 5000                     | 6,3             | 1,0                                 | $\mathcal{D}_{\mathcal{L}}$ |                             |
| $\mathcal{D}_{\mathcal{L}}$ | 6000                     | 12,5            | 0,98                                | 3                           | 3                           |
| 3                           | 6500                     | 16              | 1,0                                 | 3                           | $\mathcal{D}_{\mathcal{L}}$ |
| 4                           | 5500                     | 10              | 0,98                                | $\mathcal{D}_{\mathcal{L}}$ | 3                           |
| 5                           | 5000                     | 12,5            | 1,0                                 | 3                           |                             |

Таблица 3.7 – Варианты задания

### **Порядок выполнения работы**

1. Рассчитать внутренний диаметр цилиндра *D<sup>p</sup>* ближайший конструктивный диаметр *D* из таблицы 3.6.

2. Рассчитать диаметр штока d.

3. Рассчитать расход гидравлической жидкости Q (для бесштоковой полости).

4. Рассчитать внутренний диаметр трубопровода  $d<sub>r</sub>$  и выбрать ближайший из нормального ряда.

5. Определить ход штока *L*.

### **Содержание отчета**

- 1. Содержание задания.
- 2. Расчетные зависимости, используемые в работе.
- 3. Результаты расчета гидравлического привода.

4. Выводы.

## **Контрольные вопросы**

- 1. Преимущества применения гидропривода.
- 2. Где применяют гидроприводы?
- 3. Какие по конструкции бывают гидроцилиндры?
- 4. Как определяется диаметр гидроцилиндра?

# **4 ПРОЕКТИРОВАНИЕ ОБОРУДОВАНИЯ ДЛЯ ДЕФЕКТАЦИИ И КОМПЛЕКТАЦИИ ДЕТАЛЕЙ**

#### **4.1 Назначение и классификация оборудования**

Функция дефектации состоит в том, чтобы разделить очищенные детали ремонтного фонда на годные, утильные и подлежащие восстановлению с указанием дефектов. Годные по геометрическим и физико-механическим параметрам детали направляются на участок комплектования деталей перед сборкой двигателей, утильные – в металлолом, а подлежащие восстановлению – на участок накопления для определения маршрутов восстановления и формирования партий деталей. Затраты на создание и эксплуатацию специализированных средств для измерения расположения поверхностей и контроля герметичности стенок базовых деталей выражаются зависимостями соответственно:

$$
\mathcal{G} = \dot{a}_1 \dot{a}_{max}^{0,501} \delta^{-0,873} m^{0,169} \qquad \text{(py6. nepexod)};
$$
  
 
$$
3 = a_2 m^{0,734} \qquad \text{(py6. nepexod)};
$$

где  $a_1 u a_2 - \kappa$ оэффициенты пропорциональности;

d<sub>max</sub> – наибольший размер, участвующий в измерении, мм;

δ – допуск контролируемого параметра, мкм;

т – масса предмета труда, кг.

Степень годности деталей к повторному использованию или восстановлению устанавливают по технологическим картам на дефектацию.

Размеры, форму и взаимное расположение поверхностей деталей обычно измеряют. Многообразие объектов требует применения различных контрольно-измерительных средств и методов измерения.

При дефектации используют следующие методы измерения: абсолютный, когда прибор показывает абсолютное значение измеряемого параметра, относительный – отклонение измеряемого параметра от установленного размера.

## **4.2 Приспособления и инструмент для определения размеров деталей**

Универсальные инструменты и приборы служат для нахождения значения контролируемого параметра в определенном интервале его значений. Обычно применяют следующие измерительные средства: штриховые инструменты с нониусом (штангенциркуль, штангенглубиномер, штангенрейсмус и штангензубомер), микрометрические (микрометры, микрометрический нутромер и глубиномер), механические приборы (миниметр, индикатор часового типа, рычажная скоба и рычажный микрометр), пневматические приборы давления (манометры) и расхода (ротаметры).

Специальные измерительные средства предназначены для контроля конкретных деталей с высокой производительностью и точностью. Например, приборы для проверки изгиба и скрученности шатунов и радиального биения подшипников качения, оправки для проверки соосности гнезд коренных подшипников блока цилиндров и др.

При выборе средства измерения необходимо учитывать его метрологические характеристики (цена и интервал деления шкалы, точность отсчета, погрешность и пределы измерения), а также точность изготовления измеряемого элемента детали (после допуска). На рисунке 4.1 показана номограмма для его выбора в зависимости от параметра измеряемого элемента детали и значения допуска на изготовление.

## **4.3 Устройства и приспособления для определения отклонений осей и геометрической формы деталей**

При проверки, кроме размеров отдельных элементов точности формы и взаимного расположения, применяют комплексные калибры, которые могут быть как однопредельными, так и двухпредельными.

Для проверки отклонения формы и взаимного расположения поверхностей деталей применяют средства контроля линейных размеров в сочетании с различными приспособлениями и устройствами.

63

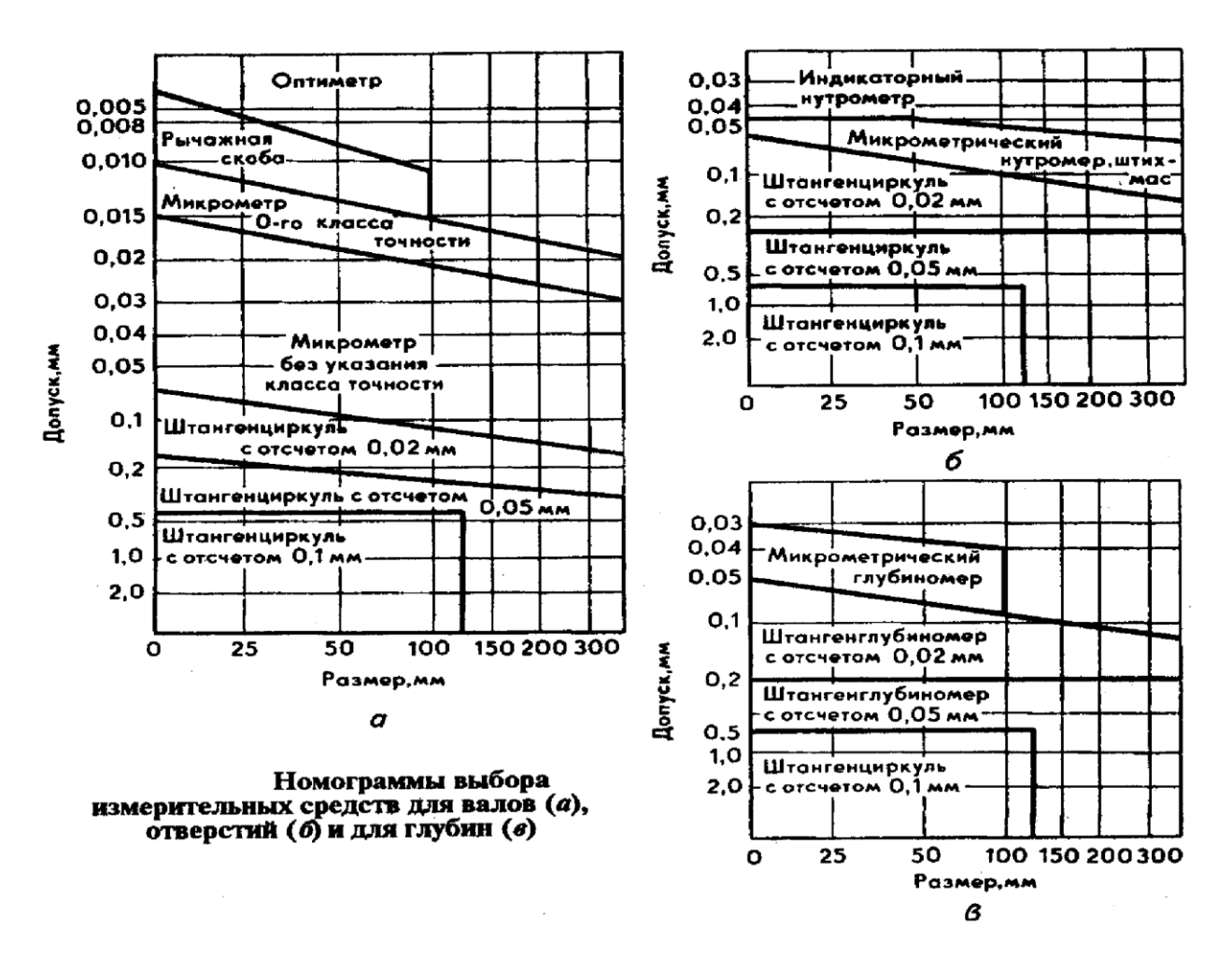

Рисунок 4.1 – Номограмма выбора измерительных средств

Таблица 4.2 – Характеристики оборудования контроля и средств измерения формы и расположения поверхностей

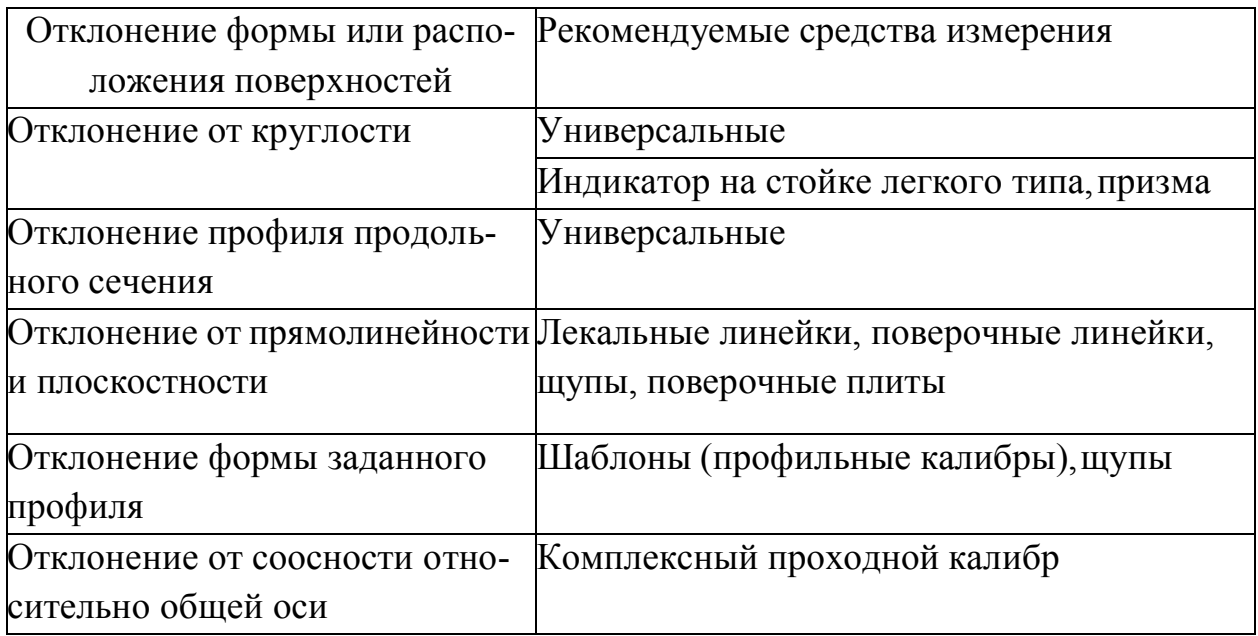

64

Окончание таблицы 4.2

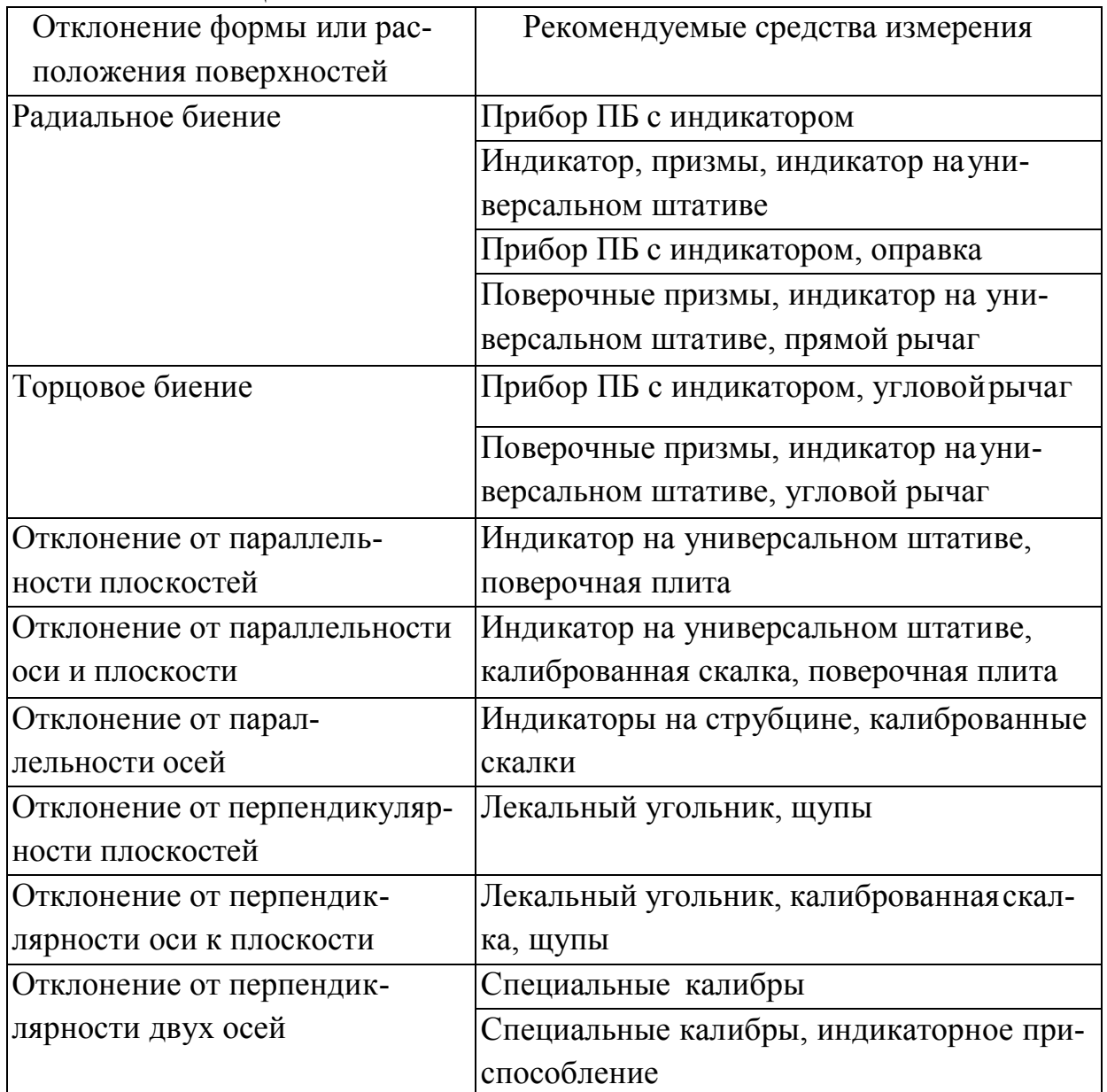

# **4.4 Приборы и установки для обнаружения скрытых дефектов в деталях**

Для обнаружения скрытых дефектов применяют следующие приборы контроля (дефектоскопы): капиллярные (таблица 4.3), магнитные и акустические.

Источником ультрафиолетовых лучей служат ртутнокварцевые лампы (ПРК-2, ПРК-4 и ПРК-7), свет от которых пропускают через светофильтры типа УСФ (УСФ-3 и УСФ-6). Промышленность вы пускает переносные (КД-31Л, КД-32Л, КД-ЗЗЛ) и стационарные (ЛД-2, ЛД-3, ЛДА-3 и ЛД-4) дефектоскопы.

Магнитные дефектоскопы применяют для обнаружения дефектов в деталях, изготовленных из ферромагнитных материалов. Так выявляют поверхностные трещины или подповерхностные включения с иной, чем у основного материала, магнитной проницаемостью.

Полюсным намагничиванием создают продольное магнитное поле (вдоль детали). Деталь помещают между полюсами электромагнита (постоянного магнита) или в магнитное поле соленоида. Это намагничивание применяют для выявления дефектов, расположенных перпендикулярно к продольной оси детали или под углом к ней не более 20–25°.

Магнитные силовые линии результирующего поля направлены по винтовым линиям к поверхности изделия, что позволяет обнаруживать дефекты разной направленности.

Стационарные магнитные дефектоскопы (УНДЭ-2500, ХМД-10П, МД-5 и др.) характеризуются большими мощностью и производительностью. В ремонтном производстве широко распространены переносные и передвижные магнитные дефектоскопы (ПМД-68, ПМД-70, ПМД-77, ПМД-ЗМ, М217 и МДВ). Они имеют относительно небольшие массу, габариты и дают возможность получать магнитные поля достаточной напряженности.

Ультразвуковые дефектоскопы основаны на явлении рассеивания ультразвуковых волн от поверхности дефектных областей изделия. Известны два типа ультразвуковых дефектоскопа – теневой и импульсный эходефектоскопы.

Импульсный ультразвуковой дефектоскоп, работает по принципу регистрации отраженных волн. При наличии в детали дефектов на экране между двумя крайними всплесками будет дополнительный. Расстояние между дополнительным и начальным всплесками будет определять глубину залегания дефекта.

Для контроля качества деталей применяют дефектоскопы: магнитные – 77ПМД-ЗМ, УМД-9000 ВИАМ, ЦНИИТМАШ; ультразвуковые – ДУК 13ИМ, ДУК-66-П, ДСК-1 и др.

Таблица 4.3 – Характеристика дефектов при капиллярных методах их выявления (мкм)

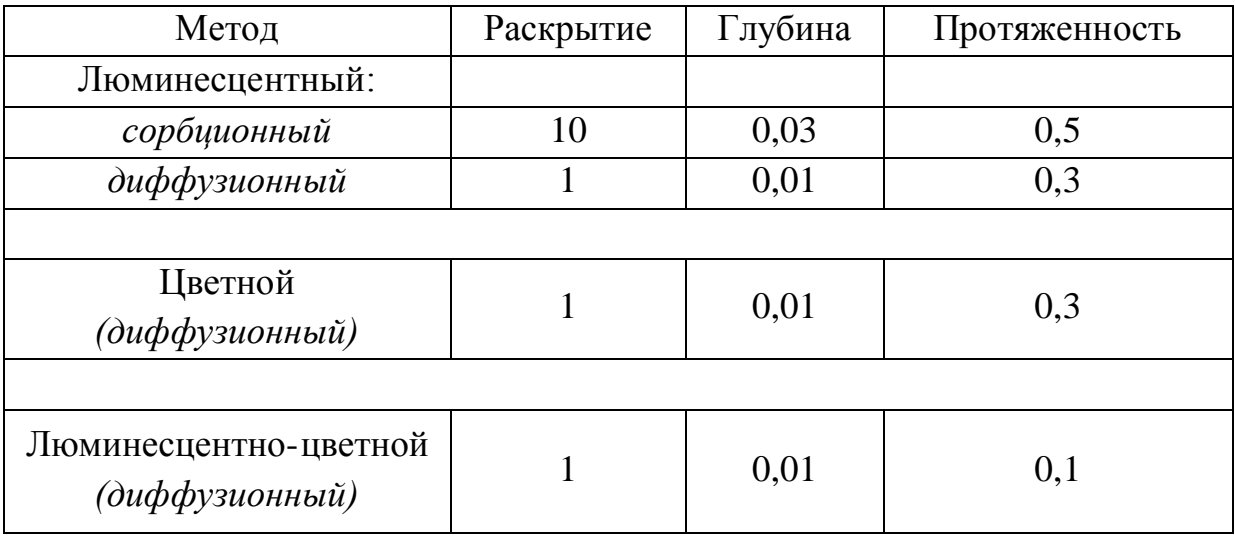

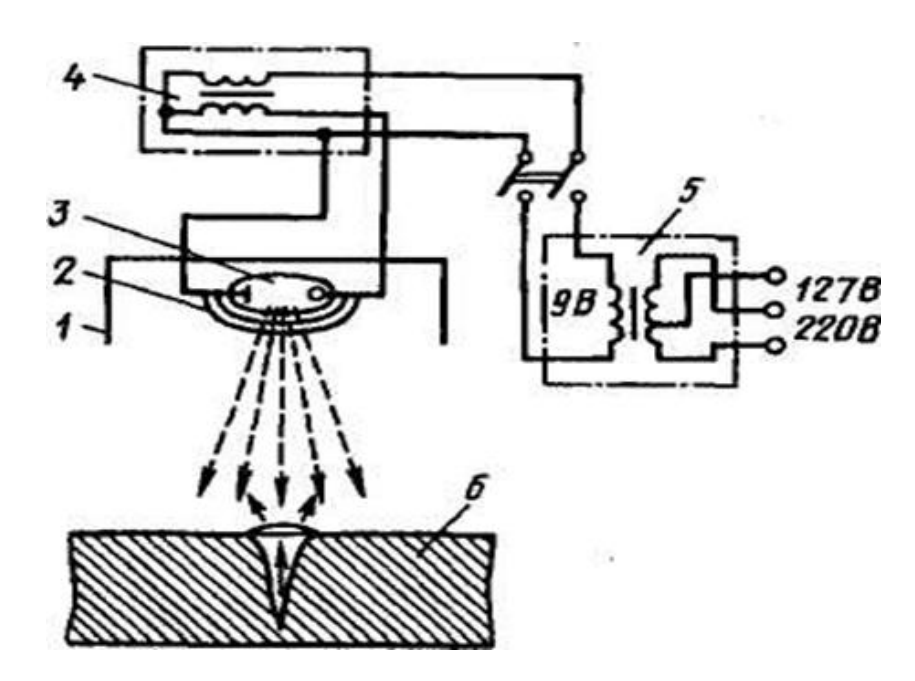

Рисунок 4.2 – Схема люминесцентного дефектоскопа: 1 – рефлектор; 2 – ультразвуковой светофильтр; 3 – ртутно-кварцевая лампа; 4 – высоковольтный трансформатор; 5 – силовой трансформатор; 6 – контролируемая деталь

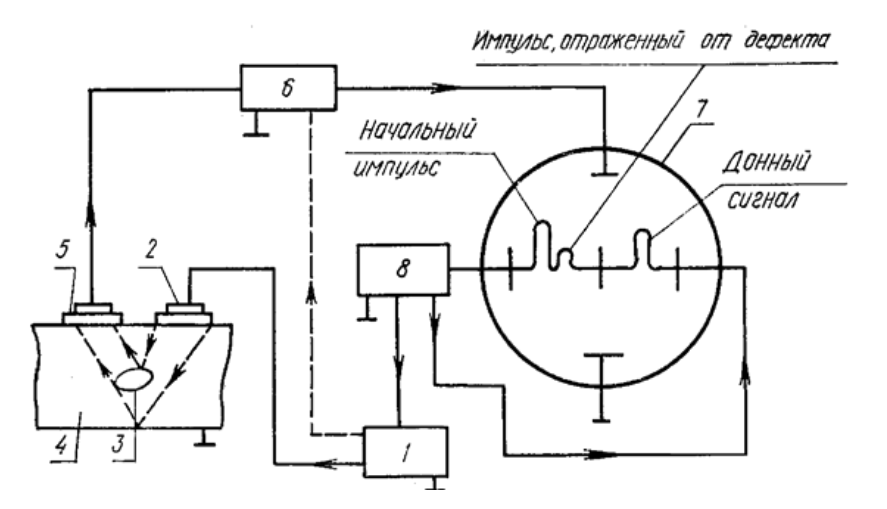

Рисунок 4.3 – Схема импульсного ультразвукового дефектоскопа: 1 – импульсный генератор; 2 – пьезоэлектрический преобразователь; 3 – дефект; 4 – деталь; 5 – приемный щуп; 6 – усилитель; 7 – регистрирующее устройство; 8 – генератор горизонтальной развертки

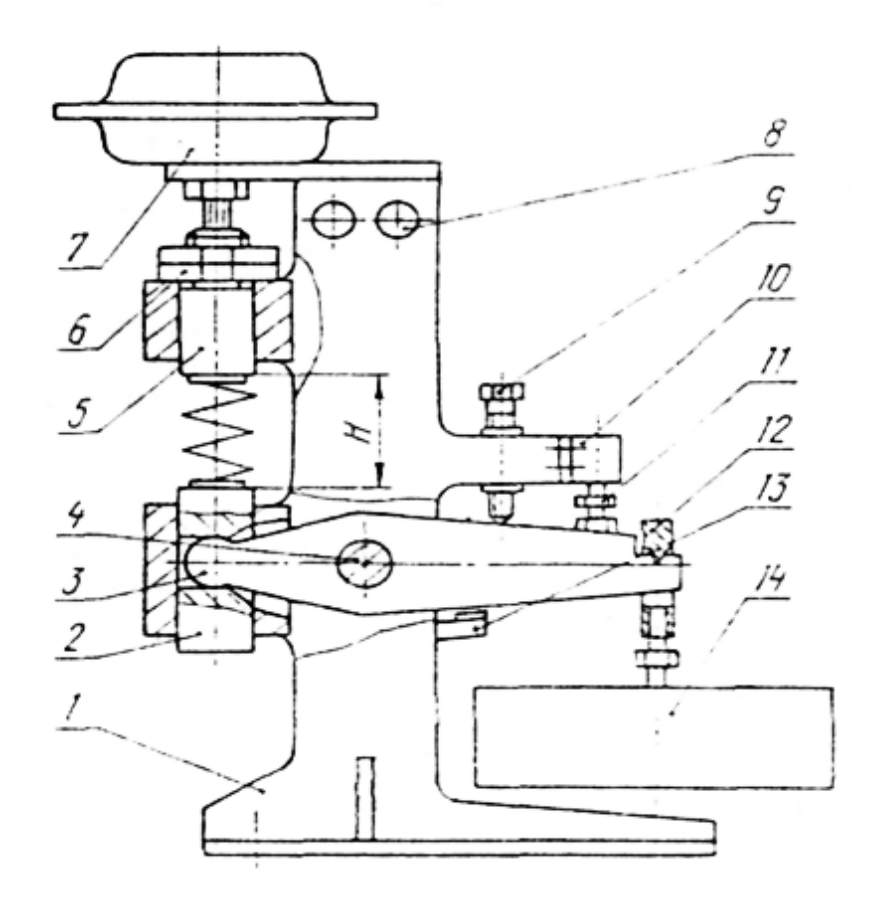

Рисунок 4.4 – Стенд для контроля жесткости пружин: 1 – корпус; 2, 5 – скалка; 3 – рычаг; 4 – ось; 6 – гайки регулировочные; 7 – пневмокамера; 8 – световой индикатор; 9 – болт регулировочный; 10 – конечный выключатель; 11 - винт регулировочный; 12 – призма; 13 – упор; 14 – груз

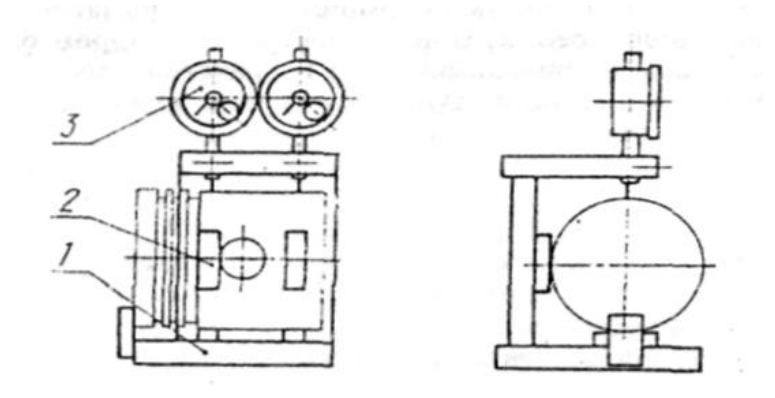

Рисунок 4.5 – Прибор для измерения диаметра и конусообразности юбки поршня: 1 – корпус; 2 – опоры; 3 – индикаторы

**4.5 Примеры механизированных конструкции устройств для дефектации, разработанных и изготовленных в условиях ремонтного производства**

Ниже приведены конструкции некоторых дефектационных средств, созданных в условиях ремонтного производства.

Герметичность стенок водяной рубашки головки цилиндров проверяется посредством стенда (рисунок 4.6). Пробным веществом является сжатый воздух. Испытуемый объект помещается в воду. Течи определяются по выходу пузырьков воздуха.

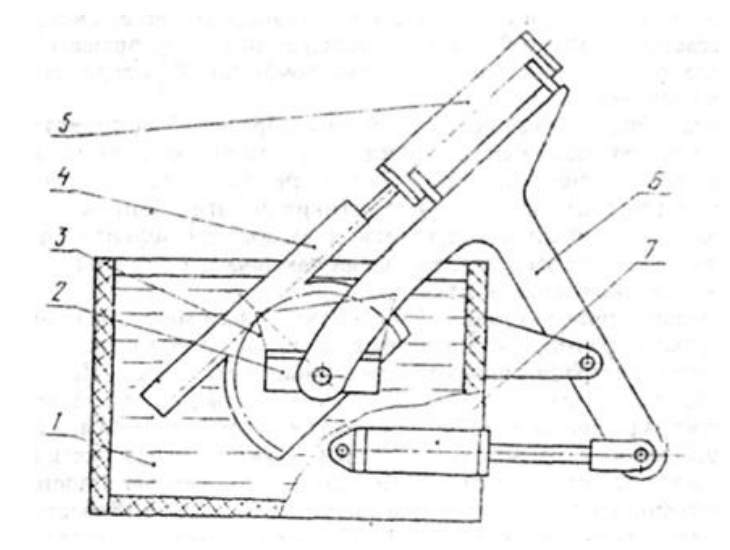

Рисунок 4.6 – Стенд для контроля герметичности головки цилиндров; 1 – ванна; 2 – плита с закрепленной головкой; 3 – сектор зубчатый; 4 – рейка; 5, 7 – пневмоцилиндр; 6 – рычаг

#### **Вопросы для самоконтроля**

1. Каково назначение оборудования дефектации и комплектации? Приведите классификацию оборудования дефектации и комплектации.

2. Как рассчитываются затраты на создание и эксплуатацию контроля герметичности стенок базовых деталей?

3. Назовите приспособления и инструмент для контроля отклонений осей и геометрической формы деталей в условиях ремонтного производства.

4. Назовите оборудование для капиллярного люминесцентного контроля, приведите его схему. Каковы размеры выявляемых дефектов (глубина, раскрытие и протяженность)?

5. Поясните принцип действия оборудования магнитной дефектоскопии. Для каких дефектов, конфигураций и материалов деталей оно применимо?

6. Приведите схему ультразвукового импульсного дефектоскопического оборудования и поясните его работу.

# **5 ПРОЕКТИРОВАНИЕ ОБОРУДОВАНИЕ ДЛЯ ВОССТАНОВЛЕНИЯ ИЗНОШЕННЫХ ДЕТАЛЕЙ**

### **5.1 Классификация способов восстановления деталей**

Основными целями восстановления деталей являются: восстановление нарушенных в процессе эксплуатации посадок в соединениях деталей; восстановление их механической прочности, износостойкости и антикоррозионной стойкости.

В зависимости от характера устраняемых дефектов все способы восстановления деталей подразделяются на четыре основные группы (рисунок 5.1):

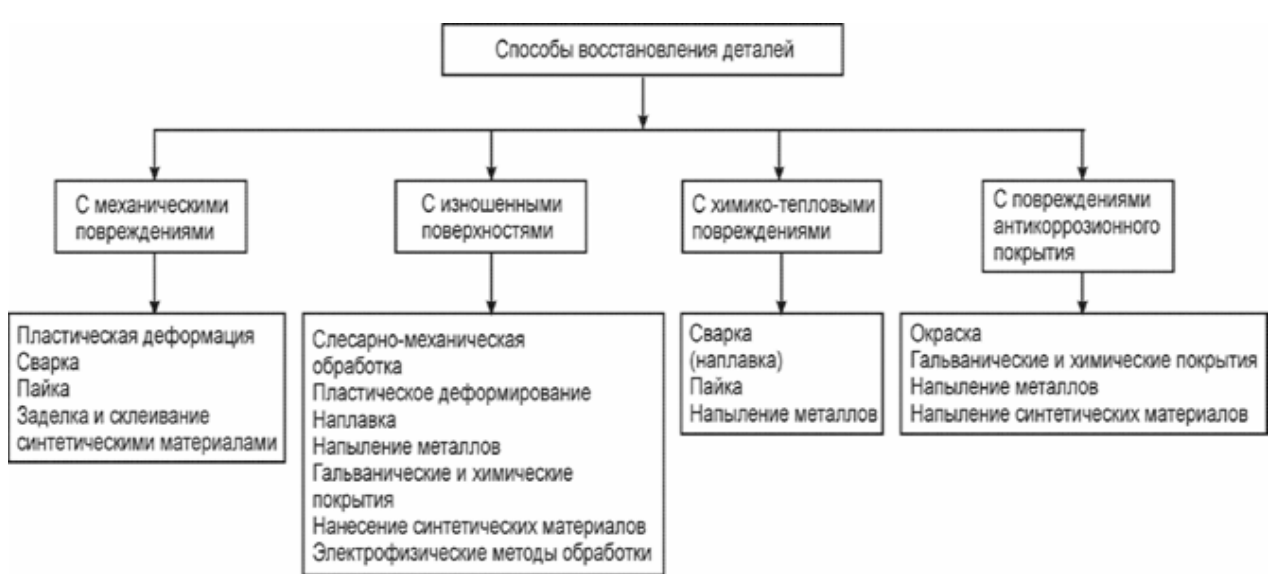

Рисунок 5.1 – Классификация способов восстановления деталей

### **5.2 Оборудование для сварки и наплавки**

Тепловая мощность дуги прямо пропорциональна силе тока сварочной дуги  $(I_{CB})$  и напряжению дуги  $(U_n)$ :
$$
Q = K I_{\text{CB}} U_{\text{A}},\tag{5.1}
$$

где К – коэффициент несинусоидальности, для постоянного тока

 $K = 1$ , для переменного тока  $K = 0.7{\text{-}}0.97$ .

В состоянии устойчивого горения электрической дуги соблюдается равенство:

$$
U_{\rm A} = a + b L_{\rm A} \tag{5.2}
$$

где а – суммарное падение напряжения на катоде и аноде, В;

b – удельное падение напряжения в газовом столбе, отнесенное длине дуги, В/мм;

 $L_{\pi}$  – длина электрической дуги, мм.

Большое разнообразие форм и размеров деталей обусловливает необходимость применения в ремонтном производстве разных видов сварки.

В качестве источников сварочного тока применяются:

- сварочные генераторы;

- полупроводниковые выпрямительные установки;

- сварочные трансформаторы.

Сварочные преобразователя состоят из сварочного генератора и приводного электродвигателя Они могут быть однопостовые или многопостовые, стационарные или передвижные, с электрическими двигателями переменного тока или ДВС.

Сварочные выпрямители состоят из полупроводниковых элементов, которые проводят ток только в одном направлении. Достоинством сварочных выпрямителей перед преобразователями является отсутствие вращающихся частей и бесшумность работы. Наибольшее применение получили селеновые и кремниевые полупроводниковые элементы.

Сварочные трансформаторы служат для питания сварочной дуги переменным током. Они отличаются малыми размерами и массой, просты по устройству, имеют высокий КПД, расходуют приблизительно в два раза меньше электроэнергии, чем источники постоянного тока. Сварочные трансформаторы должны иметь падающую внешнюю характеристику, напряжение холостого хода не выше 80 В.

К источникам питания сварочной дуги предъявляются следующие требования:

- напряжение холостого хода (напряжение на зажимах источника питания при разомкнутой сварочной цепи) должно быть достаточным для зажигания дуги, но не превышать безопасную для сварщика величину (60–65 В),

- мощность источника питания должна быть достаточной для питания дуги необходимым сварочным током,

- необходимо иметь устройство для плавного регулирования тока в процессе сварки;

- иметь конфигурацию и размеры, удобные для эксплуатации.

Важнейшим параметров источников питания сварочной дуги является внешняя статическая (вольтамперная) характеристика, это кривая, показывающая зависимость между напряжением сварочной дуги и силой сварочного тока.

Источник тока для ручной дуговой сварки должен обладать

74

крутопадающей внешней характеристикой (рисунок 5.2, кривая 1).

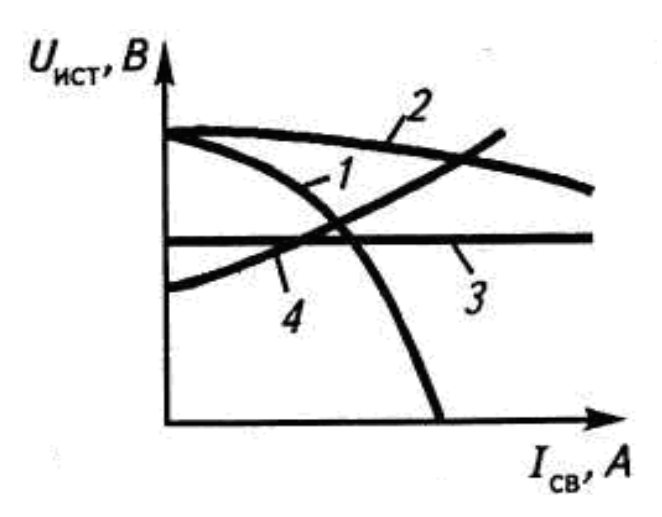

Рисунок 5.2 – Внешние характеристики источников питания

При автоматической сварке под флюсом внешняя характеристика источника тока для повышения устойчивости процесса должна быть более пологой (кривая 2).

Для сварки в защитных средах требуются источники тока с жесткими (т. е. горизонтальными) или пологовозрастающими характеристиками (кривые 3 и 4).

Для ручной электросварки и наплавки на ремонтных предприятиях райагропромтехника применяются трансформаторы ТС-300; ТС-500; сварочные преобразователи ПСО-300; ПСО-500 и др. источники.

Для сварки и наплавки в среде углекислого газа применяются полуавтоматы: А-547У, А-825М, ПДГ-301. Источниками питания являются: выпрямители ВСГ-ЗА; ВС-300, преобразователи АНД 1000/500; АВД-1500/750.

При сварке алюминиевых деталей применяются установки

УДГ- 301 и УДГ-501. При наплавке под флюсом используются полуавтоматы ПШ-5-1; ПШ-54, А-580М.

Оборудование для механизированной наплавки включает:

1) наплавочную головку с механизмом подачи присадочного материала и системой введения защитной среды в зону наплавки;

2) источник питания электрической дуги;

3) механизм перемещения наплавочной головки относительно наплавляемой поверхности.

Скорость наплавки в зависимости от требуемой толщины наплавленного слоя определяют по формуле:

$$
V = \frac{0.75d^2v_{\rm i\delta} \,\eta}{hS} \,,\tag{5.3}
$$

где  $V = (0, 4-0, 8)v_{np} -$  скорость наплавки, м/ч;

d – диаметр электродной проволоки, мм;

vпр – скорость подачи электродной проволоки, м/ч;

η = 0,85–0,9 – коэффициент перехода металла электрода в наплавленный металл;

h – толщина слоя наплавки, мм;

S – шаг наплавки, мм/об.

Производительность процесса наплавки, кг/час:

$$
\sigma_1 = 0.367 d^2 v_{1\delta} \psi \,, \tag{5.4}
$$

где  $\sigma_{\text{H}}$  – масса наплавляемого металла, кг/ч;

d – диаметр электродной проволоки, мм;

vпр – скорость подачи проволоки, м/мин;

 $\Psi = 10 - 15 -$  коэффициент потерь, %.

### **5.3 Оборудование дуговой металлизации**

Оборудование для электродуговой металлизации включает: дуговой металлизатор в виде распылительной головки (рисунок 5.3), источник питания электрической дуги и пульт управления. Для дугового напыления используют источники постоянного электрического тока со стабилизированным напряжением или с незначительно возрастающей вольтамперной характеристикой.

Транспортирующий (распыляющий) газ – воздух, в ответственных случаях – азот, давление газа 0,35–0,55 МПа, расход его составляет 60–150 м<sup>3</sup>/ч.

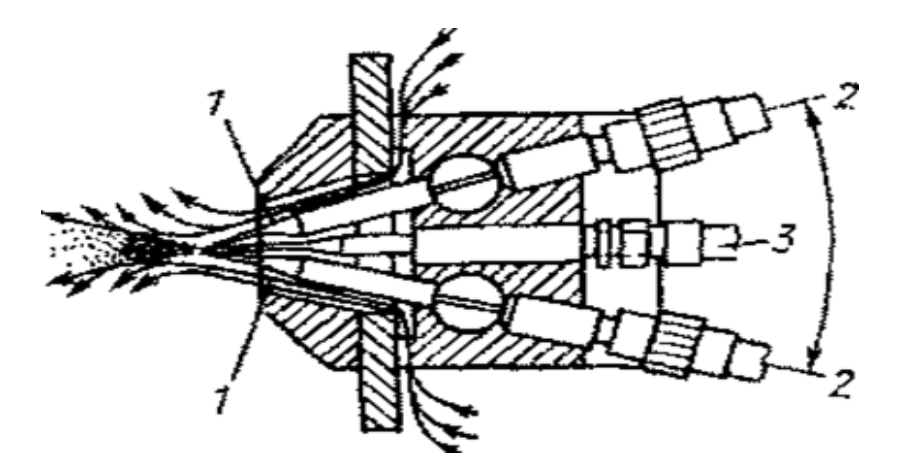

Рисунок 5.3 – Схема распылительной головки дугового напыления: 1 – насадка; 2 – место введения напыляемого материала (проволоки); 3 – место подачи сжатого воздуха

Необходимую мощность устанавливают путем изменения тока дуги. В практике дуговой металлизации используют мощность от 5 до 20 кВт, силу тока – 80–600 А и напряжение – 18–35 В. Промышленностью выпускаются стационарные универсальные аппараты

ЭМ-12М и ЭМ-15, работающие от сварочных преобразователей ПСМ-100 или выпрямителей ВД-1601. Поставляют также комплекты КДМ-2 и ручной дуговой аппарат ЭМ-14М.

# **5.4 Оборудование для электрохимических способов восстановления**

Плотность тока – сила тока, приходящаяся на единицу площади поверхности электрода, А/дм $^2\!$ :

$$
D = \frac{I}{S},\tag{5.5}
$$

где  $S$  – площадь поверхности электрода, дм<sup>2</sup>.

Средняя толщина осажденного на катоде покрытия (h) и время (to), необходимое для получения покрытия заданной толщины:

$$
h = \frac{D_{\hat{e}} C \eta_{\hat{e}} t_o}{1000 \gamma};
$$
  
\n
$$
t_o = \frac{1000 \gamma}{D_{\hat{e}} C \eta_{\hat{e}}};
$$
\n(5.6)

где h – толщина покрытия, мм;

 $\gamma$  — плотность осажденного металла, г/см $^3;$ 

 $D_{\kappa}$  – плотность тока на катоде;

t<sub>o</sub> – время осаждения слоя;

С – температура электролита.

### **5.5 Оборудование для восстановления деталей давлением**

Чтобы получить требуемую остаточную деформацию детали, необходимо приложить к ней усилие, создающее ее полную деформацию, в 10–15 раз превышающую остаточную.

Усилие пресса для правки валов, Н:

$$
P = \frac{3fEll}{a^2b^2},\tag{5.6}
$$

где  $f = 10\delta - c$ трела прогиба вала при правке, мм;

δ – деформация вала до правки, мм);

 $E$  – модуль упругости,  $H/mm^2$ ;

 $I -$ осевой момент инерции, мм<sup>4</sup>

 $l$  – длина вала, мм;

а и b – расстояния от точки приложения усилия до опор, мм.

Осадка выполняется нанесением верхним бойком пневматического ковочного молота по детали, установленной на наковальне или нижнем бойке молота перпендикулярно к их рабочим поверхностям. Площадь поперечного сечения детали увеличивается, а высота (длина) уменьшается. Направление действующей силы Р не совпадает с направлением деформации детали. Требуемое давление, МПа:

$$
q = \sigma_{\tau} \left[ 1 + \frac{d}{6h} \right], \tag{5.6}
$$

где  $\sigma_{\tau}$  – предел текучести материала детали, МПа;

d и h – диаметр и длина детали, мм.

Вытяжка и растяжка применяется для увеличения длины деталей (тяг, штанг, шатунов, рычагов и др.) за счет уменьшения ее по-

перечного сечения. При вытяжке направление деформирующей силы Р не совпадает с направлением деформации, а при растяжке – совпадает. Давление пресса при раздаче и обжатии, МПа:

$$
q = 1.1\sigma_T \frac{\ln \frac{R}{r}R}{r},
$$
\n(5.9)

где R и r – наружный и внутренний радиусы восстанавливаемой детали, мм.

Обкатку (раскатку) шариками и роликами выполняют с помощью специальных приспособлений (накаток или раскаток). Усилие обкатывания Р (раскатывания), Н, можно определить по формулам:

– при обработке шариками

$$
P = \left(\frac{dq}{0.54E}\right)q\tag{5.10}
$$

– при деформации роликами

$$
P = \frac{dbq^2}{0.126E\left(\frac{d}{dp} + 1\right)}
$$
(5.11)

где d – диаметр обрабатываемой детали, мм;

 $\rm q$  – наибольшее значение давления,  $\rm H/\rm {MM}^2;$ 

Е – модуль упругости обрабатываемого материала, Н/мм<sup>2</sup>;

b – длина контакта ролика с деталью, мм;

 $d_p$  – диаметр ролика или шарика, мм. Наибольшее значение давления  $\rm q$  —  $(1,\!8\!\!-\!\!2,\!1)\sigma_{\rm r}$ .

#### **Вопросы для самоконтроля**

1. Приведите классификацию способов восстановления в зависимости от характера устраняемых дефектов.

2. Как определяется тепловая мощность электрической дуги?

Приведите зависимость напряжения на электрической дуге от длины дуги.

3. Назовите требования к источникам питания для сварки и наплавки.

4. Охарактеризуйте источники питания при ручной сварке, сварке и наплавке под слоем флюса.

5. Охарактеризуйте источники питания при сварке и наплавке в защитных газах.

6. Произведите расчет скорости и производительности наплавки.

7. Произведите расчет толщины гальванически осажденного слоя и времени, необходимого для осаждения слоя заданной толщины.

8. Произведите расчет усилия для проектирования (выбора) пресса при правке валов, балок.

9. Произведите расчет усилия при проектировании (выборе) оборудования для восстановления деталей раздачей или обжатием.

# **Практическая работа № 5**

## **«Проектирование параметров плазмотрона»**

# **Цель работы:**

 изучить устройство оборудования для газопламенного нанесения покрытий**;**

 приобрести практические навыки расчета основных параметров воздушного плазмотрона типа «Звезда».

## **Основные положения**

Схема однофазного плазмотрона представлена на рисунке 5.4:

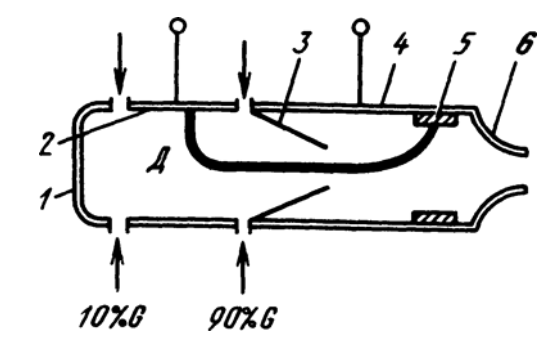

Рисунок 5.4 – Однофазный плазмотрон: 1 – затыльник; 2, 4 – передний и задний охлаждаемые электроды; 3 –конфузор; 5 – медная втулка; 6 –сопло; Д – дуга; G – расход газа

Сила тока для трехлучевой звезды:

$$
I = \frac{S}{\sqrt{3U}},\tag{5.12}
$$

где S – номинальная мощность, ВА;

U – напряжение питающей сети, В.

Расход через одну дуговую камеру, кг/с:

$$
G = \frac{U^3 I}{1,84^3 10^9 p d_{cp}},
$$
\n(5.13)

где p – максимальное давление нагретого воздуха, Па;  $d_{\rm cp}$  – средний диаметр, м.

$$
d_{\rm cp} \frac{d_{\rm b} d_0}{2},\tag{5.14}
$$

где  $d_3$  – диаметр электрода, м;

 $d_0$  – диаметр выходного сечения конфузора, м.

Площадь критического сечения выходного сопла:

$$
F_{\hat{e}\delta} = \frac{10^3 G \sqrt{T}}{Bp} , \qquad (5.15)
$$

где Т – температура газа, К;

В – постоянная (для воздуха В = 4).

Диаметр выходного сопла:

$$
d_{e\tilde{\partial}} = \sqrt{\frac{4F_{e\tilde{\partial}}}{\pi}},
$$
\n(5.16)

#### **Порядок выполнения работы**

1. Определить силу тока для трехлучевой звезды (формула 5.12), приняв  $S = 70$  MBA,  $U = 10$  кВ.

2. Определить расход через одну дуговую камеру (формула 5.13), приняв р = 10 МПа,  $d = 50$  мм,  $d = 30$  мм.

3. Определить площадь критического сечения выходного сопла (формула 5.15), приняв G = 0,36 кг/с, Т = 4500 К.

4. Определить диаметр выходного сопла (формула 5.16).

# **Содержание отчета**

- 1. Содержание задания.
- 2. Расчетные зависимости, используемые в работе.
- 3. Результаты расчетов.
- 4. Выводы.

## **Контрольные вопросы**

1. Каково назначение и области применения плазмотрона?

2. Состав оборудования для плазменного нанесения покры-

тий.

3. От чего зависит площадь критического сечения выходного сопла?

# **Практическая работа № 6**

# **«Проектирование параметров сварочного трансформатора»**

# **Цель работы:**

- изучить устройство оборудования для сварки и наплавки;
- приобрести практические навыки расчета основных парамет-

ров трансформатора.

# **Основные положения**

Схема трансформатора представлена на рисунке 5.5

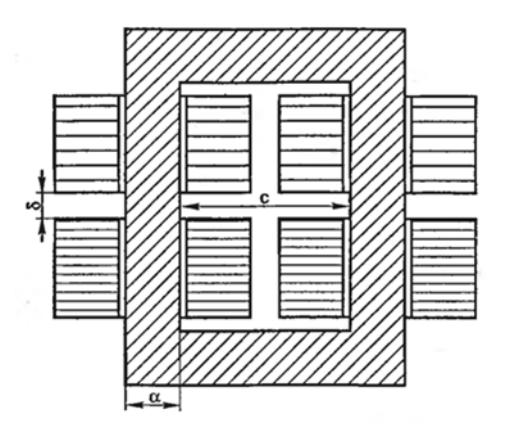

Рисунок 5.5 – Схема трансформатора: а – ширина пластины стали из пакета магнитопровода;  $\delta$  – толщина пакета пластин плеча магнитопровода; с – ширина окна магнитопровода

Мощность трансформатора:

$$
P = U_2 I_2 \sqrt{\frac{\Pi P}{100}} 10^{-3}, \qquad (5.16)
$$

где  $I_2$  – номинальный сварочный ток, А;

 $U_2$  – напряжение холостого хода вторичной обмотки, В;

ПР – коэффициент продолжительности работы.

Значение вольт на виток:

$$
E = 0.55 + 0.095P
$$
 (5.17)

Число витков:

а) первичной обмотки:

$$
N_1 = \frac{U_1}{E},
$$
\n(5.18)

где U1 – напряжение сети, В.

б) вторичной обмотки:

$$
N_2 = \frac{U_2}{E},
$$
\n(5.19)

Коэффициент трансформации:

$$
n = \frac{N_1}{N_2} \tag{5.20}
$$

Ток первичной обмотки:

$$
I_1 = \frac{I_2 k_m}{n},\tag{5.21}
$$

где  $k_m -$  коэффициент запаса,  $k_m = 1,05-1,1$ .

Сечение магнитопровода (стали сердечника):

$$
S = \frac{U_2 10^4}{4.44 f N_2 B},
$$
\n(5.22)

где  $f$  – промышленная частота,  $f = 50 \Gamma$ ц,

 $B = 1, 5-1, 7.$ 

Ширина пластины стали из пакета магнитопровода:

$$
a = \sqrt{\frac{5100}{p_1 k_c}},
$$
\n(5.23)

где  $p_1 = 1,8-2,2;$ 

 $k_c = 0.95 - 0.97 -$  коэффициенты заполнения стали.

Толщина пакета пластин плеча магнитопровода:

$$
\delta = \dot{a}\delta_1. \tag{5.24}
$$

Ширина окна магнитопровода:

$$
\tilde{n} = \frac{\delta}{p_2} \,,\tag{5.25}
$$

где  $p_2 = 1, 0-1, 2$ .

### **Порядок выполнения работы**

1. Определить мощность трансформатора (формула 5.16), приняв  $I_2 = 160$  A,  $U_2 = 50$  B,  $\Pi P = 20$  %.

2. Определить значение вольт на виток (формула 5.17).

3. Определить число витков (формулы 5.18 и 5.19).

4. Определить коэффициент трансформации (формула 5.20).

5. Определить ток первичной обмотки (формула 5.21).

6. Определить сечение магнитопровода (стали сердечника) (формула 5.22).

7. Определить ширину пластины стали из пакета магнитопровода, толщину пакета пластин плеча магнитопровода, ширину окна магнитопровода (формулы 5.23–5.25).

### **Содержание отчета**

- 1. Содержание задания.
- 2. Расчетные зависимости, используемые в работе.
- 3. Результаты расчетов.
- 4. Выводы.

# **Контрольные вопросы**

- 1. Назовите источник сварочного тока.
- 2. Состав оборудования для наплавки.

3. Какой вольтамперной характеристикой должен обладать ис- точник питания для ручной дуговой сварки?

4. Назовите основные параметры сварочного трансформатора.

# **6 ПРОЕКТИРОВАНИЕ ЭЛЕМЕНТОВ КОНТРОЛЬНО-ИСПЫТАТЕЛЬНОГО И ОБКАТОЧНОГО ОБОРУДОВАНИЯ**

# **6.1 Назначение и классификация контрольноиспытательного и обкаточного оборудования**

Контрольно-испытательное и обкаточное оборудование предназначено:

1) для обеспечения контроля всех качественных показателей деталей, узлов и агрегатов на соответствие их ТУ после проведения над ними ремонтно-восстановительных работ;

2) для обкатки узлов, агрегатов автомобилей и их испытаний после сборки.

В результате обкатки и испытания обеспечивается приработка, выявляются и устраняются все возможные дефекты, или делается заключение о необходимости повторного восстановления.

Обкатка двигателей и агрегатов может проводиться с использованием следующего оборудования:

1) стенды холодной приработки и испытания;

2) стенды холодной и горячей приработки;

3) стенды холодной и горячей приработки и испытания с нагрузкой тормозами;

4) стенды приработки и испытания шестеренных агрегатов по замкнутому контуру с циркуляцией мощности.

**6.2 Нагрузочные устройства стендов и условия их подбора**

Индукторные тормоза являются устройствами, поглощающими мощность испытуемого двигателя путем преобразования ее в теплоту от вихревых токов (токов Фуко). В дальнейшем теплота уносится охлаждающей жидкостью.

Недостатки:

– при постоянном возбуждении тормоза крутящий момент не меняется с изменением частоты вращения, что приводит к неустановившейся характеристике торможения двигателя и требует возбуждения по мере изменения режима работы испытуемого двигателя;

– для возбуждения необходим постоянный ток, т. е. преобразователь переменного тока;

– для охлаждения тормоза необходим значительный расход воды.

Тормозной стенд с балансирной машиной постоянного тока представлен на рисунке 6.1.

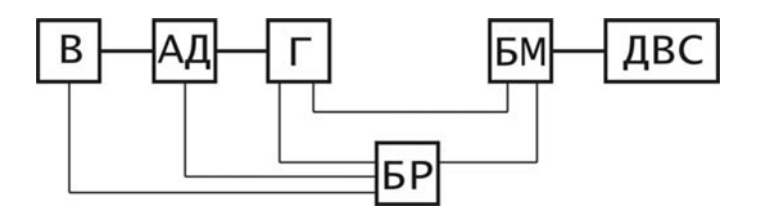

Рисунок 6.1 – Схема электротормозного стенда: АД – асинхронный двигатель; БМ – балансирная машина; БР – блок реостатов; В – возбудитель; Г – генератор; ДВС – двигатель внутреннего сгорания

90

Электрические тормоза отличаются большим постоянством тормозного момента при постоянной частоте вращения, поэтому они обладают большей устойчивостью режимов работы.

При постоянной энергии возбуждения и постоянном регулировании нагрузочного реостата момент торможения электрогенератора, который используется в качестве тормоза, пропорционален частоте вращения.

Область режимов работы электрогенератора ограничивается внешней характеристикой, определяющей зависимость наибольшей мощности и наибольшего крутящего момента от частоты вращения (рисунок 6.2).

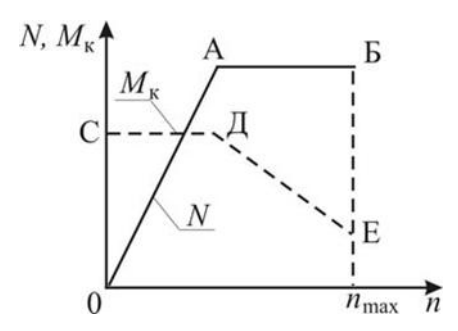

Рисунок 6.2 – Внешняя характеристика электрического тормоза

Участок ОА соответствует режиму наиболее допустимого тока в якоре при возрастании напряжения пропорционально частоте вращения. Этому режиму отвечает постоянство наибольшего крутящего момента, поглощенного электрогенератором (участок СД). Линия АБ ограничивает мощность по допустимому нагреву обмоток и характеризует торможение при разгрузке тормоза и уменьшении крутящего момента.

Зависимость тормозной мощности балансирной машины от частоты вращения вала якоря показана на рисунке 6.3.

Участок 0-1 соответствует мощности при полной нагрузке тормоза. В т. 1 достигается максимальный тормозной момент, допускаемый прочностью вращающихся частей.

Участок 1-2 увеличение мощности происходит при постоянном крутящем моменте. В точке 2 достигается максимальная мощность из условия нагрева обмоток.

Участок 2-3 характеризует торможение при разгрузке тормоза и уменьшении крутящего момента. В точке 3 достигается предельное напряжение на вращающихся деталях от действия центробежных сил.

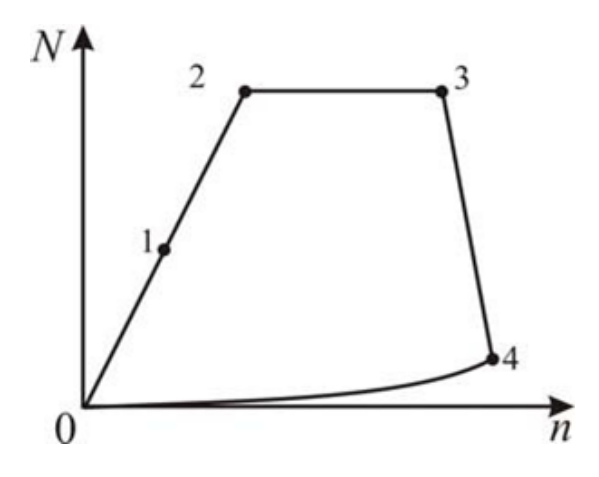

Рисунок 6.3 – Характеристика изменения тормозной мощности балансирной машины при разной частоте вращения вала якоря

Участок 4-0 соответствует минимальной мощности тормоза при полной его разгрузке. В качестве нагрузочного электрического устройства используется тиристорные преобразователи.

Проектирование стенда производится исходя из режима обкатки двигателя. При этом необходимо, чтобы максимальная частота вращения двигателя на холостом ходу была близкой, но не выше двойной синхронной частоты вращения ротора электродвигателя, а максимальный крутящий момент двигателя не превышал номинального значения крутящего момента электродвигателя стенда.

Электродвигатель подбирают по следующим параметрам: номинальной мощности в режиме двигателя; синхронному числу оборотов; максимальной тормозной мощности в режиме генератора; максимальному числу оборотов, соответствующих тормозной мощности. Количество тепла, выделяемого в реостате в генераторном режиме:

$$
Q = \frac{P_n}{974} 8600(0.9 - \eta_p), \tag{6.1}
$$

где Q – количество тепла, выделяемого в реостате в генераторном режиме, ккал/ч;

 $P$  – нагрузочный момент,  $H \square M$ ;

n – частота вращения вала электрической машины, мин $^{\text{-}1};$ 

 $\prod_{p}$  – КПД рекуперации.

Количество охлаждающей воды для отвода тепла, выделяемого в реостате:

$$
B = \frac{Q - q_1 - q_2}{t_2 - t_1},\tag{6.2}
$$

где  $t_1$  – температура охлаждающей воды на входе в рубашку реостата, ℃;

t<sub>2</sub> – температура охлаждающей воды на выходе из рубашки реостата,℃ ;

q<sup>1</sup> – количество тепла, уносимое из реостата испарением, ккал/ч;

q<sup>2</sup> – количество тепла, излучаемое в окружающую среду стенками реостата, ккал/ч.

Работа гидравлического тормоза основана на сопротивлении жидкости разрыву и на возникновении сил трения между жидкостью и телом, движущемся в ней.

Тормозной момент:

$$
M_T = c w^2 r^2. \tag{6.3}
$$

где с – коэффициент, зависящий от формы и чистоты поверхности ротора, плотности жидкости, коэффициента трения;

w – угловая скорость ротора;

r – средний радиус рабочей поверхности ротора.

Тормозная мощность:

$$
N_T = c w^3 r^5. \tag{6.4}
$$

Поглощаемая тормозом мощность при различных частотах вращения ограничивается внешней характеристикой гидротормоза (рисунок 6.4).

Участок ОА соответствует работе с максимально заполненной водой рабочей полостью тормоза с регулируемым наполнением или с максимально активной поверхностью тормозов с постоянным наполнением.

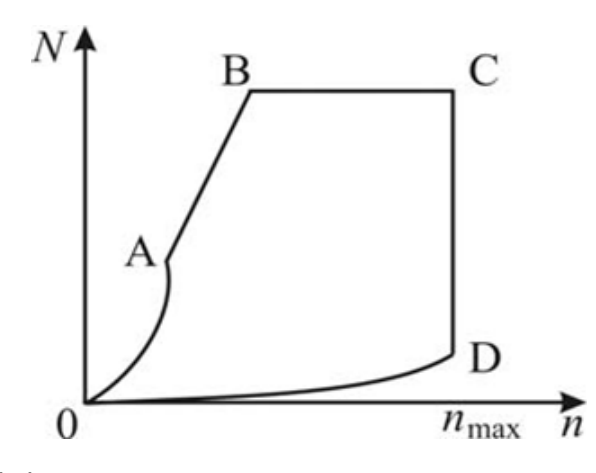

Рисунок 6.4 – Внешняя характеристика гидротормоза

Линия АВ ограничивает предельно допустимый крутящий момент тормоза. Линия ВС соответствует максимальной мощности допустимой для тормоза из условия возможности отвода теплоты без превышения температуры воды. Участок СD определяет предел допускаемой частоты вращения. Участок ОD характеризует вентиляционные потери и потери на трение и ограничивает нижележащую область не поддающихся регулированию режимов работы тормоза.

Устойчивость характеристики поглощения мощности тормоза самая высокая. Неустойчивость характеристики наблюдается лишь в области высоких частот вращения и малых мощностей.

Для подбора тормозного устройства к двигателю необходимо обеспечить совместимость их внешних характеристик.

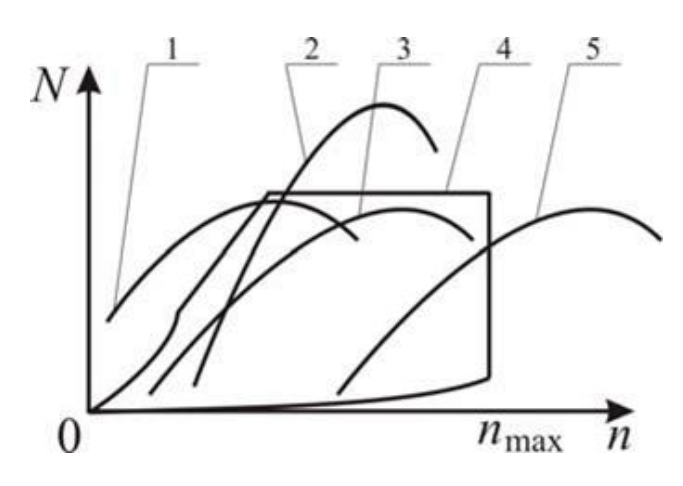

Рисунок 6.5 – Внешние характеристики двигателя (1, 2, 3, 5) и тормоза (4)

Для изменения области использования частоты вращения характеристики тормоза для внешних характеристик двигателя (1, 2, 5) применяются редукторы.

Производительность насосов для централизованной подачи масла и охлаждающей жидкости:

$$
Q = nqk, \tag{6.5}
$$

где n – количество стендов;

q – количество масла, потребляемого одним двигателем (принимается равным производительности масляного насоса двигателя), л/ч;

k – коэффициент одновременности спроса.

Для охлаждающей жидкости q – расход воды на охлаждение одного двигателя, л/ч:

$$
q = N(40...60), \tag{6.6}
$$

где N – мощность двигателя, л.с.

96

**6.3 Стенды для приработки и испытания шестеренных агрегатов**

Схема стенда для испытания ведущих мостов представлена на рисунке 6.6. При испытаниях по схеме открытого контура отключаются фрикционный тормоз 8 и кулачковые муфты 4 обоих мостов. Приводным двигателем 3 вращается входной вал испытываемого ведущего моста 6, а нагрузка в его элементах создается торможением входного вала технологического ведущего моста посредством основного тормоза 7. Эта схема нагружения позволяет проводить испытания с симметричным распределением мощности через конечные редукторы испытываемого ведущего моста 6.

Для этого включается одна из кулачковых муфт 4.

При испытаниях по схеме замкнутого контура включается фрикционный тормоз 8, регулируется сопротивление вращению на заданную величину, приводится во вращение от приводного двигателя 3 входной вал испытываемого ведущего моста 6 и включаются кулачковые муфты 4.

Закрутка замкнутого контура может быть осуществлена и в том случае, когда одна из кулачковых муфт 4 включается раньше, например при вводе в работу фрикционного тормоза 8. Во время закрутки замкнутого контура на заданную величину, определяемую регулировкой фрикционного тормоза 8, последний выключается и с помощью приводного двигателя 3 подвижные элементы испытываемого ведущего моста 6 приводятся во вращение.

Для испытаний по схеме смешанного контура к замкнутому контуру добавляют нагрузку от открытого контура путем создания дополнительного сопротивления с помощью основного тормоза 7, который может управляться по заданному закону от ЭВМ.

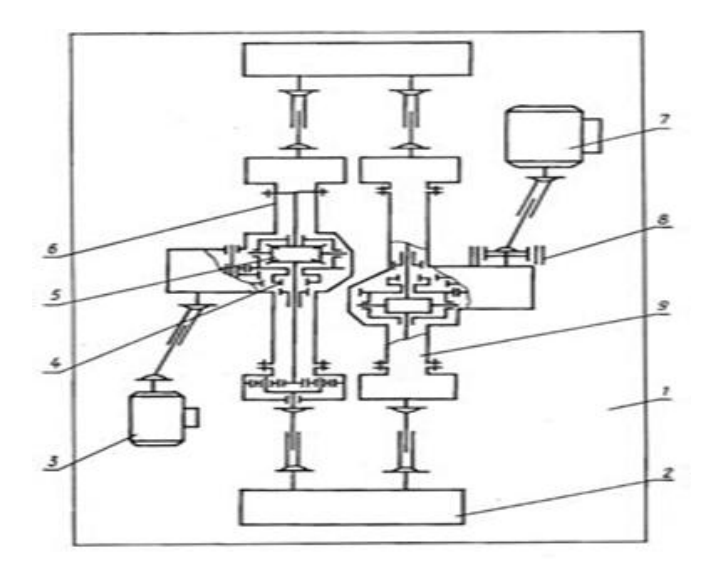

Рисунок 6.6 – Схема стенда для испытания ведущих мостов: 1 – плита; 2 – замыкающий редуктор; 3 – приводной двигатель; 4 – кулачковая муфта; 5 – дифференциал; 6 – испытываемый ведущий мост; 7 – основной тормоз; 8 – фрикционный тормоз; 9 – технологический ведущий мост

Момент закрутки:

$$
M_3 = (0.6 \dots 0.75) M_{\text{kp}}, \tag{6.7}
$$

где  $M_{\text{KP}}$  – крутящий момент электродвигателя.

#### **Вопросы для самоконтроля**

1. Какое назначение контрольно-испытательного и обкаточного оборудования? Приведите классификацию контрольно- испытательного и обкаточного оборудования.

2. Приведите функциональную схему тормозного стенда с балансирной машиной и внешние характеристики электрического тормоза.

3. Дайте внешнюю характеристику и произведите расчет гидротормоза.

4. Назовите правила выбора тормозного устройства и произведите расчет насосов подачи смазочно-охлаждающих жидкостей.

#### **Практическая работа № 7**

#### **«Проектирование параметров тормозного стенда»**

#### **Цель работы:**

˗ изучить устройство оборудования для испытания тормозной системы;

˗ приобрести практические навыки расчета основных параметров тормозного стенда.

#### **Основные положения**

Радиус барабана:

$$
R_6 = (0.4 - 0.6)R_{\kappa},\tag{6.8}
$$

где  $R_{\kappa}$  – радиус качения колеса, м.

Для измерения тормозного пути диаметр барабана следует выбирать таким, чтобы длина окружности была кратной 0,1 м, а для измерения пути выбега колеса желательно, чтобы длина окружности барабана была кратной 1.

Для повышения точности и стабильности измерения диагностических параметров тормозной системы при экстренном торможении с максимальным тормозным моментом на колесо Мт, необходимо избежать проскальзывания колеса по барабану. Для этого должно соблюдаться условие:

$$
N_{\text{kc}} = \varphi_{\text{c}} R_{\text{k}} \ge M_T, \tag{6.9}
$$

где  $N_{\text{kc}}$  – сцепной вес колеса, H;

 $\varphi_c$  – коэффициент сцепления колеса с опорной поверхностью стенда.

Для однобарабанного и площадкового стенда Nкс - вес автомобиля, который приходится на колесо.

Мощность приводного электродвигателя силового барабана стенда выбирается из условий обеспечения проворачивания барабанов при максимальной тормозной силе:

$$
P = N_{\text{en}} z(\varphi_C + f) \frac{R_a n i}{716,2\eta},\tag{6.10}
$$

где z – число колес, которые приводятся во вращение одним двигателем;

f – коэффициент трения качения колеса по барабану стенда;

n – частота вращения барабана, мин<sup>-1</sup>;

i –передаточное число редуктора между электродвигателем и барабаном;

Ƞ – КПД редуктора.

Частота вращения барабана:

$$
n = \frac{30V}{\pi R_{\hat{e}}} \tag{6.11}
$$

где V – окружная скорость на барабане (колесе) (из расчета 4-6 км/ч движения объекта  $V = 1,39$  м/с).

#### **Порядок выполнения работы**

1. Определить радиус барабана, приняв  $R_k = 0.5$  (формула 6.8).

2. Определить частота вращения барабана (формула 6.10).

3. Определить мощность приводного электродвигателя силового барабана стенда (формулы 6.9), приняв *N*кс = 15000 Н, z = 2,  $\varphi_c = 0.3$ ,  $f = 0.06$ ,  $i = 20$ ,  $\eta = 0.9$ .

### **Содержание отчета**

- 1. Содержание задания.
- 2. Расчетные зависимости, используемые в работе.
- 3. Результаты расчетов.
- 4. Выводы.

## **Контрольные вопросы**

- 1. Назначение стендов.
- 2. Нагрузочные устройства стендов.
- 3. Что понимается под «сцепным весом»?

4. Особенности конструкции стенда для испытания шестеренных агрегатов.

# **7 ОСОБЕННОСТИ ПРОЕКТИРОВАНИЯ ОКРАСОЧНОГО ОБОРУДОВАНИЯ**

#### **7.1 Требования к окрасочному оборудованию**

Одним из важнейших факторов, определяющих эффективность оборудования нанесения покрытий, является экономия лакокрасочных материалов, поэтому при одинаковой стоимости окраски предпочтение отдают оборудованию, обеспечивающему меньший расход лакокрасочных материалов (ЛКМ).

Оборудование для нанесения ЛКМ должно соответствовать ряду показателей, главными из которых являются:

- ˗ возможность нанесения ЛКМ разных марок;
- ˗ производительность процесса окрашивания;
- ˗ способность окрашивать изделия сложной конфигурации;
- удельный расход ЛКМ;

затраты на оборудование и его эксплуатацию.

Процесс нанесения лакокрасочных покрытий (ЛКМ) включает подготовку окрашиваемой поверхности, нанесение покрытия и его сушку.

# **7.2 Оборудование для нанесения лакокрасочных покрытий**

Оборудование для нанесения лакокрасочных покрытий подразделяется на:

- пневматического распыления;
- безвоздушного распыления под высоким давлением;
- струйного облива;

окунанием;

– распылением в электростатическом поле высокого напряжения.

Участок следует оборудовать однопостовой окрасочносушильной камерой. В нее входят окрасочно-сушильное помещение и отделение приготовления лакокрасочного материала, где одновременно размещена и огнегасительная станция. Корпус камеры представляет собой каркас 1 (рисунок 7.1) разборной конструкции, три стороны которого герметично закрыты теплоизоляционными панелями. Камера оснащена воздухораспределительным устройством 3, куда входят электрокалорифер и вентиляторы; системой воздушных трубопроводов 9 для забора свежего и выброса отработавшего воздуха; фильтрами предварительной, грубой и тонкой очистки воздуха; системой внутреннего освещения и электрическим шкафом дистанционного управления. При сушке в камере автоматически поддерживается температура 85–95 °С.

Для пневматического распыления лакокрасочных материалов используют пневматический краскораспылитель КРП-6 (рисунок 7.2).

Краскораспылитель регулируют по расходу лакокрасочного материала изменением хода иглы. Форму факела изменяют от круглой до плоской ручкой 8. Максимальный расход сжатого воздуха 25,5 м3/ч.

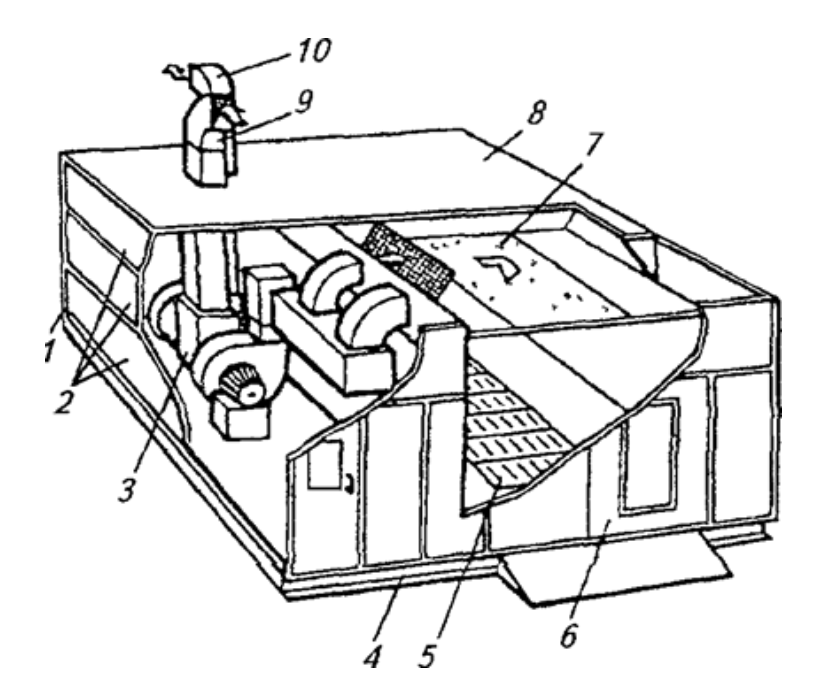

Рисунок 7.1 – Устройство однопостовой окрасочно-сушильной камеры: 1 – каркас; 2 – панели; 3 – воздухораспределительное устройство; 4 – опорная рама; 5 – решетчатый пол; 6 – распашные ворота; 7 – фильтр тонкой очистки воздуха; 8 – крышка; 9 и 10 – нагнетательный и вытяжной воздушные трубопроводы

Установка «Радуга-063П» предназначена для безвоздушного распыления. Давление на краску создается насосом 1 (рисунок 7.3), приводимым в движение от обычного компрессора. При окраске с подогревом лакокрасочный материал, нагретый до температуры 70– 100 °С, подается к соплу 3 пистолета краскораспылителя КРБ-1 под давлением 4,0–6,0 МПа.

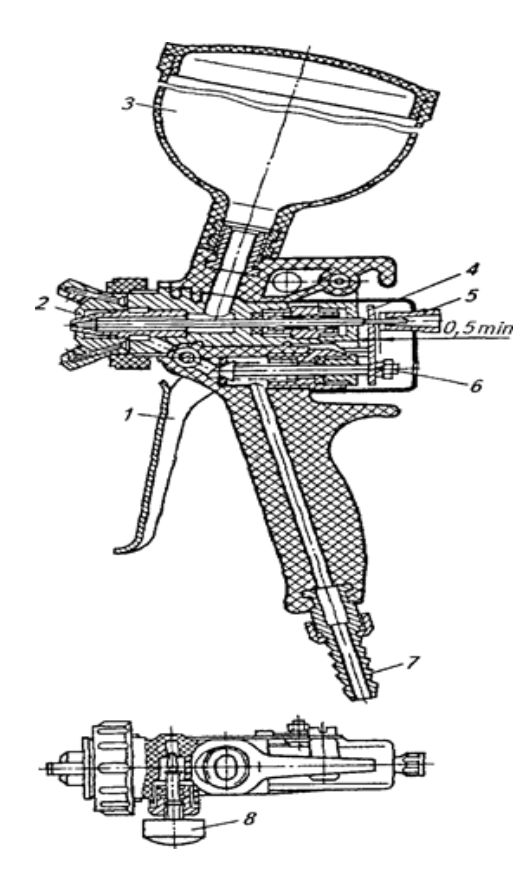

Рисунок 7.2 – Схема краскораспылителя КРП-6: 1 – курок; 2 – игла; 3 – бачок; 4 – траверса; 5 – регулировочная ручка; 6 – клапан; 7 – штуцер; 8 – ручка для регулировки факела

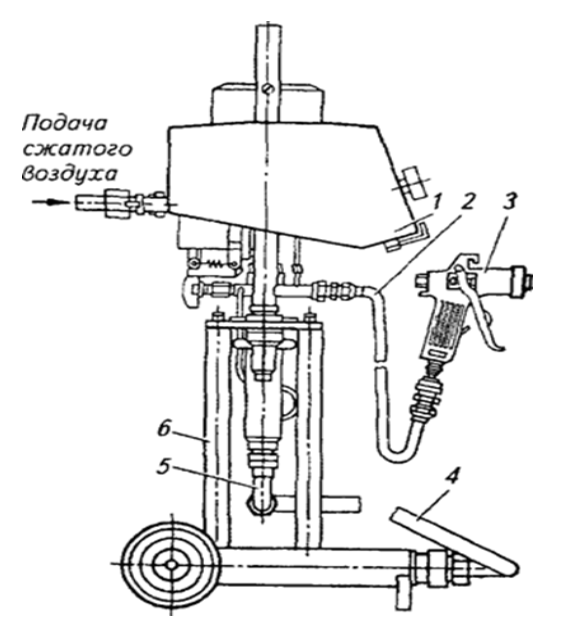

Рисунок 7.3 – Схема установки безвоздушного распыления «РадугаОб3П»: 1 – насос; 2 – шланг высокого давления; 3 – сопло пистолета; 4 – всасывающий шланг с фильтром; 5 – патрубок; 6 – под-

Снабжение воздухом осуществляется централизованно от компрессорной станции. Рабочее давление в системе составляет 0,4– 0,6 МПа. Расчету подлежит максимальная расчетная производительность компрессорной станции (м<sup>3</sup>/мин). Она определяется по формуле:

$$
Q_{\rm cr} = 1.3 Q_B, \qquad (7.1)
$$

где 1,3 – коэффициент, характеризующий запас по производительности;

 $\mathbf{Q}$  — минутный расход сжатого воздуха, м $^3$ /мин.

Величину Q<sub>в</sub> рассчитывают по формуле:

$$
Q_{\hat{a}} = (1,3-1,4) \sum_{i=1}^{n} q_{\hat{a}i} n_i \eta_i,
$$
 (7.2)

где qbi – удельный расход сжатого воздуха одним потребителем i-ro наименования, м $^3$ /мин;

n<sup>i</sup> – число потребителей i-го наименования, шт.;

η<sup>i</sup> – коэффициент спроса;

1,3–1,4 – числовой коэффициент, учитывающий утечки в сети.

Количество и тип компрессоров, устанавливаемых на станции принимают в зависимости от величины Q<sub>cT. макс</sub> потребляемого рабочего давления сжатого воздуха и производительности одной компрессорной установки (q1):

$$
n_{\hat{\text{enii}}} = \frac{Q_{\hat{\text{n}}\hat{\text{o}}}}{q_1} \tag{7.3}
$$

Компрессорные установки подразделяют на стационарные и передвижные, одноступенчатые и двухступенчатые. К одноступенчатым относятся компрессоры С-412, С-415, С-416, а к двухступенчатым – К-1, К-2, К-3, К-4, К-5, К-6, К-7, КВ-7, К-11, К-12, КМ-1, КМ-2, КМ-3. Обычно производительность одной компрессорной установки qi = 20 м<sup>3</sup>/мин.

### **7.3 Сушильное оборудование**

Сушка является заключительной стадией технологического процесса окраски, во многом определяющей защитно-декоративные свойства получаемых лакокрасочных покрытий. Время и температура сушки – важнейшие факторы технологического процесса.

Для создания необходимых условий искусственной сушки при повышенной температуре и достаточном воздухообмене окрашиваемые изделия помещают в сушильные установки (камеры).

По способу передачи тепла искусственная сушка окрашенных поверхностей автомобилей на авторемонтных предприятиях осуществляется оборудованием:

- конвекционным;

- терморадиационным;
- терморадиоционно-конвекционным.

В зависимости от средств транспортировки сушильные камеры подразделяют на тупиковые (периодического действия) и проходные (конвейерные, непрерывного и периодического действия).

Для механизации сушки лакокрасочных покрытий на ремонтно-обслуживающих предприятиях, в мастерских колхозов и совхозов целесообразно применять передвижные сушильные установки инфракрасного излучения.
В настоящее время серийно выпускается передвижная сушильная установка УСПО-1.

Кроме того, разработана установка совмещенная окрасочносушильная ОР-15472 для тракторных двигателей.

Совмещение процессов окраски и сушки позволяет улучшить организацию окрасочных работ и условия труда, создает предпосылки для комплексной механизации и автоматизации этих участков ремонтно-обслуживающего производства.

#### **7.4 Расчет параметра вентиляции**

Обеспечение нормативных значений параметров воздуха рабочей зоны достигается применением систем вентиляции. Наиболее распространенным и эффективным способом улавливания вредных веществ непосредственно у мест их образования является применение местных вытяжек. По степени изоляции области действия вытяжки от окружающего пространства различают вытяжки открытого типа и вытяжки от полных укрытий.

Различают вытяжные камеры с верхним, нижним и комбинрованным удалением воздуха.

При ручном окрашивании изделий в камерах с боковым удалением воздуха воздухообмен:

$$
L = 3600 F_v, \tag{7.4}
$$

где F – суммарная площадь рабочих и транспортных проемов окрасочной камеры, м<sup>2</sup>;

v – скорость всасывания воздуха в рабочем проеме окрасочной камеры, м/с.

При ручном окрашивании изделий в камерах с нижним удалением воздуха через напольные решетки воздухообмен определяют:

$$
L = \hat{L}F,\tag{7.5}
$$

где  $L$  – удельный расход воздуха через 1 м<sup>2</sup> площади решетки, м<sup>3</sup>/(м<sup>2</sup>·ч) (определяют по таблице);

F – площадь решетки, м $^2$ .

При использовании краскораспылителя, работающего при давлении 0,4 МПа и более объемы вентиляционного воздуха нужно увеличить в 1,5 раза.

В установках окрашивания струйным обливом и окунанием воздухообмен в системе воздушных затворов на входе и выходе тоннеля рассчитывают:

$$
L = L^{''} F k, \tag{7.6}
$$

где L'' – удельный воздухообмен, м $^{3}/$ (м $^{2}$ •ч);

F – площадь проема, м<sup>2</sup>;

k – коэффициент учитывающий высоту проема H;

 $k = \sqrt{H}$ . При  $H \le 1$  м  $k = 1$ .

Удельный воздухообмен зависит от состава лакокрасочного материала, в частности от применяемого растворителя. Для лакокрасочных материалов с растворителем, содержащим ксилол, L'' = 2800 м<sup>3</sup>/(м<sup>2</sup>·ч); для растворителя без ксилола L'' = 2000 м<sup>3</sup>/(м<sup>2</sup>·ч) и для водоразбавляемых материалов  $L' = 1000 \, \text{m}^3/(\text{m}^2 \cdot \text{v})$ . Скорость всасывания в щелях затворов принимается равной 5–8 м/с и равномерной по длине.

**7.5 Оборудование для механизации и автоматизации окрасочных работ**

Автоматизация процесса окраски позволяет исключить присутствие человека в зоне с вредными условиями труда и значительно повышает производительность нанесения ЛКМ (рисунки 7.4– 7.6).

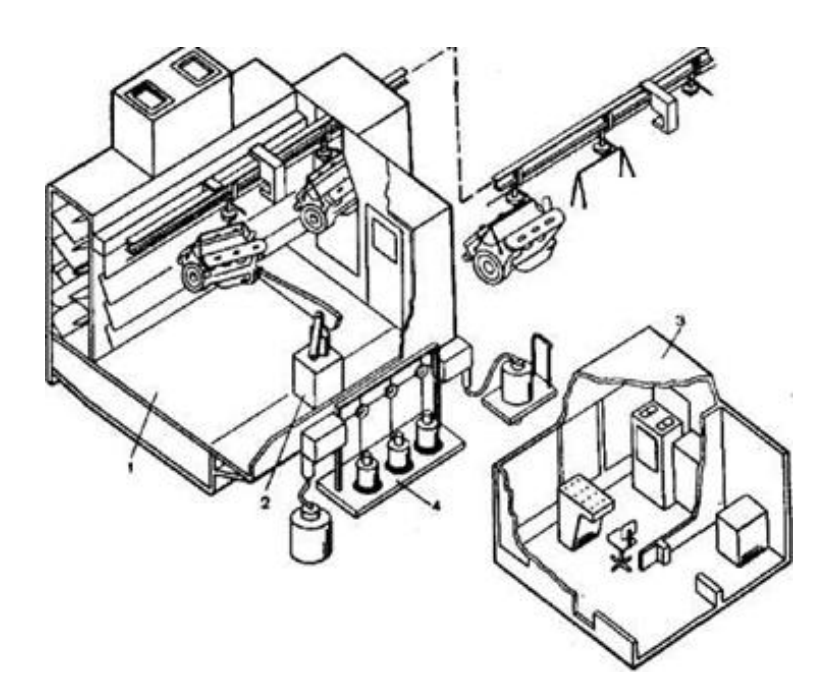

Рисунок 7.4 – Типовой робототехнологический комплекс для окраски двигателей: 1 – специальная окрасочная камера; 2 – промышленный робот типа РБ; 3 – система управления; 4 – система подачи лакокрасочных материалов

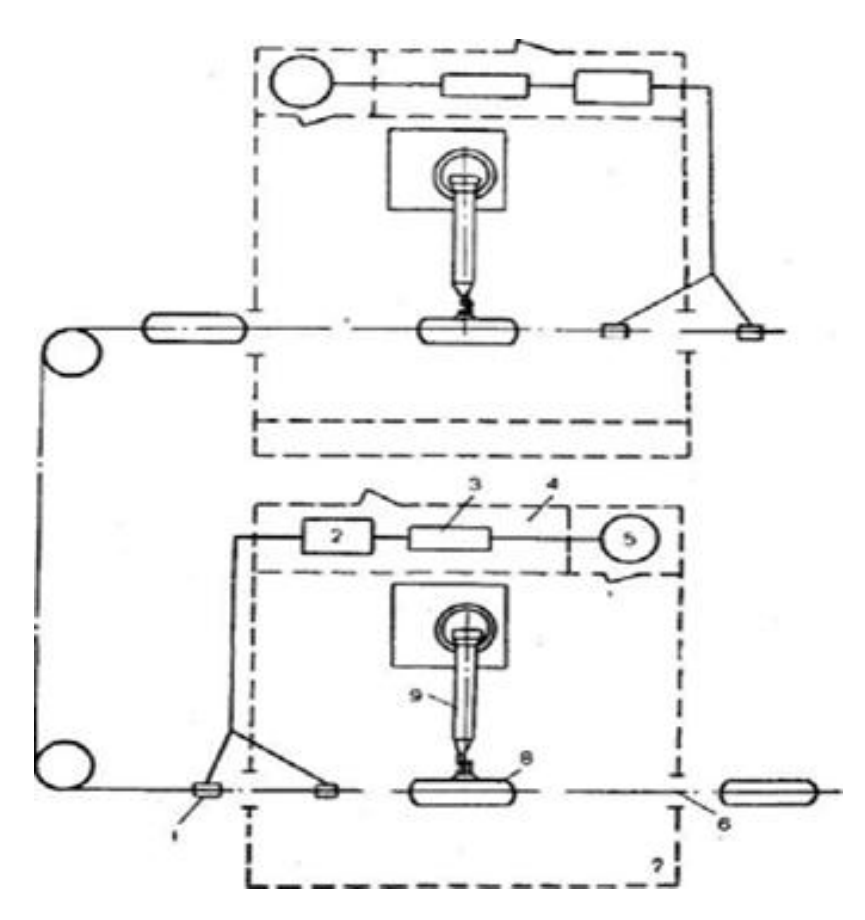

Рисунок 7.5 – Компоновочная схема роботизированного комплекса окраски на базе двух роботов типа РБ: 1 – датчики распознавания изделий; 2 – устройство управления РБ210; 3 – гидроагрегат; 4 – бокс; 5 – краскоподготовка; 6 – подвесной конвейер; 7 – окрасочная камера; 8 – изделие; 9 – манипулятор РБ211

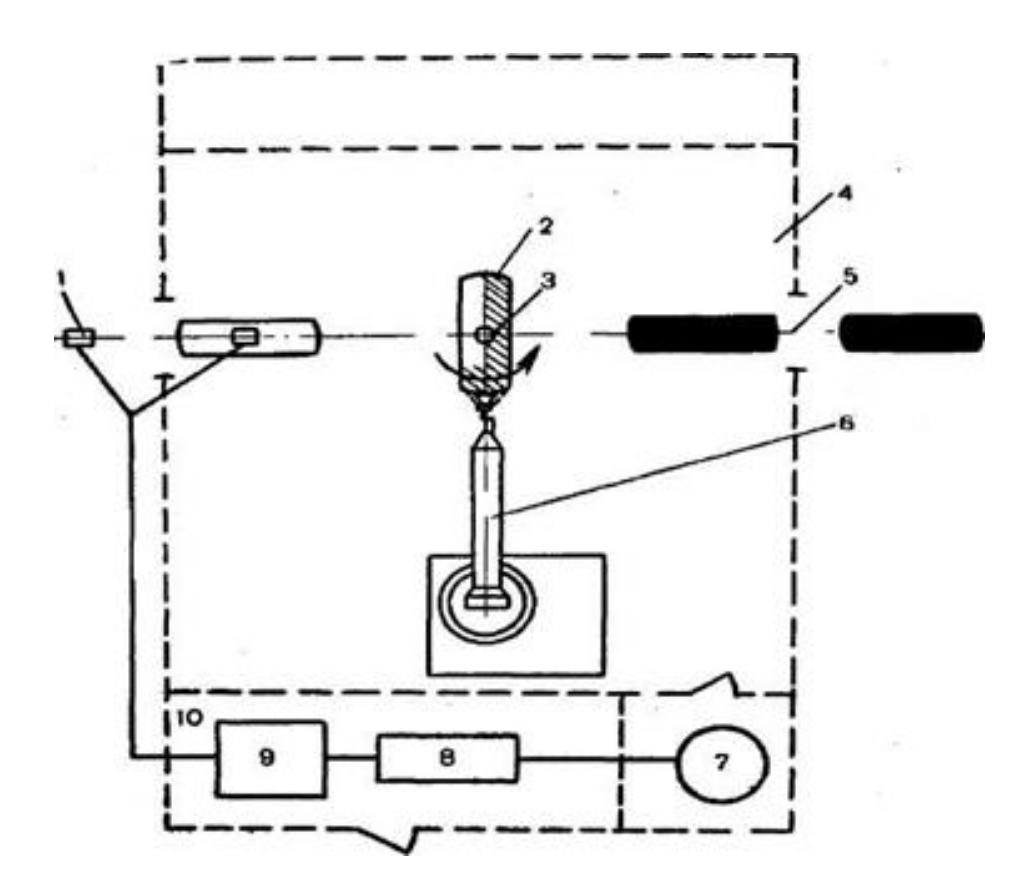

Рисунок 7.6 – Компоновочная схема роботизированного комплекса окраски на базе одного робота типа РБ: 1 – датчики распознавания изделий; 2 – изделие; 3 – поворотное устройство; 4 – окрасочная камера; 5 – подвесной конвейер; 6 – манипулятор РБ211; 7 – краскоподготовка; 8 – гидроагрегат; 9 – система управления РБ210; 10 – кабина управления

Классификация деталей, узлов и агрегатов сельскохозяйственной техники, приведенная в соответствии с нормами расхода лакокрасочных материалов на капитальный и текущий ремонт тракторов, самоходных шасси, автомобилей и сельскохозяйственных машин позволяет выделить три группы сложности в зависимости от их конструктивно-технологических особенностей, формы и размеров.

Использование промышленных роботов с целью комплексной автоматизации процессов окраски предполагает создание роботизированных окрасочных установок или технологических комплексов (РТК) окраски.

В первом случае рекомендуется использовать роботы типа РП, во втором – роботы с контурной системой управления типа «Колер», «Контур-003» (отечественные) и РБ211 (НРБ).

Роботы типа РП (РП-1000, РП-1600, РП-2000, РП-2500) предназначены для применения в автоматических линиях, включающих подвесной конвейер, плоских или приводимых к ним изделий. Роботы типа РБ предназначены для нанесения лакокрасочного материала на объемные изделия методом пневматического или безвоздушного распыления.

#### **Вопросы для самоконтроля**

1. Приведите классификацию и требования к окрасочному оборудованию.

2. Какова методика выбора производительности компрессора?

3. Рассчитайте параметра вентиляции.

# **8 ПРОЕКТИРОВАНИЕ ПОДЪЕМНО-ОСМОТРОВОГО ОБОРУДОВАНИЯ**

## **8.1 Классификация подъемно-осмотрового оборудования**

Подъемно-осмотровое оборудование по назначению делится на:

- 1) надземные:
- мостовые краны;
- ручные и электрифицированные опорные однобалочные

тали;

- подвесные кран-балки;
- консольно-поворотные краны;
- монорельсы;
- 2) наземные:
- подъемно-передвижные краны;
- подъемно-передвижные тележки с ручным и электропри-

водом;

- электропогрузчики;
- домкраты;
- стенды-подъемники;
- подъемные столы;
- треноги;
- конвейеры;
- самоходные шасси;
- тачки.

При выборе типа оборудования учитывают следующие факторы:

– характер выполняемых работ;

– зона обслуживания;

– возможность размещения подъемно-транспортного оборудования на данном участке;

- габаритные размеры и масса объекта транспортировки;
- прочность перекрытий и несущих систем здания.

# **8.2 Расчет механизма подъема груза**

Общий расчет механизма подъема груза включает выбор крюка с подвеской, полиспаста, двигателя, редуктора, муфт, тормоза, выбор и расчет каната, расчет барабана и крепление концов каната.

Простейшие грузоподъемные механизмы (домкраты, ручные лебедки, тали) выбираются непосредственно по их основным параметрам (таблица 8.1).

|            | $\vdash$<br>Грузоподъемность, | $\geq$<br>подъема,<br>Высота | Скорость,<br>M/MHH |              | Мощность<br>двигателя, кВт |              | Номер                                     |                                           |
|------------|-------------------------------|------------------------------|--------------------|--------------|----------------------------|--------------|-------------------------------------------|-------------------------------------------|
| Исполнение |                               |                              | подъема            | передвижения | подъема                    | передвижения | профиля<br>двутавра<br>подвесного<br>пути | Наименьший<br>радиус<br>закругления,<br>M |
|            | 0,25                          | 6, 12                        |                    |              | 0,6                        | 0,08         | 18, 24                                    | 0,5                                       |
|            | 0,5                           | 18                           |                    |              | 0,75                       | 0,12         | 18, 24                                    | 0,8                                       |
| 5          | 1,0                           | 6, 12,<br>18                 | 8                  | 20           | 1,7                        | 0,18         | 30, 36                                    | 1,0                                       |

Таблица 8.1 – Тали электрические

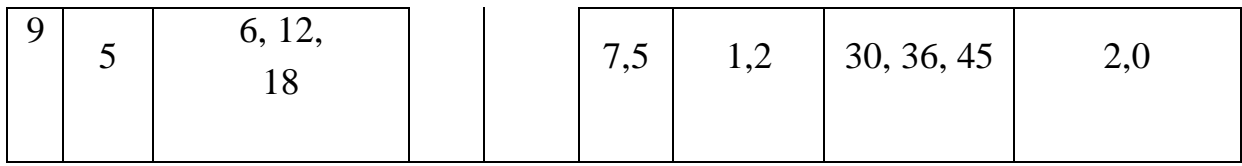

Таблица 8.2 – Условное обозначение электрической тали

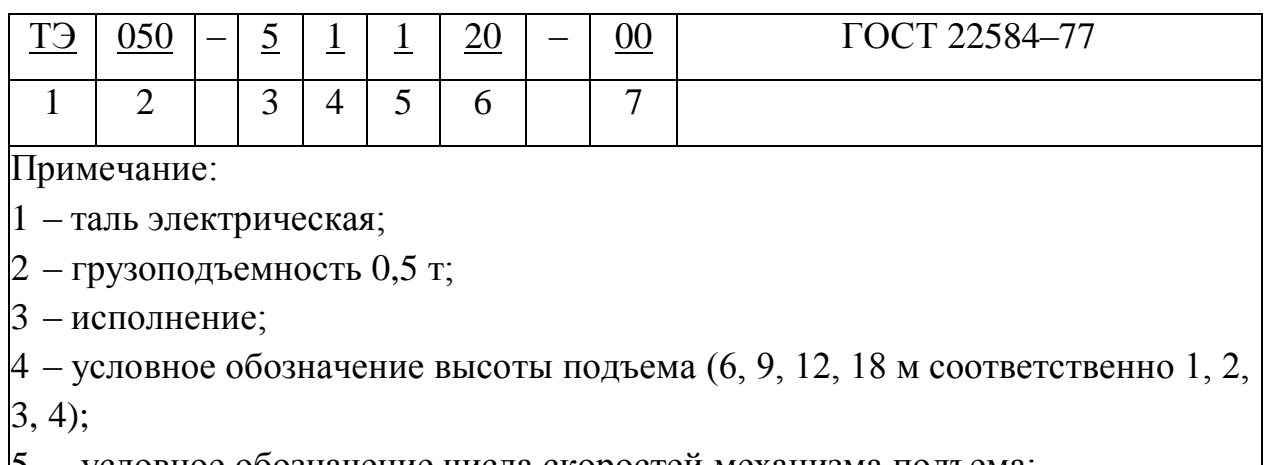

5 – условное обозначение числа скоростей механизма подъема;

- 6 скорость передвижения, м/мин;
- $\vert 7$  дополнительные данные (00 без них, 01 тали с двигателями серии 4A).

Мощность двигателя при поступательном движении механизма (подъем груза, передвижение):

$$
P = \frac{Q_g V_{\tilde{a}}}{10^3 \eta},\tag{8.1}
$$

где Q – номинальная грузоподъемность, кг;

V<sub>г</sub> – скорость подъема груза, м/с;

Ƞ – КПД механизма (таблица 8.3).

| Наименование    | Тип передачи            | КПД при опорах |               |  |
|-----------------|-------------------------|----------------|---------------|--|
|                 |                         | качения        | скольжения    |  |
| Механизм        | Зубчатая цилиндрическая | $0,8-0,85$     | $0,75-0,8$    |  |
| подъема груза   | Червячная               | $0,65-0,7$     | $0,65-0,7$    |  |
| <b>Механизм</b> | Зубчатая цилиндрическая | $0,8-0,9$      | $0,75-0,85$   |  |
| передвижения    | Червячная               | $0,65 - 0,75$  | $0,65 - 0,75$ |  |
| Механизм        | Зубчатая цилиндрическая | $0,75 - 0,85$  | $0,7-0,8$     |  |
| поворота        | Червячная               | $0,5-0,75$     | $0,5-0,75$    |  |

Таблица 8.3 – Значения КПД механизмов

#### **8.3 Расчет механизма передвижения**

Расчет механизма передвижения заключается в подборе и расчете ходовых колес, определении сопротивления передвижению, выборе и проверке двигателя, редукторов, валов, муфт и тормозов.

#### **8.4 Расчет механизма поворота**

Расчет механизма поворота заключается в определении нагрузок на опоры поворотной части, в определении сопротивления враще- нию, выборе двигателя, редуктора, муфт, тормоза и расчете конеч-ного звена передачи – зубчатой, цевочной или канатной.

Мощность двигателя, кВт:

$$
P = \frac{\dot{I}n}{6010^3 \eta'},\tag{8.2}
$$

где М – момент, необходимый для поворота;

n – частота вращения, мин-1;

Ƞ – КПД механизма поворота.

### **8.5 Расчет привода конвейера**

Расчет конвейера состоит в определении его основных параметров, в расчете и выборе рабочего органа, в определении мощности и выборе электродвигателя, в выборе элементов передач, в определении тормозного момента и выборе тормоза (или останова).

Основными параметрами являются:

а) производительность: массовая (т/ч), объемная (м3/ч);

б) параметры трассы транспортирования: длина, длина горизонтальной проекции, высота подъема груза, угол наклона; в) масса конвейера.

Мощность привода приводной станции грузонесущего конвейера, кВт:

$$
P = \frac{FV_{\hat{e}}k}{60 \times 10^3 \eta_1},\tag{8.3}
$$

где F – тяговое усилие на привод, Н;

 $V_{K}$  – скорость движения конвейера (для линий прерывистого действия 5–8 м/мин, для линий непрерывного действия 0,2–0,5 м/мин);

 $\eta_{\text{M}}$  – общий кпд механизма привода конвейера;

 $k -$ коэффициент запаса усилия,  $k = 1, 1, -1, 2$ .

Тяговое усилие на привод, Н:

$$
F = (q_0 + q)L\eta_0,\tag{8.4}
$$

где  $q_0$  – нагрузка от массы объекта на 1 м длины тягового элемента, Н/м;

q – нагрузка от рабочей и холостой ветвей тягового элемента,

 $q = 150 - 400$  H/m;

L – длина конвейера:

$$
L = (l_0 + a)z - a,\t\t(8.5)
$$

где  $l_0$  – длина объекта;

а – расстояние между постами поточной линии;

z – число постов поточной линии;

 $\prod_{o}$  – коэффициент, учитывающий потери в шарнирах привода,  $\Gamma_0 = 1,06-1,12.$ 

Скорость движения непрерывно перемещающегося конвейера:

$$
V_{\hat{e}} = \frac{l}{n\tau_0} K_{\delta},\tag{8.6}
$$

где  $1 -$ шаг перемещаемых объектов, м;  $\tau_0 -$  такт ремонта;

n – число объектов на одном рабочем месте (посту) или на одной подвеске;

 $K_p$  – коэффициент резерва скорости (принимают 1,1–1,2).

Скорость движения периодически движущегося конвейера:

$$
V_{\rm K} = \frac{l}{t_n},\tag{8.7}
$$

где  $t_n$  – время, затрачиваемое на перемещение объекта от одного рабочего места к другому, мин.

Шаг перемещаемых объектов:

$$
l = \frac{l_{\rm M}}{2} + l_{\rm np} + \frac{l_{\rm M}}{2} = l_{\rm M} + l_{\rm np},\tag{8.8}
$$

где  $l_M - \mu$ лина ремонтируемого объекта, м;

 $l_{\text{np}}$  – размер промежутка между объектами (принимают 0,3–0,8) м ).

Скорость технологических конвейеров, обслуживающих моечные установки, окрасочные камеры, сушильные камеры и другие:

$$
V_{\rm K} = \frac{L'}{t_m},\tag{8.9}
$$

где *L′* – длина рабочей зоны установки (моечной машины, окрасочной или сушильной камеры и др.), м;

 $t_m$ – продолжительность технологической операции, мин.

При перемещении грузов на конвейере непрерывным потоком производительность конвейера определяют по формуле:

$$
Q = p v K_t 60, \tag{8.10}
$$

где р – удельная допустимая нагрузка на метр длины ленты конвейера, т/м.

Если груз перемещается по горизонтали и одновременно его поднимают на некоторую высоту, то на валу двигателя для этого требуется мощность в кВт:

$$
P = \frac{g(QH + QLw)}{36000 \eta_1 \eta_1},\tag{8.11}
$$

где Q – производительность, т/ч;

L – длина горизонтального пути, м;

H – высота подъема, м;

w – приведенный коэффициент сопротивления транспортного устройства (сопротивление на 1 м длины);

Ƞ <sup>м</sup> – КПД передачи от вала двигателя к приводному валу;

Ƞ <sup>п</sup> – КПД приводного органа машины.

Частота вращения ведущей звездочки приводной станции:

$$
n = \frac{60V_{\hat{e}}}{\pi D},\tag{8.12}
$$

где D – диаметр ведущей звездочки.

Передаточное число редуктора:

$$
i = \frac{n_{\rm A}}{n},\tag{8.13}
$$

где n<sub>л</sub> – частота вращения приводного двигателя.

#### **Вопросы для самоконтроля**

1. Произведите расчет потребного количества подъемнотранспортного оборудования.

- 2. Произведите расчет механизма подъема груза
- 3. Произведите расчет механизма передвижения
- 4. Произведите расчет механизма поворота
- 5. Произведите расчет привода конвейера

# **Практическая работа № 8 «Проектирование параметров конвейера»**

#### **Цель работы:**

- изучить устройство конвейера;

- приобрести практические навыки расчета основных параметров конвейера.

#### **Основные положения**

Длина конвейера:

$$
L = (l_0 + a)z - a,\t\t(8.14)
$$

где  $l_0$  – длина объекта ремонта, м;

а – расстояние между объектами ремонта, стоящими на двух последовательных постах;

z – число постов поточной линии.

Тяговое усилие на привод:

$$
F = (q_0 + q)L\eta_0, \tag{8.15}
$$

где  $q_0$  – нагрузка от массы объекта на 1 м длины тягового элемента, Н/м;

q – нагрузка от рабочей и холостой ветвей тягового элемента,

 $q = 150 - 400$  H/m;

 $\prod_{\alpha}$  – коэффициент, учитывающий потери в шарнирах привода,  $\Pi_{o} = 1,06-1,12.$ 

Мощность приводного электродвигателя:

$$
P = \frac{FV}{1020\eta_1},\tag{8.16}
$$

где  $V -$  скорость конвейера (0,16–0,25 м/с);

Ƞ <sup>м</sup> – КПД передачи от вала двигателя к приводному валу.

$$
\eta_1 = \eta_1 \eta_2 \eta_3, \tag{8.17}
$$

где  $\eta_1$  – КПД передачи;

 $\eta_2$  – КПД муфты (0,95–0,98);

 $\Gamma_{3}$  – КПД подшипников (0,99–0,995).

# **Порядок выполнения работы**

1. Определить длину конвейера (формула 8.14), приняв а =  $1,5-2$  м;  $z = 3-4$ .

2. Определить тяговое усилие на привод (формула 8.15).

3. Определить мощность приводного электродвигателя (формула 8.16).

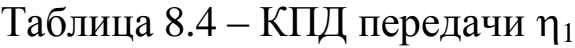

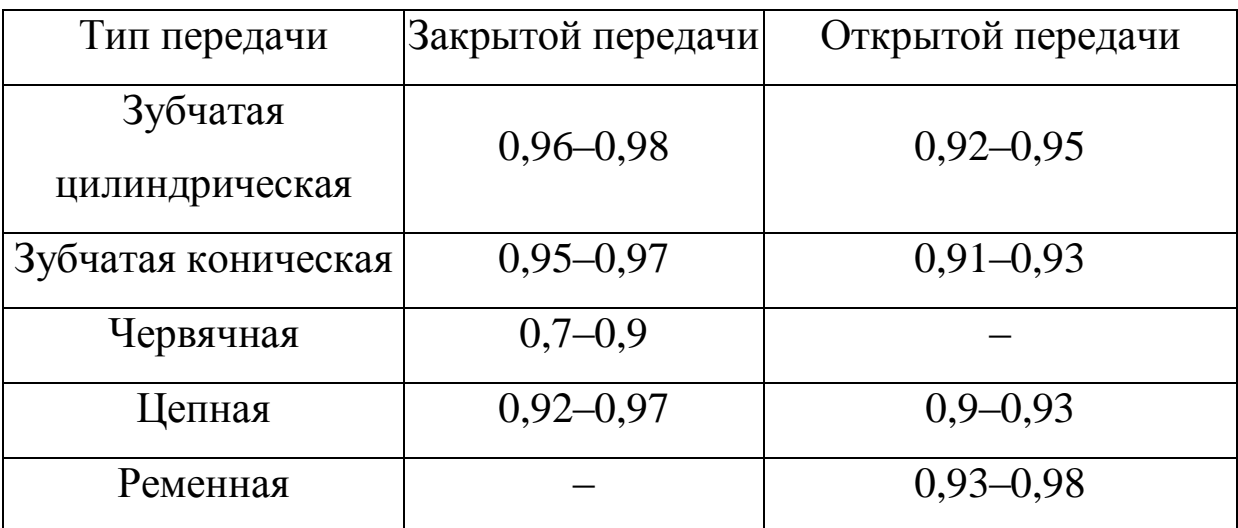

# **Содержание отчета**

- 1. Содержание задания.
- 2. Расчетные зависимости, используемые в работе.
- 3. Результаты расчетов.
- 4. Выводы.

## **Контрольные вопросы**

1. Классификация подъемно-осмотрового оборудования.

2. Какие факторы учитываются при проектировании подъемно- осмотрового оборудования.

3. Основные параметры конвейера.

# **БИБЛИОГРАФИЧЕСКИЙ СПИСОК**

1. Проектирование и использование оборудования для ТО и ремонта транспортно-технологических машин: учебное пособие / С.П. Озорнин, С.Д. Добрынин, И.Е. Бердников; Забайкал. гос. ун-т. - Чита: ЗабГУ, 2018. - 160 с.

2. Ивашко, В.С. Прогрессивные технологии при ремонте машин, восстановлении и упрочнении деталей / В.С. Ивашко. – Минск, 2006.

3. Карпович С.К. и др. Основы проектирования ремонтнотехнологического оборудования: учеб.-метод, пособие - Минск: БГАТУ, 2008. - 92 с.

4. Надежность и ремонт машин / под ред. В.В. Курчаткина. – Москва: Колос, 2000. – 776 с.

5. Техническая эксплуатация автомобилей: Учебник для вузов / Е.С. Кузнецов, В.П. Воронов, А.П. Болдин и др.; Под ред. Е.С. Кузнецова. - 3-е изд., перераб. и доп. - М.: Транспорт, 1991. - 413 с.

6. Штефан, Ю.В. Проектирование современного технологического оборудования: курс лекций / Ю.В. Штефан, В.А. Зорин, А.Ф. Синельников. - М.: МАДИ, 2018. - 120 с.

7. Богодухов, С. И. Технологические процессы в машиностроении: учеб. для вузов / С.И. Богодухов, А.Г. Схиртладзе. - Оренбург: ИПК ГОУ ОГУ, 2008.

8. Проектирование технологических процессов машиностроительных производств / А.Г. Схиртладзе, С. И. Дмитриев [и др.]. - СПб.: Лань, 2014. - 384 с. - URL: [http://lanbook.com/](http://lanbook.com/%20books/element.php?pl1_cid=190&pl1_id=1109)  [books/element.php?pl1\\_cid=190&pl1\\_id=1109](http://lanbook.com/%20books/element.php?pl1_cid=190&pl1_id=1109)

9. Безъязычный, В.Ф. Основы технологии машиностроения: учеб. для вузов / В.Ф. Безъязычный. - М., 2013.

10. Митрохин, Н.Н. Ремонт автомобилей и двигателей: учеб. для студ. ср. проф. / Н.Н. Митрохин, В.И. Карагодин. - 2-е изд. - М.: Изд-во «Академия», 2003.

11. Синельников, А.Ф. Основы технологии производства и ремонта машин: мет. указ. к курс. работе по курсу «Основы технологии производства и ремонта» / А.Ф. Синельников, Е.А. Косенко, В.А. Зорин. - М.: МАДИ, 2017. - 104 с. - URL: http://lib.madi.ru/fel/ fel1/fel17M548.pdf.

13. Левитский, И.Г. Расчет клиноременной передачи: метод. указ. к курс. проектированию по деталям машин для студентов всех форм обучения / И.Г. Левитский. - Хабаровск: Изд-во Тихоокеан. гос. унта, 2008. - URL: http://pnu.edu.ru/media/filer\_public/2012/12/25/muraschetklinorem.pdf.